## PŘÍRODOVĚDECKÁ FAKULTA UNIVERZITY PALACKÉHO KATEDRA ALGEBRY A GEOMETRIE

# BAKALÁŘSKÁ PRÁCE

Úvod do fraktální geometrie

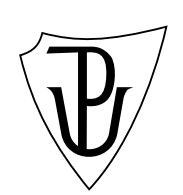

2015 Zbyněk Kurač

Prohlašuji, že jsem tuto bakalářskou práci vypracoval samostatně pod vedením doc. Mgr. Michala Botura, Ph.D., a že jsem uvedl veškerou použitou literaturu.

V Olomouci 3. září 2014 . . . . . . . . . . . . . . . . . . . . . . . . . . .

Zde bych rád poděkoval doc. Mgr. Michalu Boturovi, Ph.D., vedoucímu mé práce, za konzultace a rady během vypracování mé bakalářské práce. Také bych zde rád poděkoval své rodině a kolegům za podporu během finálních úprav mé bakalářské práce.

## Obsah

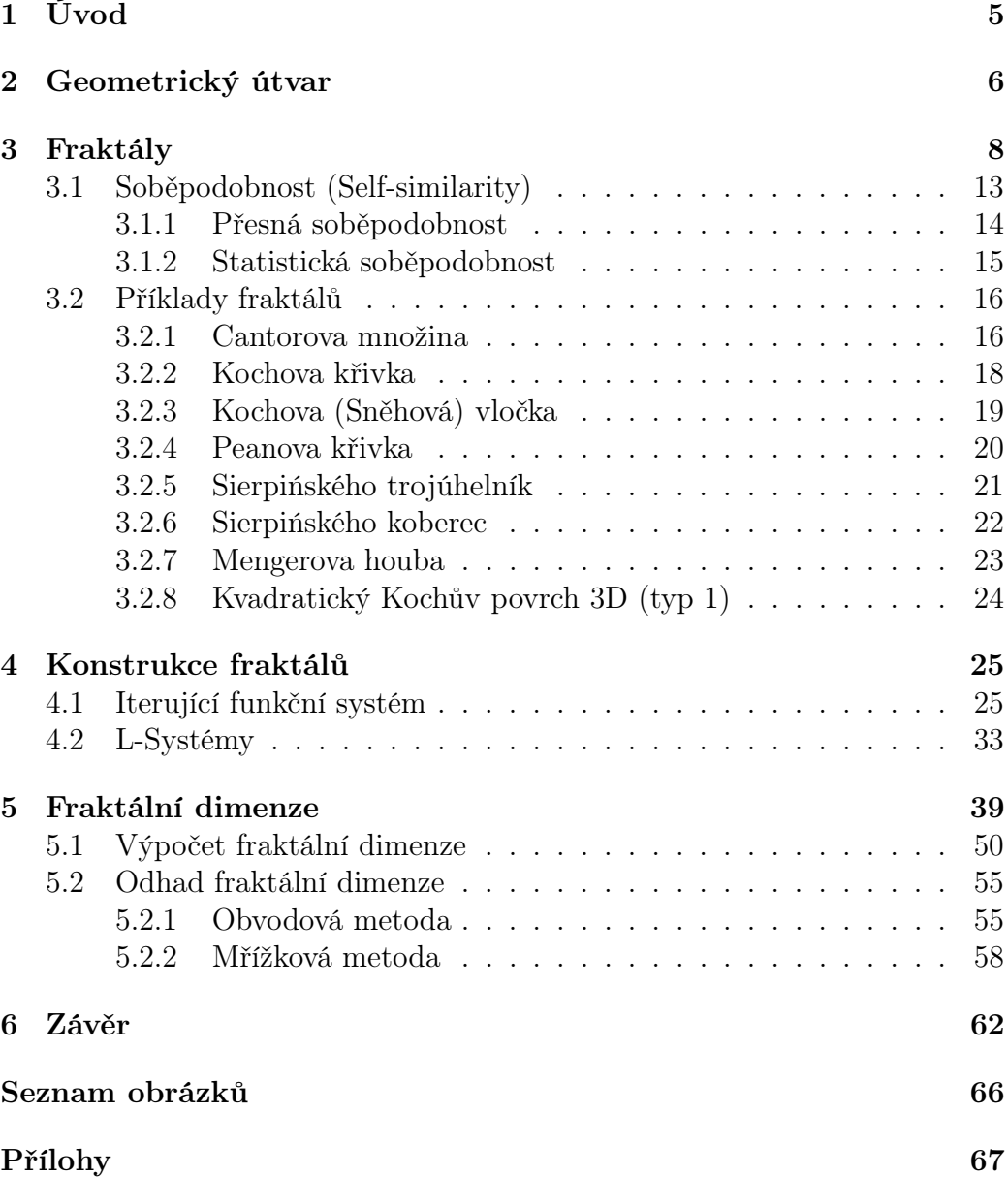

## 1 Úvod

Tématem práce je úvod do teorie fraktálů a fraktální geometrie. Cílem je především zavedení základních pojmů (vztahujících se k fraktálu a fraktální dimenzi) a jejich demonstrace na nejdůležitějších příkladech. Velkou pozornost v práci budeme věnovat metodám konstrukce fraktálů užitím výpočetní techniky. V první části práce se budeme věnovat definicím fraktálů a jejich klasifikací a představíme si některé příklady. Následně se budeme zabývat konstrukcí fraktálů pomocí dvou algoritmů. V závěrečné části se zaměříme na pojem fraktální dimenze a na odhad této dimenze pro nematematické fraktály.

Cílem této práce je vytvořit souvislý základ do teorie fraktálů, který má být (v souladu se zadáním práce) srozumitelný absolventům středních škol či gymnázií. Z tohoto důvodu klademe v práci větší důraz na názornost a demonstraci zaváděných pojmů na příkladech a také se omezíme pouze na fraktály v nejvýše třídimenzním prostoru.

## 2 Geometrický útvar

V této kapitole si vystačíme s intuitivní představou "geometrického útvaru". Jako příklad poslouží kterékoliv rovinné útvary, jako je například úsečka, čtverec, kružnice nebo prostorová tělesa krychle, koule, atd. Pracujme nyní pouze s těmi útvary, které jsou "ohraničené" (tedy lze je umístit například do koule – proto vylučujeme z úvah například polorovinu, úhel apod.). Společnou vlastností těchto objektů je možnost stanovení jejich obvodu, obsahu a objemu, podle toho, zda-li se jedná o křivku, rovinný útvar nebo těleso. Výsledkem je vždy konkrétní jednoznačně určené číslo. V této práci se budeme zabývat fraktály. Jedná se o geometrické útvary, které mají z tohoto pohledu paradoxní chování. Ukážeme si příklady těles, mající nulový objem a nekonečný povrch a také rovinných útvarů s nulovým obsahem a nekonečným obvodem.

Úsečka, přímka nebo křivka mají dimenzi rovnu 1. To znamená, že polohu bodu na útvaru s dimenzí 1 lze určit jedním parametrem (jednou souřadnicí - reálná osa x). To, že nějaká křivka má dimenzi 1 nebo je tzv. jednorozměrná neznamená, že je umístěna v jednorozměrném prostoru ale, že polohu bodu na dané křivce lze určit pouze jedním parametrem.<sup>1</sup> Příkladem může být kružnice. Zřejmě se jedná o jedno-dimenzní útvar, který ale musí být umístěn v rovině (tedy jedná se o část roviny).

Čtvercová plocha, kruh, n-úhelník apod. mají dimenzi rovnu 2. V tomto případě už k popisu jeden parametr nestačí, a proto pro určení bodu na ploše potřebujeme parametry 2 (nebo také dvě souřadnice - rovinná kartézská soustava souřadnic  $x$  a  $y$ ).

Tělesa jako jsou například krychle, koule nebo také prostor kolem nás mají dimenzi rovnu 3. Analogicky jako u předchozích dvou dimenzí, tak i tady potřebujeme tentokrát 3 parametry na určení bodu v prostoru (prostorová kartézská soustava souřadnic x, y a z).

<sup>1</sup>Obecně parametrizace (křivky, rovinného útvaru nebo tělesa) musí být spojitá. Což znamená, že plynulým posunem bodu v objektu se mi plynule (spojitě) mění i dané parametry a opačně.

Dalším výrazným topologickým paradoxem fraktálu je právě nemožnost nalezení jeho dimenze popsaným způsobem (přesněji řečeno standardní topologická dimenze<sup>2</sup> nemá k objektu přirozený vztah). Teorie fraktálů nám umožňuje zavést takzvanou fraktální dimenzi geometrických útvarů, která v případě křivek, rovinných útvarů nebo těles mají dimenzi stejnou jako je jejich topologická dimenze, ale v případě fraktálů může být fraktální dimenze libovolné kladné reálné číslo. Klasické geometrické útvary jsou z tohoto pohledu hladké, naopak vlastností fraktálů je jejich nekonečná členitost.

<sup>2</sup>Topologická dimenze je klasická dimenze v matematickém světě, a proto když se mluví o dimenzi a není jasné o kterou jde, pak se jedná o topologickou. Fraktály mají topologickou i fraktální dimenzi.

## 3 Fraktály

Zaměřme se nejprve na myšlenku, která nám následně umožní formálně definovat pojem fraktál. V této práci budeme fraktálem chápat útvary, které jsou nepravidelné a členité, a které jsou soběpodobné. To znamená, že v kterékoli své části nalezneme kopii celého fraktálu<sup>3</sup>. Fraktály nelze jednoduše popsat pomocí standardního aparátu Euklidovy geometrie, tedy pomocí teorie hladkých nebo dokonce lineárních (rovných, přímých) útvarů. Historicky bylo studium Euklidovy geometrie považováno za dostatečné pro modelování reálného světa, resp. Euklidova geometrie byla vhodná pro vytváření klasických fyzikálních teorií. Později se však ukázalo, že slabinou je nemožnost jednoduchého popisu složitých těles, se kterými se ovšem každodenně setkáváme. Například podrobný popis objektů, které se nachází v přírodě jenom aparátem Euklidovy geometrie je velice obtížný a v plném důsledku nemožný úkol. Popis těchto těles by byl dán složitou a nepřehlednou rovnicí<sup>4</sup>. Teorie fraktálů, přesněji fráktální geometrie, je motivovaná právě potřebou zjednodušit vnímání a popis takovýchto těles. Fraktální geometrie nám otevírá okno do jiného vesmíru, protože překonává mnoho omezení typické pro Euklidovské pojetí geometrie. Libovolné objekty, které nalezneme v přírodě lze popsat, nebo alespoň velmi přesně modelovat metodami fraktální geometrie.

Slovo "fraktál" poprvé použil vědec Benoit B. Mandelbrot, podle latinského slova fractus (zlomený, rozbitý). Mandelbrot navázal na výzkum Richardsona, jenž se snažil změřit délku pobřeží Korsiky. Mandelbrot měřil délku pobřeží Velké Británie a zjistil, že délka pobřeží na turistických mapách je 2x až 3x delší než na satelitních mapách. Důvod je prostý. Turistické mapy jsou přesnější, a tudíž odhalují detaily, které na satelitních mapách nebyly zachyceny. Tímto Mandelbrot zjistil, že délka pobřeží měřená znova menším a menším měřidlem dává přesnější, ale větší výsledek. Navíc by platilo, že tímto zpřesňováním bychom se nepřibližovali k nějakému "zcela přesnému výsledku", ale výsledek by se zvětšoval nade všechny meze (rostl by do nekonečna). Tudíž dokázal, že délka pobřeží je nekonečně dlouhá, což je i jedna z důležitých vlastností křivkových fraktálů. Křivkové fraktály mají nekonečný obvod, ohraničující pouze konečnou plochu (plochu s konečným obsahem). Mandelbrot tedy mohl označit pobřeží ostrova za fraktál.

<sup>3</sup>Jak si ukážeme dále, toto pojetí je jenom jedno z několika možných. V některých definicích se setkáme s tím, že se v samotném fraktálu neopakují kopie celého fraktálu, ale pouze některé jeho části. V nejobecnějším případě nemusí jednotlivé části být přímo podobné, ale mohou být nějakým způsobem (i náhodným) pozměněny.

<sup>4</sup>Máme na mysli obecné rovnice objektu ve smyslu Afinní geometrie.

Klasické (nejjednodušší) fraktály byly objeveny mnohem dříve, než se jimi Mandelbrot zabýval, ale teprve on nalezl způsob, jak fraktály popsat a systematicky studovat. Také s pomocí jiných matematiků vytvořil již zmíněnou fraktální geometrii. Benoit B. Mandelbrot je také označován za "otce" fraktální geometrie.

První představu o fraktálech si můžeme udělat na následujícím příkladu.

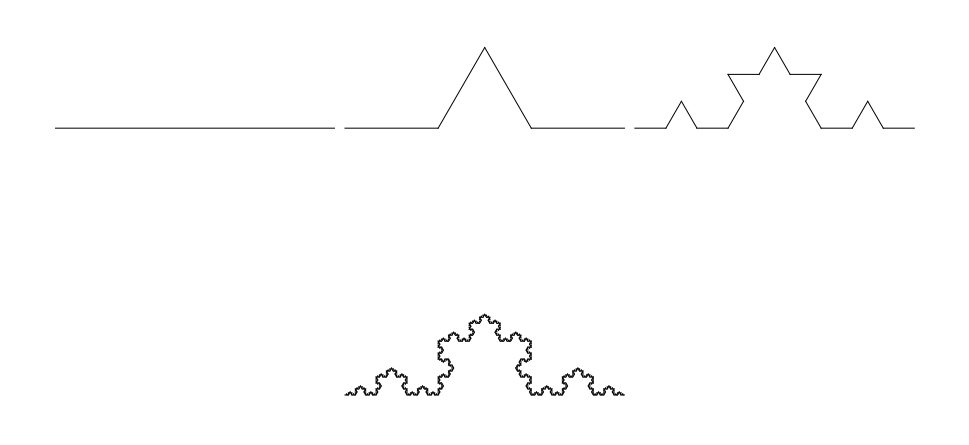

Obrázek 1: Kochova Křivka: Horní řádek - 0., 1. a 2. krok ; Spodní řádek - 5. krok

Útvar vzniká postupně tak, že začneme s prvním útvarem úsečkou, a poté vždy prostřední třetinu všech úseček nahradíme stejně dlouhými úsečkami, které doplňují tuto třetinu do rovnostranného trojúhelníku. Fraktálem je potom tzv. limitní útvar, tedy ten, který vznikne po "opakování nekonečně mnoha" kroků.

Tento fraktál se nazývá Kochova křivka (viz. Kapitola 3.2.2 ) a je jedním z nejjednodušších fraktálů. Vidíme, že jsme z úsečky, která je klasické těleso Euklidovy geometrie, dokázali vytvořit Kochovu křivku, která už je součástí fraktální geometrie. Na obrázku vidíme pouze pár kroků tvorby křivky, ale křivka se vytváří až do nekonečna a tedy má již zmíněnou vlastnost, že její obvod je nekonečný.

Ještě si můžeme všimnout některých dalších vlastností této křivky:

- Křivka je spojitá, nikde samu sebe neprotíná a v žádném bodě nemá derivaci.
	- Tím, že nemá derivaci chápejme to, že v žádném bodě neexistuje tečna.
- Křivka je soběpodobná, nebo-li tzv. invariantní vzhledem ke změně měřítka.
	- Přiblížíme-li si libovolně tuto křivku, tak vždy bude obsahovat přesnou kopii základního objektu.
- Jak jsme uvedli, tato křivka je fraktál, pak tedy má i svoji fraktální dimenzi, která ji charakterizuje. Fraktální dimenze Kochovy křivky je 1, 2619.
	- Což znamená, že pokud bychom se na tuto křivku dívali z pohledu Eukleidovské geometrie, pak by křivka byla něco mezi přímkou (Topologická dimenze přímky je 1) a plochou (Topologická dimenze plochy je 2). Protože je fraktální dimenze blíže jedné, je tato křivka méně členitá.

Nyní se můžeme pokusit fraktál definovat formálně.

Způsobů, jak lze fraktál definovat je více. Následující tři definice jsou jen některé z nich. V literatuře se ale můžeme setkat i se zcela odlišnými pohledy.

První definice je právě ta, kterou si autoři vymysleli a proto je z matematického pohledu nepřesná a pro matematiku těžko použitelná. Přestože 2. definice byla zformulována "otcem" fraktální geometrie, tak opět nám přesně nedefinuje fraktál. Pouze nám intuitivně umožní fraktály rozpoznat. Až poslední definice nám korektně definuje fraktál a tedy je ze všech těchto definic nejpřesnější a pro matematickou stránku věci použitelná.

Definice 1 [15] Fraktál je nekonečně členitý útvar.

Opakem nekonečně členitého útvaru je geometricky (hladký) útvar, což jsou již zmíněná Euklidova tělesa.

Definice 2 (Mandelbrotova) Fraktál je objekt, jehož geometrická struktura se opakuje v něm samém. Fraktály se dělí na soběpodobné a soběpříbuzné.

Soběpodobnosti a soběpříbuznosti se věnujeme v kapitole 3.1. Prozatím si postačíme s definicí, která soběpodobný fraktál definuje jako geometrický útvar obsahující v každé své části útvar, který je přesnou kopií celého fraktálu. Soběpříbuzný fraktál je na druhou stranu takový, kde ta kopie nemusí být úplně přesná.

Následující definice obsahuje pojem fraktální dimenze, který bude více přiblížen později a formálně definován v Kap. 5.

Definice 3 (Mandelbrotova) Fraktál je množina, jejíž fraktální dimenze převyšuje její topologickou dimenzi.

Fraktální dimenze je kladné reálné číslo, které udává míru členitosti (složitosti) objektu a "vyplnění dimenze" (přímky, plochy, prostoru) daným objektem.

Nyní se věnujme rozdělení fraktálů. Už jsme se zmínili, že fraktály dělíme podle definice na soběpodobné a soběpříbuzné. Tato klasifikace je základním rozdělením.

Další dělení rozlišuje fraktály podle konstrukce daným algoritmem.<sup>5</sup>

- Algoritmus IFS (Iterační funkční systém)
	- Konstruuje fraktály pomocí afinních transformací (viz. Kapitola 4.1), které se pořád opakují, až "do nekonečna". Fraktál je tedy limitním útvarem.
- Algoritmus TEA
	- Tento algoritmus je složitější než předchozí. Ke konstrukci využívá komplexní rovinu a jeho účelem je vybarvování dané množiny podle toho, zda daný bod překročil uživatelsky stanovenou hranici nebo ne. Tímto algoritmem se v této práci zabývat nebudeme.

V této práci se také zaměříme na konstrukci fraktálů pomocí L-Systému.

Tento systém není algoritmus, a proto nemůže být zařazen výše, ale je to pouze programovací jazyk, který nám jednoduše vytváří křivkové fraktály. Tento systém je založen na pohybu kurzoru, který se tradičně nazývá "želvička". Kurzor nám vykresluje křivky podle zadaných parametrů (viz. Kapitola 4.2).

Algoritmy obecně dělíme na:

- Deterministické
	- Matematické fraktály. Neexistuje žádná náhoda a algoritmus daný fraktál vytvoří pokaždé stejně.
- Stochastické
	- Je opakem deterministického. V algoritmu používáme pravděpodobnost daných operací nebo do algoritmu zahrneme náhodu. Jinak řečeno, algoritmus pokaždé vytvoří jiný fraktál.

<sup>5</sup>Pod slovem algoritmus si představujme sled operací, které se vykonávají postupně. Například v běžném životě je algoritmus recept na vaření nebo návod na sestavení nějaké věci.

#### 3.1 Soběpodobnost (Self-similarity)

O útvaru řekneme, že je soběpodobný, jestliže každá jeho část obsahuje přesnou kopii celého fraktálu. Soběpodobnost se obecně v matematice nazývá invariance vzhledem ke změně měřítka. Soběpodobné fraktály vznikají pouze matematickou konstrukcí. Nyní se zaměřme na definici soběpodobné množiny.

Definice 4 Soběpodobná množina W 3-dimenzionálního Euklidovského prostoru $^6$  E<sub>3</sub> je taková množina, pro níž existuje konečně mnoho podobných zobrazení  $w_1...$ ,  $w_n$  takových, že W vznikne jako:

$$
W = \bigcup_{i=1}^{n} w_i(W)
$$

Soběpodobná množina se také dá definovat pomocí podobnosti. A to tak, že každá oblast soběpodobné množiny obsahuje množinu, která je podobná celé množině.

Např. kružnice není soběpodobná, protože její části jsou oblouky a ty nejsou podobné kružnici. Ale například kruh je soběpodobná množina protože, když se zaměříme na libovolnou část kruhu, tak v té části dokážeme nalézt kruh.

Z tohoto pohledu můžeme vyslovit hlavní myšlenku předchozí definice, která říká, že soběpodobná množina má konečně mnoho částí, které jsou podobné původní množině.

<sup>6</sup> lze definovat obecně pro n-dimenzionální prostor

Soběpodobná množina má několik vlastností, které platí i pro ostatní matematické fraktály:

- Soběpodobná množina vzniká opakováním sebe sama při určitých transformací.
	- V této práci chápeme tyto transformace jako afinní transformace v prostoru  $\mathbb{R}_3$ .
- Soběpodobné množiny jsou invariantní vzhledem ke změně měřítka.
	- Pokud si tyto množiny libovolně přiblížíme, tak v dané oblasti nalezneme přesnou kopii původního objektu.
- Soběpodobná množina vzniká sama ze sebe.
	- Za použití afinních transformací vzniká opakováním základního motivu.

Soběpodobnost rozlišujeme dvěma způsoby. Na Přesnou soběpodobnost a Statistickou soběpodobnost.

#### 3.1.1 Přesná soběpodobnost

Do této skupiny patří fraktály vytvořené deterministickým algoritmem. Tyto fraktály jsou pravidelné, a tedy neobsahují žádnou nahodilost. Příkladem takových fraktálů je Cantorova množina, Sierpińského trojúhelník, Kochova křivka a další nestochastické (deterministické) fraktály. (Viz Příloha: str. 72 - 81)

Obecná definice soběpodobné množiny se více vztahuje k přesné soběpodobnosti.

#### 3.1.2 Statistická soběpodobnost

Statisticky soběpodobné fraktály modelují útvary velmi příbuzné těm, se kterými se můžeme setkat v realitě. Hlavní myšlenkou je zahrnutí náhody do algoritmu. Tedy tyto fraktály jsou vytvářeny stochastickými algoritmy. Tím dosáhneme toho, že stejně jako v přírodě nám stejným algoritmem vznikají rozlišné útvary. Náhoda při konstrukci fraktálů má vliv na jeho tvar a vlastnosti (např. fraktální dimenzi). Formální definice statistické soběpodobnosti je následující:

Definice 5 Statisticky soběpodobná množina W 3-dimenzionálního Eukleidovského prostoru  $E_3$  je taková množina, která je sjednocením konečného počtu zmenšených kopií sebe samé při afinních transformací  $w_1, \ldots, w_n$  a platí:

$$
W = \bigcup_{i=1}^{n} w_i(W),
$$

kde zmenšené kopie  $w_i(W)$  mají stejné statistické vlastnosti jako množina W. Tyto množiny se nazývají statisticky nerozlišitelné.

Teď jsme si řekli, že máme pravidelné fraktály a jejich náhodné verze. Existují také fraktály, které nejsou soběpodobné, a ve kterých náhoda nefiguruje. Proto byla vytvořena nová skupina fraktálů, která se nazývá Soběpříbuznost (Self-affinity). Tyto fraktály se odlišují od soběpodobných tím, že jejich část (přiblížení) je pouze afinním obrazem<sup>7</sup> základního objektu. Přesně i statisticky soběpodobné fraktály se vytvářejí pouze matematicky a snažíme se přiblížit přírodě. Soběpříbuzné fraktály lze vytvářet matematicky, ale také je lze nalézt přímo v přírodě. Příkladem soběpříbuzných fraktálů jsou tzv. Juliovy množiny a Mandelbrotova množina.

<sup>7</sup>Afinní obraz je výsledkem afinní transformace. Afinní obraz objektu si také lze představit jako přibližnou zdeformovanou "kopii" daného objektu.

#### 3.2 Příklady fraktálů

#### 3.2.1 Cantorova množina

**Definice 6** Nechť máme úsečku na intervalu  $(0, 1)$ . Nyní odebereme prostřední třetinu úsečky, nebo-li nám vzniknou dvě úsečky o intervalech  $\langle 0, \frac{1}{3} \rangle$  $\frac{1}{3}$  $a \left\langle \frac{2}{3} \right\rangle$  $\langle \frac{2}{3},1\rangle$ . Na vzniklé úsečky použijeme danou metodu znovu. Tedy odebráním prostředních třetin dostaneme intervaly  $\langle 0, \frac{1}{9} \rangle$  $\frac{1}{9}\rangle$  ;  $\left\langle \frac{2}{9}\right\rangle$  $\frac{2}{9}, \frac{3}{9}$  $\left\langle \frac{3}{9} \right\rangle$  ;  $\left\langle \frac{6}{9} \right\rangle$  $\frac{6}{9}, \frac{7}{9}$  $\langle \frac{7}{9} \rangle$  ;  $\langle \frac{8}{9}$  $\frac{8}{9}, 1$ . Pokud bychom tímto způsobem postupovali až do nekonečna dostaneme tzv. Cantorovu množinu.

Obrázek 2: Cantorova Množina

Ve výsledku je Cantorova množina tvořena body, které vzniknou po nekonečně mnoha iteracích (jedná se o limitní útvar). Topologická dimenze Cantorovi množiny je 0 a vzhledem k tomu, že se jedná o nespojitý systém bodů, je fraktální dimenze rovna 0,6309. Jak tedy vidíme, Cantorova množina je něco mezi bodem (dimenze 0) a křivkou (dimenze 1). Cantorova množina patří do množiny soběpodobných fraktálů.

Vlastnosti Cantorovi množiny jsou:

- Nespočetná
	- Existuje přiřazení, které jednoznačně přiřadí každému reálnému číslu bod v Cantorově množině a naopak.
- $\bullet~$ Nemá izolované body
	- Neexistuje okolí $U$ žádného bodu $x \in C$ , kde symbolem C rozumíme Cantorovu množinu, takové aby platilo:  $U \cap C = x$ .
- Je uzavřená

#### 3.2.2 Kochova křivka

K vytvoření následujícího fraktálu budeme potřebovat tzv. Inicializátor a Generátor.

Definice 7 Inicializátor je nějaký jednoduchý geometrický objekt (např. Úsečka) a generátor je objekt, kterým se inicializátor nahradí.

Definice 8 Uvažujme jako inicializátor úsečku a jako generátor mějme úsečku, u které odebereme prostřední třetinu jako v případě Cantorovi množiny, a nahradíme ji dvěma úsečkami, z nichž každá má délku jedné třetiny uvažované úsečky, do podoby rovnoramenného trojúhelníku. Jakmile bude generátor hotový, tak všechny objekty v něm, které mají tvar inicializátoru se opět nahradí generátorem. Tak se postupuje až do nekonečna. Výsledný objekt se nazývá Kochova křivka. 8

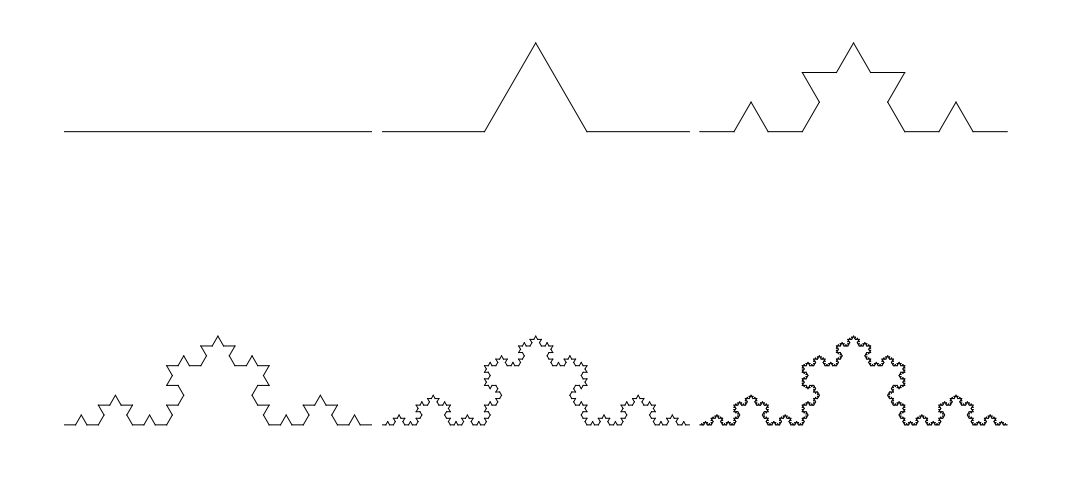

Obrázek 3: Kochova Křivka

Topologická dimenze: 1 Fraktální dimenze: 1,2619

<sup>8</sup>V jiných literaturách se můžete setkat s tím, že Kochovu křivku objevila žena, ale není tomu tak. Byl to švédský matematik Niels Fabian Helge von Koch.

#### 3.2.3 Kochova (Sněhová) vločka

Je analogií Kochovy křivky, ale za použití inicializátoru jako trojúhelníku.

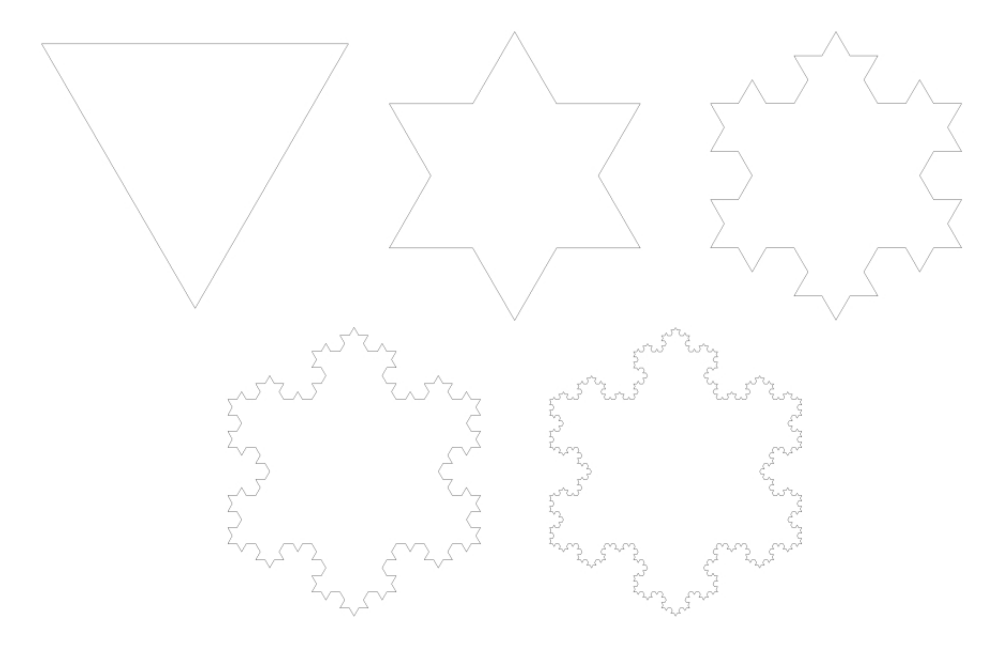

Obrázek 4: Kochova Vločka

Vlastnosti:

- Křivka sebe sama nikdy nikde neprotne.
- Obvod kochovy vločky je nekonečně dlouhý.
- Obsah kochovy vločky je konečný.

#### 3.2.4 Peanova křivka

Inicializátor: Úsečka

Generátor: Úsečka rozdělená na třetiny a prostřední třetina je nahrazena 7 úsečkami ve tvaru domina (viz. Obr. 5)

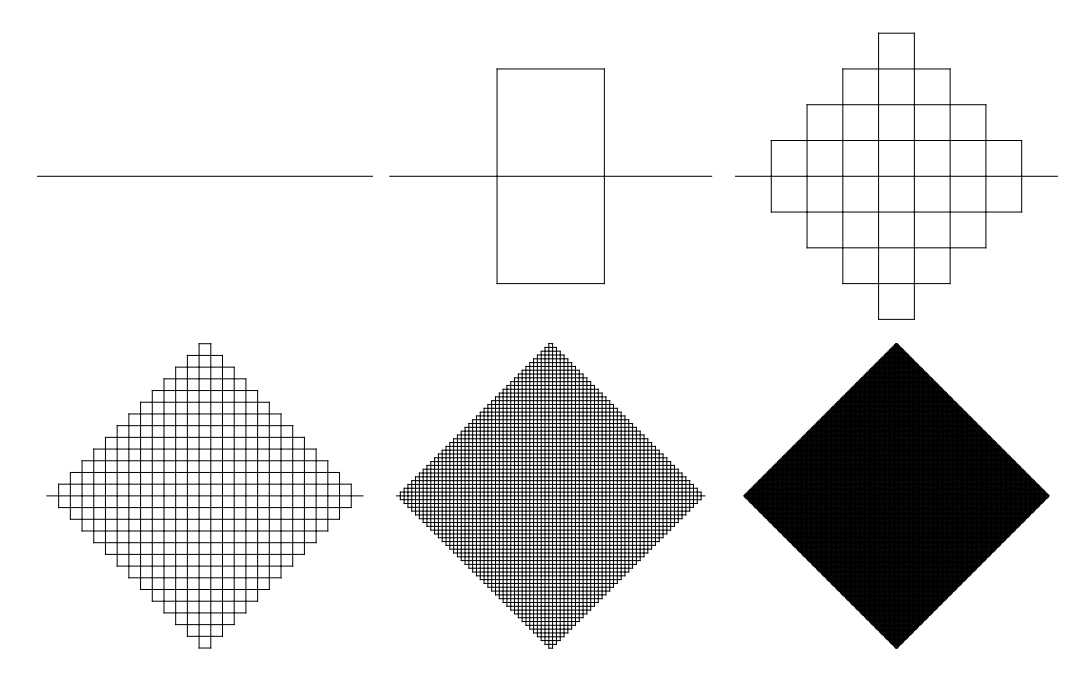

Obrázek 5: Peanova Křivka

Topologická dimenze: 1 Fraktální dimenze: 2

Na tomto příkladu vidíme, že fraktální dimenze je celé číslo a tedy podle některých definic, které říkají, že fraktální dimenze není celočíselná, by tahle křivka nebyla fraktálem. Existují i fraktály, které mají celočíselnou fraktální dimenzi, ale tyhle fraktály jsou ve světě fraktální geometrie výjimkou. Jelikož Peanova křivka má fraktální dimenzi rovnu 2, tak to znamená, že úplně vyplňuje část roviny.

#### 3.2.5 Sierpińského trojúhelník

Definice 9 Nechť máme rovnoramenný trojúhelník. Každou stranu rozdělíme na poloviny a půlící body spojíme. Vznikne nám tak menší trojúhelník uvnitř našeho rovnoramenného trojúhelníku. Tento menší trojúhelník odebereme. Vzniknou nám tak tři menší rovnoramenné trojúhelníky. Na tyto trojúhelníky opět použijeme zmíněnou metodu. Pokud bychom tímto způsobem postupovali až do nekonečna dostaneme tzv. Sierpińského trojúhelník.

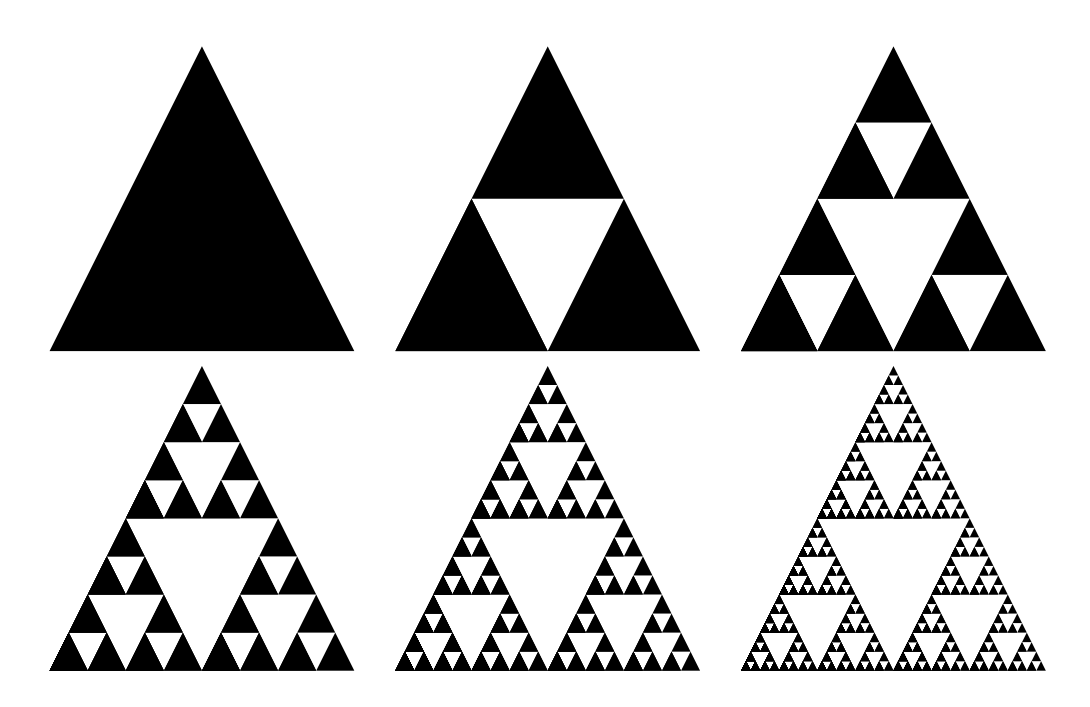

Obrázek 6: Sierpińského trojúhelník

Topologická dimenze: 1 Fraktální dimenze: 1,5849

I když se nám zdá, že vzniklý objekt musí mít nějaký povrch, není tomu tak. Sierpińského trojúhelník je tvořen spojitou křivkou a obsah plochy je nulový. Ačkoliv to nemusí být na první pohled zřejmé, topologická dimenze Sierpińského trojúhelníku je 1 (křivka), ale fraktální dimenze je 1,5849. Z toho vidíme, že se jedná o středně členitou křivku.

#### 3.2.6 Sierpińského koberec

Analogická konstrukce Sierpińského trojúhelníku se dá zavést i na čtverci. Původní čtverec rozdělíme na 9 menších shodných čtverečků a prostřední odstraníme. Tento krok použijeme na zbývajících 8 čtverečků, atd.

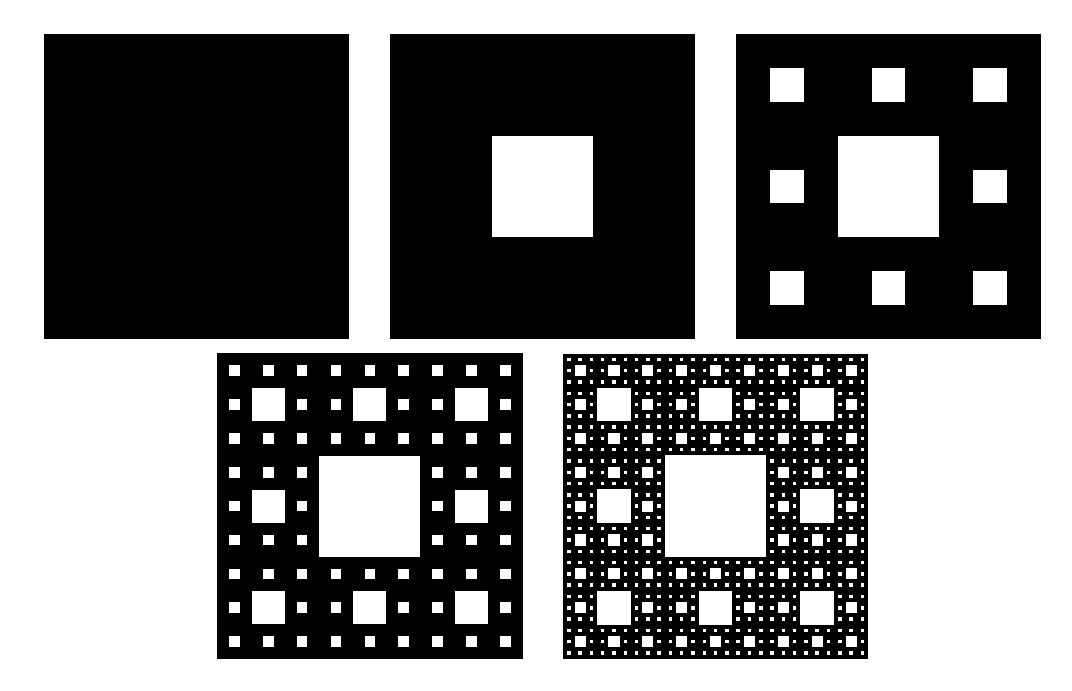

Obrázek 7: Sierpińského koberec

Topologická dimenze: 1 Fraktální dimenze: 1,8928

Podle fraktální dimenze si můžeme všimnout, že Sierpińského koberec poměrně dobře vyplňuje část roviny, ale ne tak dokonale jako Peanova křivka.

Pokud bychom zmíněnou analogii použili na krychli, dostaneme následující fraktál.

#### 3.2.7 Mengerova houba

Těleso, v našem případě krychle, je rozdělena na 27 krychliček. Podle Sierpińského koberce se vždy odstraní prostřední krychlička na každé stěně, ale navíc musíme odebrat ještě prostřední krychličku celé krychle. Zůstane nám 20 krychliček, na které tento krok zopakujeme, atd. (viz Obr. 8)

Vzniklé těleso (opět po nekonečně mnoha iteracích) má nekonečně malý objem, ale nekonečně velký povrch.

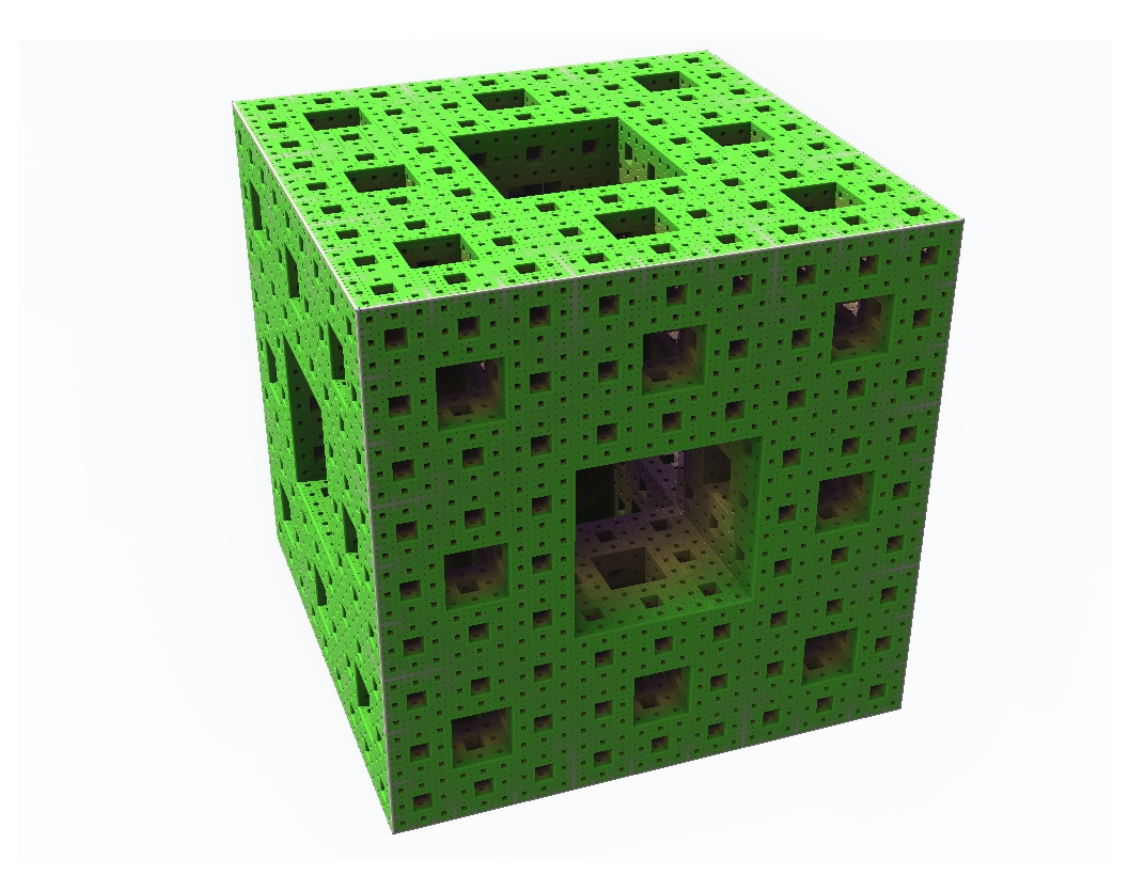

Obrázek 8: Mengerova houba

Topologická dimenze: 2 Fraktální dimenze: 2,7268

#### 3.2.8 Kvadratický Kochův povrch 3D (typ 1)

Inicializátor: Čtverec

Generátor: Čtverec rozdělený na 9 menších (jako v případě Sierpińského koberce) a prostřední čtverec se nahradí pláštěm krychle bez spodní podstavy.  $(viz. Obr. 9)<sup>9</sup>$ 

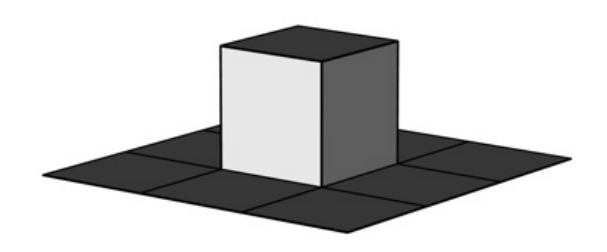

Obrázek 9: 1. Iterace

Opět se daný krok použije na každý čtverec. V našem případě na 13 čtverců, atd. Výsledkem je fraktál (po 3 iteracích):

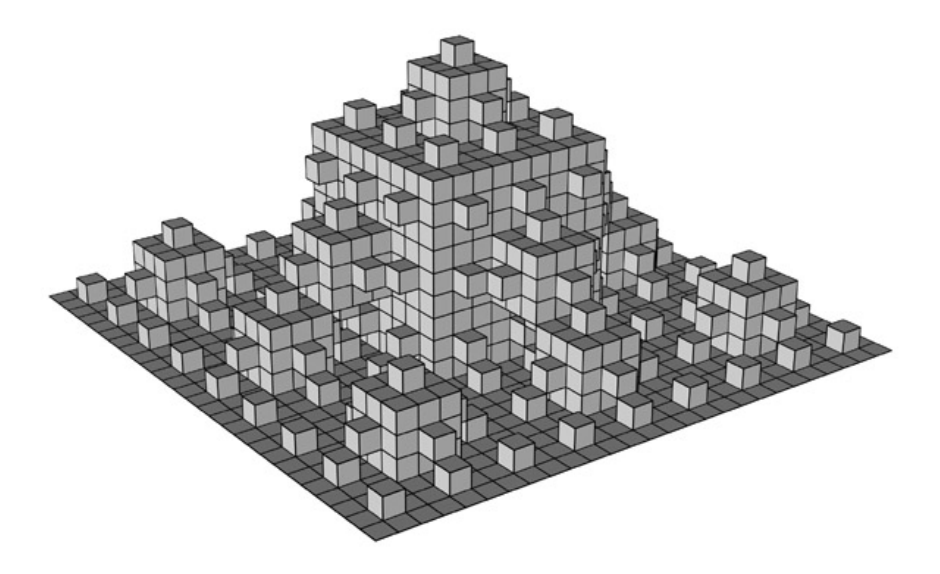

Obrázek 10: 3. Iterace

Topologická dimenze: 2 Fraktální dimenze: 2,3347

 $^{9}$ oba dva obrázky byly převzaty z: ${\rm http://www.fractals.webz.cz/fraktalypri.htm}$ 

## 4 Konstrukce fraktálů

#### 4.1 Iterující funkční systém

Tento algoritmus je založen na principu elementárních afinních transformací. Za elementární afinní transformace považujme změnu měřítka, posunutí a rotaci. Princip algoritmu je ten, že se dané elementární afinní transformace cyklicky opakují.<sup>10</sup> Nyní si tento pojem zadefinujeme formálně.

Definice 10 Pokud na daný objekt použijeme některou z uvedených operací: změna měřítka, posun, rotace nebo složení těchto operací, tak výslednou transformaci budeme nazývat Elementární Afinní transformace.

Poznámka 1 Můžeme se setkat i s tím, že elementární afinní transformace se též nazývají jako afinní geometrické transformace. Ve zbytku této práce budeme elementární afinní transformace nazývat pouze jako afinní transformace.

Matematický popis afinních transformací:

$$
w\begin{pmatrix} x \\ y \end{pmatrix} = \begin{pmatrix} r_1 \cos \varphi & -r_2 \sin \psi \\ r_1 \sin \varphi & r_2 \cos \psi \end{pmatrix} \cdot \begin{pmatrix} x \\ y \end{pmatrix} + \begin{pmatrix} e \\ f \end{pmatrix}
$$
 (1)

Po vynásobení matic a pro lepší představu máme následující popis:

$$
w(x) = r_1 \cos \varphi \cdot x - r_2 \sin \psi \cdot y + e
$$
  

$$
w(y) = r_1 \sin \varphi \cdot x + r_2 \cos \psi \cdot y + f,
$$

kde  $r_1$  a  $r_2$  nám určují zmenšení daného objektu podle os x a y, úhly  $\varphi$  a  $\psi$  nám určují otočení objektu podle os x a  $\eta$  a čísla e a f nám určují posun daného objektu podle os x a y.

Pro lepší manipulaci s těmito transformacemi se používá zjednodušený zápis:

$$
w\begin{pmatrix} x \\ y \end{pmatrix} = \begin{pmatrix} a & b \\ c & d \end{pmatrix} \cdot \begin{pmatrix} x \\ y \end{pmatrix} + \begin{pmatrix} e \\ f \end{pmatrix}
$$
 (2)

 $10$ Mezi všechny afinní transformace patří změna měřítka, posunutí, rotace, zkosení, souměrnost nebo složení předchozích.

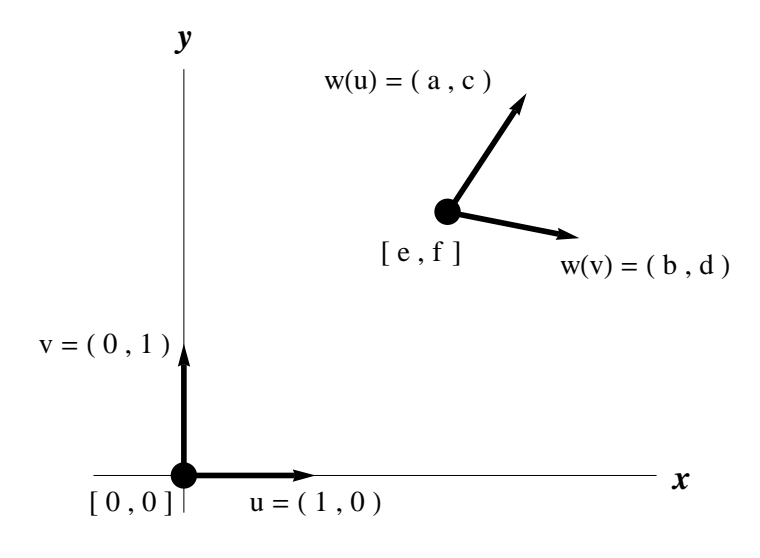

Obrázek 11: Grafické zobrazení vztahu (2)

Ukázka afinních transformací:

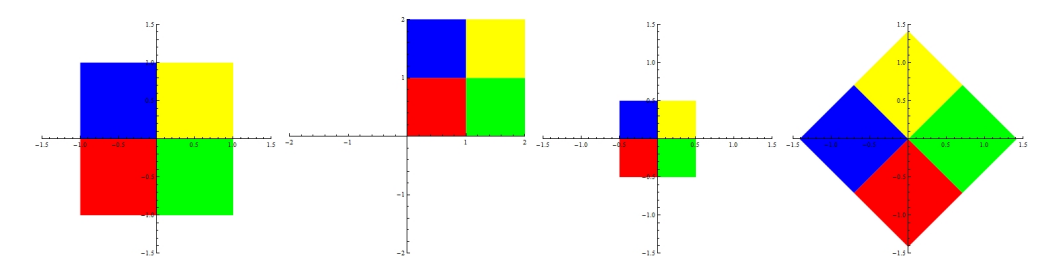

Obrázek 12: Původní objekt - Posun - Zmenšení - Rotace

Opakováním afinních transformací na jednotlivé části objektu dosáhneme toho, že se z jednoduchého objektu postupně stává fraktál. Teď už jenom záleží na tom, jak dané transformace budeme používat. Pokud všechny transformace budeme používat pravidelně, pak dostaneme fraktál soběpodobný. Na druhou stranu, pokud bychom do algoritmu zahrnuli náhodu nebo pravděpodobnost použití dané transformace, pak dostaneme fraktál statisticky soběpodobný. "Náhodou" se zde myslí to, že daná čísla  $r_1, r_2, e, f$  a úhly  $\varphi$  a  $\psi$  se generují náhodně bez zásahu uživatele. To ale neznamená, že se hodnoty generují zcela libovolně. Náhodně generována čísla jsou nalezena pomocí speciálních metod, abychom zabránili vzniku útvaru, který by nebyl fraktálem. Dále lze konstruovat fraktály zadáním afinních transformací a jejich pravděpodobností. Fraktál je potom generován náhodně, ale pouze užitím zadaných transformací (s ohledem na jejich pravděpodobnost). Pravděpodobnost je jednodušší než náhodně generovaná čísla, protože u pravděpodobnosti nám jenom přibude parametr  $p$ , který je udáván v  $\%$  nebo jejich desetinných verzích (33% nebo 0, 33). Součet všech hodnot p musí být 100% nebo 1. Algoritmu, který využívá náhodně generovaná čísla nebo pravděpodobnosti se pak říká Hierarchický IFS. Tento algoritmus je používanější než klasický IFS z toho důvodu, že lze konstruovat fraktály, které mají svoje zastoupení v reálném světě. Také se používá například při vytváření hor a planet ve filmech nebo počítačových hrách.

Ke konstrukci daných fraktálů se obvykle nepoužívá pouze jedna transformace, ale více. Například pro Sierpińského trojúhelník se používají tři a pro Kochovu křivku se používají čtyři. Z daného vztahu pro afinní transformace lze vidět, že je používáme na ploše, ale lze je použít i v nižších dimenzích nepoužitím osy y. Příkladem může být Cantorova množina, která využívá afinních transformací pouze na ose x. Stejně tak lze postup použít pro prostory vyšší dimenze. Sestrojit trojrozměrný fraktál by nebylo těžké, jak můžeme vidět na příkladu Mengerovy houby, ale teoretický popis afinních transformací je složitější.

Použití afinních transformací rozdělujeme do dvou skupin:

- Deterministické
	- Přesně soběpodobné fraktály, používá se klasický algoritmus IFS.
- Stochastické
	- Statisticky soběpodobné fraktály, používá se Hierarchický IFS.

## Použití IFS

V této kapitole se zaměříme na použití algoritmu IFS, zejména se zaměříme na význam parametrů a, b, c, d, e, f (viz. Vztah (2) a Obr. 11) a ukázku algoritmu IFS na jednoduchých příkladech.

#### Posunutí

#### Viz Příloha: Posun (str. 67)

Z tabulky a obrázku vidíme, že hodnoty e a f nám určují posun podle os  $x$  a  $y$ . Nebo-li původní obrázek v příloze byl posunut o 3 po ose  $x$  a o 2 po ose y. Hodnoty e a f, jak už víme z teorie, tak nejsou závislé na ostatních hodnotách. To znamená, že ať jsou hodnoty  $a, b, c, d$  jakékoliv, tak e a f nám vždy určuje posun objektu na dané souřadnice. Objekt posouváme od středu soustavy souřadnic, tedy od bodu [0,0]. Protože obrázky v příloze jsou všechny tvořeny tak, že bod [0,0] je v jejich levém rohu, je tedy výsledný posun vzhledem k levému rohu. Zbylé hodnoty v tabulce si vysvětlíme následně.

#### Zmenšení

#### Viz Příloha: Zmenšení (str. 68)

Nyní si všimněme, že hodnoty e a f jsou nulové, tzn. že objekt nebude posunut. Zabývejme se nyní hodnotami a, b, c, d. Pokud se hodnoty b a c rovnají nule, pak to znamená, že buď  $r_1$  a  $r_2$  jsou nulové, v takovém případě jsou všechny hodnoty nulové  $(a, b, c, d)$ , a nebo úhly  $\varphi$  a  $\psi$  se rovnají nule. V našem případě platí druhá varianta. Jelikož máme nulové úhly, pak náš objekt nijak neotáčíme, ale pouze ho zmenšujeme (resp. zvětšujeme). Podle tabulky vidíme, že hodnota  $a = \frac{1}{2}$  $\frac{1}{2}$  a  $d = \frac{1}{4}$  $\frac{1}{4}$ . Ze vztahu (1) lze snadno odvodit, že hodnota  $r_1 = \frac{1}{2}$  $\frac{1}{2}$  a  $r_2 = \frac{1}{4}$  $\frac{1}{4}$ . Tedy na obrázku v příloze vidíme, že náš objekt byl zmenšen na polovinu podle osy  $x$  a na čtvrtinu podle osy  $y$ . Když se teď podíváme na předchozí příklad, pak si lze všimnout, že hodnoty a a b se rovnají 1. Což znamená, že objekt nezvětšujeme ani nezmenšujeme.

Můžeme si všimnout, že pokud budeme chtít objekt jenom posouvat, pak musíme vždy mít  $a = 1$  a  $d = 1$ . Nastavíme-li hodnoty  $a = d = 0$ , potom nám objekt zkolabuje do nulového bodu. Chceme-li dosáhnout stabilního neměnného stavu, musíme nastavit  $a = d = 1$ . Ostatní hodnoty jsou nulové.

#### Rotace

$$
\varphi = 0^{\circ}
$$
;  $\psi = 45^{\circ}$ ;  $r_1 = 1$ ;  $r_2 = 1$ 

Viz Příloha: Rotace - podle x (str. 69)

$$
\varphi = 45^{\circ} ; \ \psi = 0^{\circ} ; \ r_1 = 1 ; \ r_2 = 1
$$

Viz Příloha: Rotace - podle y (str. 70)

Jako poslední transformaci zde uvádím rotaci. Na obr. A vidíme otočení objektu podle osy x a na obr. B podle osy y. Rotace probíhá "jako by" do prostoru. Obr. B si lze taky představit, jako bychom otevírali dveře (od nás). Při posunu nebo zmenšení je výpočet jednoduchý (např. objekt chceme 5× zmenšit, pak dáme hodnotu 0.2, objekt chceme 5× zvětšit, pak dáme hodnotu 5). Pro posun stačí do hodnot e a f zadat souřadnice směru, kterým chceme daný objekt posunout. Pro rotaci už výpočet tak jednoduchý není. Musíme správně nastavit hodnoty a, b, c, d tak aby splňovali vztah (2).

Zatím jsme zkoušeli otáčet objekt pouze podle os, ale teď se věnujme tomu, co se stane, když použijeme oba dva úhly zároveň.

$$
\varphi = 45^{\circ} ; \ \psi = 45^{\circ} ; \ r_1 = 1 ; \ r_2 = 1
$$

Viz Příloha: Rotace - podle  $x$  i podle  $y$  (str. 71)

Z obrázku v příloze vidíme, že při použití dvou stejných úhlů se už nedostáváme "jako by" do prostoru. Úhel 45° je mezi osou  $x$  a spodní hranou objektu. Více použití rotace, zmenšení a posunu je ukázáno na následujících konkrétních příkladech.

#### Cantorova množina:

1. a 2. transformace<sup>11</sup>: 
$$
\varphi = 0^{\circ}
$$
;  $\psi = 0^{\circ}$ ;  $r_1 = \frac{1}{3}$ ;  $r_2 = \frac{1}{3}$ 

Viz Příloha: Cantorova množina (str. 72)

#### 2D Cantorova množina:

1., 2., 3. a 4. transformace:  $\varphi = 0^{\circ}$ ;  $\psi = 0^{\circ}$ ;  $r_1 =$ 1 3  $; r_2 =$ 1 3 Viz Příloha: 2D Cantorova množina (str. 73)

### Dračí křivka:

1.transformace: 
$$
\varphi = 45^{\circ}
$$
;  $\psi = 45^{\circ}$ ;  $r_1 = \frac{1}{\sqrt{2}}$ ;  $r_2 = \frac{1}{\sqrt{2}}$   
2.transformace:  $\varphi = 135^{\circ}$ ;  $\psi = 135^{\circ}$ ;  $r_1 = \frac{1}{\sqrt{2}}$ ;  $r_2 = \frac{1}{\sqrt{2}}$ 

Viz Příloha: Dračí křivka (str. 74)

#### Peanova křivka:

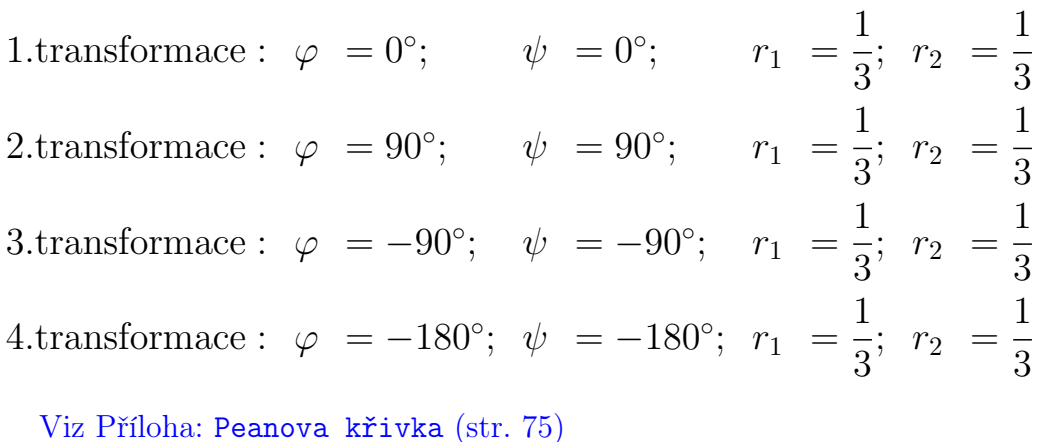

Poznámka 2 1.trans. je použita 4krát, 2.trans. je použita 2krát, 3.trans. je použita 2krát, 4.trans. je použita jednou

<sup>11</sup>Posun zde nebude uváděn, protože ho lze snadno odvodit z tabulky

#### Kochova křivka:

1. a 4. Transformace :  $\varphi = 0^{\circ}; \quad \psi = 0^{\circ}; \quad r_1 =$ 1 3 ;  $r_2 =$ 1 3 2.transformace :  $\varphi = 60^{\circ}; \quad \psi = 60^{\circ}; \quad r_1 =$ 1 3 ;  $r_2 =$ 1 3 3.transformace :  $\varphi = 120^{\circ}; \psi = -60^{\circ}; r_1 =$ 1 3 ;  $r_2 =$ 1 3 Viz Příloha: Kochova křivka (str. 76)

## Změna úhlů u Kochovy křivky:

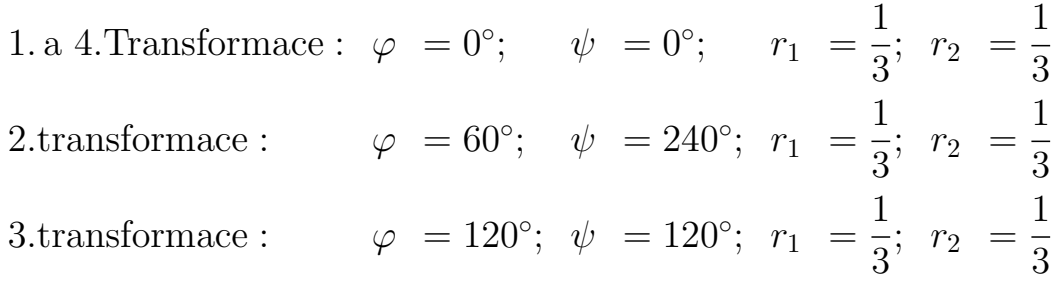

Viz Příloha: Kochova křivka jiný úhel (str. 77)

#### Sierpińského trojúhelník:

Všechny transformace:  $\varphi = 0^{\circ}$ ;  $\psi = 0^{\circ}$ ;  $r_1 =$ 1 2  $; r_2 =$ 1 2 Viz Příloha: Sierpińského trojúhelník (str. 78)

#### Jiná konstrukce Sierpińského trojúhelníku:

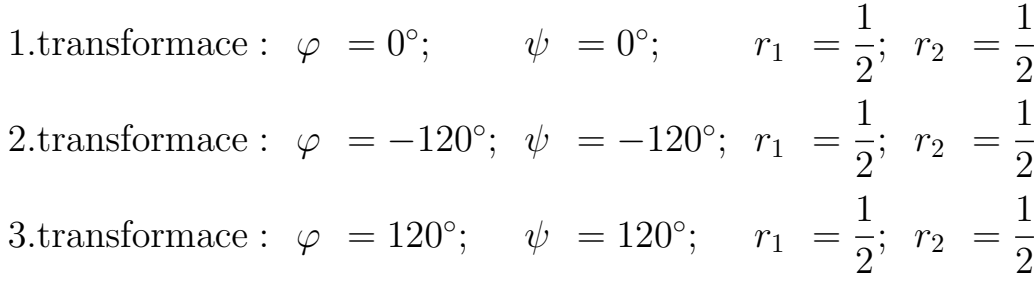

Viz Příloha: Sierpińského trojúhelník jako křivka (str. 79)

### Sierpińského koberec:

Všechny transformace:  $\varphi = 0^{\circ}$ ;  $\psi = 0^{\circ}$ ;  $r_1 =$ 1 3 ;  $r_2 =$ 1 3

Viz Příloha: Sierpińského koberec (str. 80)

#### Vicsekův fraktál:

Všechny transformace:  $\varphi = 0^{\circ}$ ;  $\psi = 0^{\circ}$ ;  $r_1 =$ 1 3  $; r_2 =$ 1 3

Viz Příloha: Vicsekův fraktál (str. 81)

#### 4.2 L-Systémy

V této části se zaměříme na základní typ L-systémů, které se nazývají D0L-Systémy. D0 v názvu znamená deterministicky bezkontextový L-systém. Bezkontextový znamená, že se symbol přepíše slovem a deterministický, že se přepíše právě jedním slovem. My, ale nevíme co symbol a slovo v našem případě znamená.

L-systém je obecně značen jako trojice:

$$
\mathbf{G}=(\Sigma,S,\mathbf{P})
$$

kde

- Σ je abeceda, nebo také neprázdná množina symbolů.
	- Jedná se o množinu, která obsahuje velká či malá písmena a speciální znaky.

Např.  ${F, +, -}$ 

- $S$  je axiom.
	- Axiom je počáteční slovo, kde slovem nazýváme posloupnost symbolů z abecedy. Axiom je totéž, co inicializátor u IFS. Např.  $F + F - F$
- $\bullet$  P je množina pravidel.
	- Pravidlo budeme chápat jako přepis symbolu na slovo. Přepisují se jen písmena z abecedy a nikoliv speciální znaky. Pro znaky platí, že se přepisují samy na sebe +  $\Rightarrow$  + a -  $\Rightarrow$  -, nebo-li se nazývají konstanty. Pravidlo si lze představit jako generátor u IFS. Na příkladu vidíme, že se symbol F přepíše na slovo  $F + +F$ . Např.  $F \Rightarrow F + +F$

Příklad:

$$
\Sigma = \{A, B, C, +, -\};
$$
  
\n
$$
S = \{A + B - C\};
$$
  
\n
$$
P = \{A \Rightarrow B + +C \; ; \; B \Rightarrow A - -C \; ; \; C \Rightarrow A + -B\}
$$

0. iterace:  $A + B - C$  ... Axiom

1. iterace:  $B + +C + A - -C - A + -B$  ... Všechny symboly z axiomu (původního slova) byly nahrazeny slovy podle seznamu pravidel. (Mezery ve slově jsou použity pouze pro přehlednost.)

2. iterace:  $A - -C + + A + -B + B + +C - - A + -B B + +C + - A - -C$ 

. . .

n. iterace: Výsledný fraktál ... Jak už víme,  $n \to \infty$ .

Nyní se zaměříme na význam jednotlivých symbolů z abecedy. Představme si, že máme malou želvičku, která má na bříšku připevněný štětec. Každý symbol z abecedy ji přesně říká, co má udělat. V následující tabulce jsou ukázány základní příkazy pro pohyb želvičky.

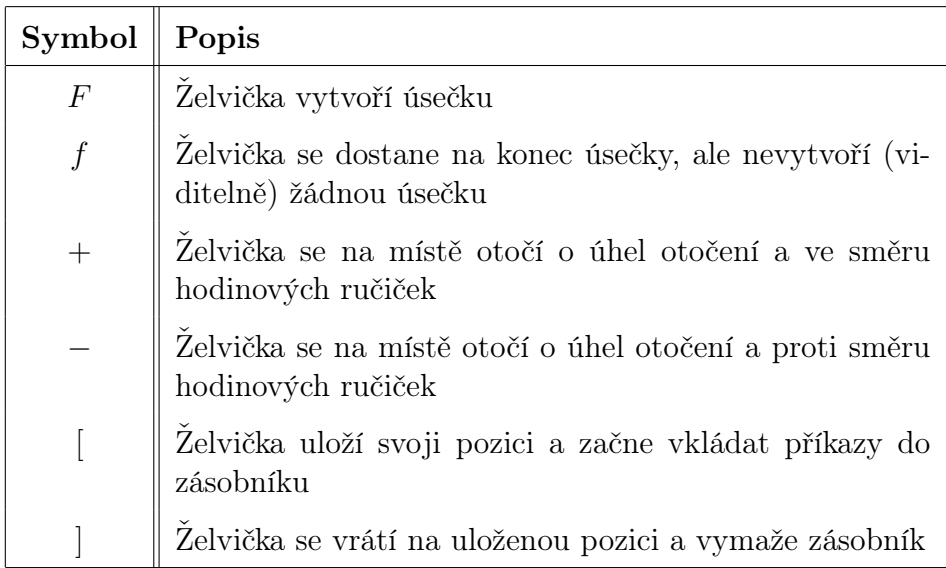

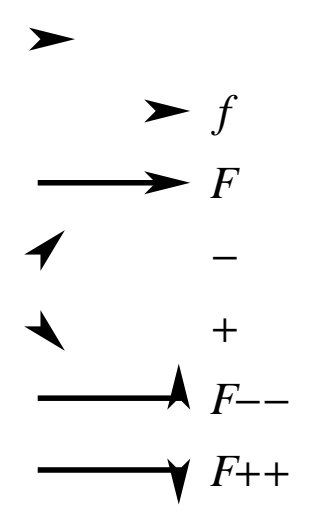

Obrázek 13: Ukázka L-Systému

Velké a malé f bereme jako základní písmeno při tvorbě fraktálů. Např. zmíněný příklad neobsahuje v abecedě písmeno F, a tudíž nevznikne žádný fraktál. Pokud bychom místo písmena A, B nebo C v minulém příkladě vzali písmeno  $F$ , pak už "něco" vznikne.

Úhel  $\alpha$  se nazývá *Úhel otočení*. Tento úhel se dá libovolně měnit při běhu programu.

Zásobník je označován " $[$ " a " $]$ ". Pokud bychom použili pouze jednu závorku, tak nám buď vyskočí chyba programu, nebo ji bude program ignorovat a žádný zásobník vytvářen nebude. V následujícím příkladě je ukázáno použití zásobníku.

#### Příklad:

Nechť máme želvičku umístěnou v bodě  $[x, y]$  (Označení: Hranaté závorky neurčují zásobník, ale pozici bodu.) a pod úhlem  $\alpha$ . Během vytváření fraktálu se v kódu objeví "<sup>["</sup>, dle tabulky želvička uloží svoji pozici a úhel. Nyní dle symbolů, které jsou v zásobníku (symboly po "["), vytvoří část fraktálu. Jakmile dokončí všechny operace podle symbolů po "[", objeví se "]". Opět dle tabulky víme, že se má zásobník ukončit a vymazat, ale co se stane se želvičkou? Želvička se vrátí na původní místo, tedy na bod  $[x, y]$  a pod úhlem α. Je to tedy místo, kde se želvička nacházela, než vstoupila do zásobníku.

Předtím jsme si už zmínili úhel otočení α. Tento úhel se nenastavuje žádným symbolem, nýbrž číslem, který se nachází mimo zmíněnou trojici. Další takové funkce jsou například: Počáteční úhel (ten slouží k otočení inicializátoru), Růst (Slouží ke zvětšování délky úsečky, která je vytvořena pomocí "!". Pokud se v kódu nevyskytuje "!", pak růst nemá smysl. Více o růstu se dozvíme v následujících příkladech a v Pozn. 4.) a Tloušťka čáry. Pouze úhel otočení a růst nám můžou změnit výsledný fraktál. Počáteční úhel pouze otočí fraktál a tloušťka čáry je víceméně jasná.

Nyní si uvedeme konstrukce konkrétních fraktálů pomocí L-systému.

#### Kochova křivka:

Axiom (Inicializátor): F Pravidlo (Generátor):  $F \Rightarrow F - F + +F - F$ Úhel Otočení: 60◦ Viz Příloha: Kochova křivka (str. 82)

#### Kochova vločka:

Axiom (Inicializátor):  $F + F + F + F$ Zbytek je stejný jako u Kochovy křivky. Viz Příloha: Kochova vločka (str. 83)

#### Sierpińského trojúhelník:

Axiom (Inicializátor):  $F$ Pravidla (Generátory):  $F \Rightarrow H - F - H$ ;  $H \Rightarrow F + H + F$ Úhel Otočení: 60◦ Viz Příloha: Sierpińského trojúhelník (str. 84)

Poznámka 3 H má stejný význam jako F, také kreslí úsečky.

#### Dračí křivka:

Axiom (Inicializátor): F Pravidla (Generátory):  $F \Rightarrow F - H$ ;  $H \Rightarrow F + H$ Úhel Otočení: 90◦ Viz Příloha: Dračí křivka (str. 85)
#### Hilbertova křivka:

Axiom (Inicializátor): A Pravidla (Generátory):  $A \Rightarrow -BF + AFA + FB-$ ;  $B \Rightarrow +AF - BFB - FA+$ Úhel Otočení: 90◦ Viz Příloha: Hilbertova křivka (str. 86)

#### Peanova křivka:

Axiom (Inicializátor): F Pravidlo (Generátor):  $F \Rightarrow F - F + F + F + F - F - F - F + F$ Úhel Otočení: 90◦ Viz Příloha: Peanova křivka (str. 87)

# Kapradina:

Axiom (Inicializátor):  $AF$ Pravidlo (Generátor):  $F \Rightarrow ![++++++F][-------F] - ![++$  $+ + F|[- - - - - - - F]-[+ + + F|[- - - - - - F]-]F$ Úhel Otočení:  $8^{\circ}$ Růst: 2,5 Viz Příloha: Kapradina (str. 88)

Poznámka 4 "!" má stejnou funkci jako F, ale liší se tím, že se nenahrazuje. V praxi to pak znamená, že se "!" používá pro generování rostlin a stromů jako jejich žíly, kmeny a větve.

Např. Pokud se podíváme na pravidlo u Kochovy křivky, tak každá úsečka F se má nahradit úsečkou s trojúhelníkem. Kdybychom měli v kódu "!", tak se nahradí všechny úsečky F, ale "!" zůstane pořád úsečkou (až do konce algoritmu).

#### Můj vlastní strom:

Axiom (Inicializátor): AF

Pravidla (Generátory):  $F \Rightarrow ![+F([-F]^{-}] - H] + H$  $H \Rightarrow |[+H][-H] |[+++H] [---H]! [+H] [-H] |[+++H] [---H]$ 

Úhel Otočení: 20◦

Růst: 1,7

Viz Příloha: Můj vlastní strom (str. 89)

Mohli jsme si všimnout, že v žádném příkladě nebyl jako axiom (inicializátor) použit vyplněný polygon (trojúhelník, čtverec, pětiúhelník, atd.). To je dáno tím, že používáme základní typ L-systému. Abychom mohli tvořit fraktály, u kterých by byl použit inicializátor jako polygon, museli bychom používat složitější L-systémy, kterými se v téhle práci nezabýváme. Pokud Vás L-Systémy zaujaly, pak Vám můžeme doporučit bakalářské práce [5] a [8].

### 5 Fraktální dimenze

V první kapitole jsme si ukázali topologickou dimenzi a seznámili jsme se s dimenzí 0 (bod), 1 (přímka), 2 (rovina) a 3 (prostor). Míry odpovídající těmto dimenzím jsou délka (obvod), obsah a objem. Dimenze tedy určuje počet souřadnic nutných ke "spojitému" popisu daného objektu. Dimenze 3 nebo také 3-dimenzionální prostor je prostor, ve kterém žijeme. Existují i 4 a více dimenzionální prostory, ale ty jsou v podstatě mimo možnosti naši představivosti. Zůstaneme pouze u dimenzí menších nebo rovných 3. Nicméně byly objeveny útvary, pro které tyto čtyři celočíselné dimenze neexistují. Ukažme si to na příkladu. Když budeme měřit délku geometricky hladké křivky, tak ať použijeme jakékoliv jednotky nebo jakékoliv měřítko tak délkou je vždy konkrétně jednoznačně určené číslo. Topologická dimenze takovéto křivky je 1. Pokud bychom ale chtěli měřit délku již dříve zmíněného pobřeží, pak zmenšením měřítka délka křivky roste do nekonečna. Jelikož délka pobřeží roste do nekonečna, pak tedy musí zabírat "více místa" v rovině než hladká křivka, která má konečnou délku, ale na druhou stranu, je to stále křivka a tedy nemůže zaplnit celou rovinu (kromě výjimek, např. Peanova křivka). Odtud již vidíme, že dimenze pobřeží musí být číslo mezi 1 (dimenze hladké křivky) a 2 (dimenze roviny). Tedy dimenze pobřeží není celočíselná. Jelikož její dimenze není celé číslo, pak z fraktálního pohledu nemá topologickou dimenzi, ale má tzv. Fraktální dimenzi. (V jiných literaturách se uvádí jako Hausdorffova dimenze nebo též jako Hausdorffova – Besicovicova dimenze.)

Fraktální geometrie se tedy zabývá útvary (objekty), jejichž dimenze je neceločíselná. Toto číslo (fraktální dimenze) nám dává novou informaci o daném objektu.

- Určuje členitost (složitost) daného útvaru
	- Pokud se fraktální dimenze od topologické liší velmi málo (resp. rozdíl mezi fraktální a topologickou dimenzí je velmi malý), pak tento útvar je méně členitý. Naopak, pokud se budou lišit hodně, pak útvar bude velmi členitý. Rozdíl těchto dimenzí je číslo z intervalu  $(0, 1)$ .
- Určuje rychlost růstu daného útvaru do nekonečna
	- Analogicky jako u členitosti. Menší číslo pomalejší růst. Větší rychlejší.

Pro následující příklady si zadefinujeme několik pojmů.

Definice 11 Čtvercovou (resp. krychlovou) mřížku (síť) o straně čtverce (resp. krychle)  $\varepsilon$ , která vyplňuje celou rovinu (resp. prostor) nazýváme ε-mřížku.

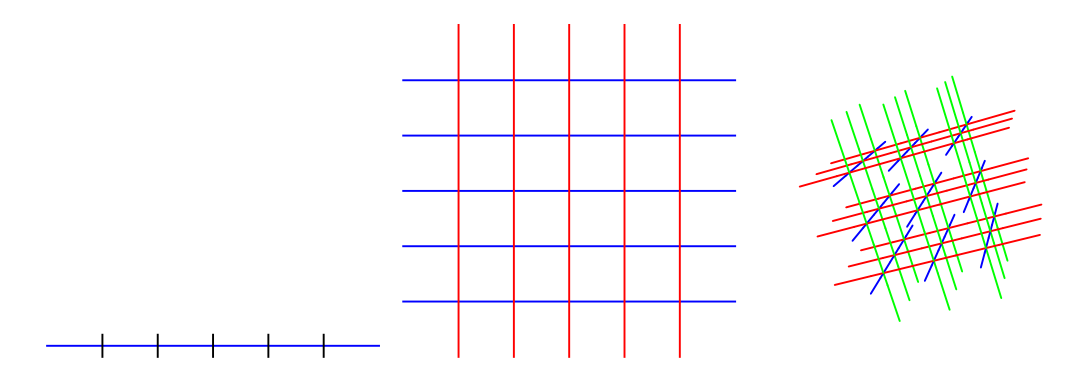

Obrázek 14: ε-mřížka v jedno, ve dvou a ve tří rozměrném prostoru

Poznámka 5 ε-mřížka v jedno rozměrném prostoru je přímka rozdělená na stejně dlouhé úsečky. Ve dvou rozměrném prostoru ji definujeme jako nekonečnou čtvercovou síť a ve tří rozměrném prostoru je to nekonečná krychlová síť.

Poznámka 6 Obecně můžeme daný prostor rozdělit na dílky o libovolných délkách a na libovolné tvary. Pro lepší a jednodušší pochopení zůstaneme u jedné délky  $(\varepsilon)$  a jednoho tvaru (úsečka, čtverec, krychle). Pro více informací doporučuji [2] a [3].

Nechť máme libovolný objekt  $O$ , který jsme umístili do vhodné  $\varepsilon$ -mřížky (např. kružnici do čtvercové mřížky, kouli do krychlové mřížky). Potom hodnota  $N_{\varepsilon}(O)$  představuje počet dílků dané  $\varepsilon$ -mřížky, které mají s objektem O neprázdný průnik.

#### Příklad:

Předpokládejme za objekt O úsečku u, kterou jsme umístili do čtvercové  $\varepsilon$ -mřížky. Potom počet dílků  $N_{\varepsilon}(u) = 7$  jak je vidět na následujícím obrázku (viz. Obr. 15).

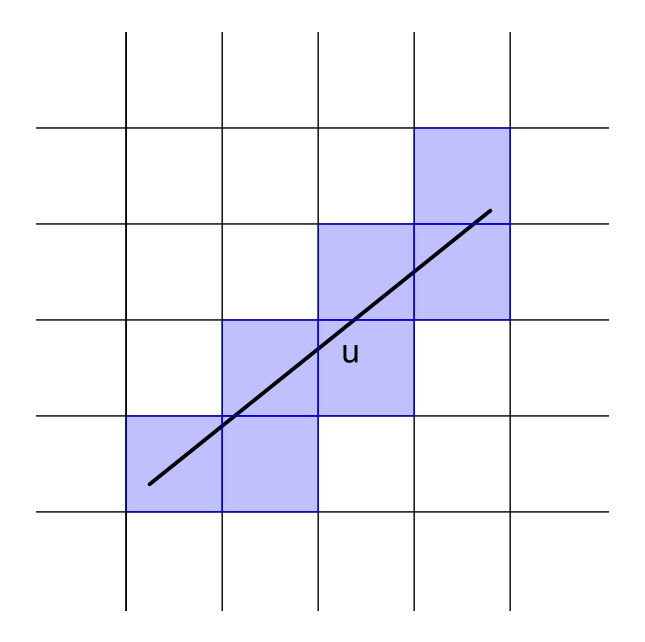

Obrázek 15: Úsečka u umístěna do čtvercové mřížky

**Poznámka 7** Počet dílků $N_\varepsilon$  bude v následujících všech možných případech brán v tom nejjednodušším možném případě, tj. ε dělí délku strany daného objektu. A také budeme objekty do ε-mřížek umisťovat tím nejjednodušším možným způsobem nikoliv libovolně. Z toho důvodu, aby následující výpočty byly jednoduché a pro čtenáře snáze pochopitelné.

Předpokládejme nyní úsečku U délky  $L_0$ , kterou jsme umístili do  $\varepsilon$ -mřížek ve všech třech prostorech (viz Obr. 16). Vzhledem k předchozí poznámce bude počet dílků dán vztahem:

$$
N_{\varepsilon}(U) = \frac{L_0}{\varepsilon^1} \tag{3}
$$

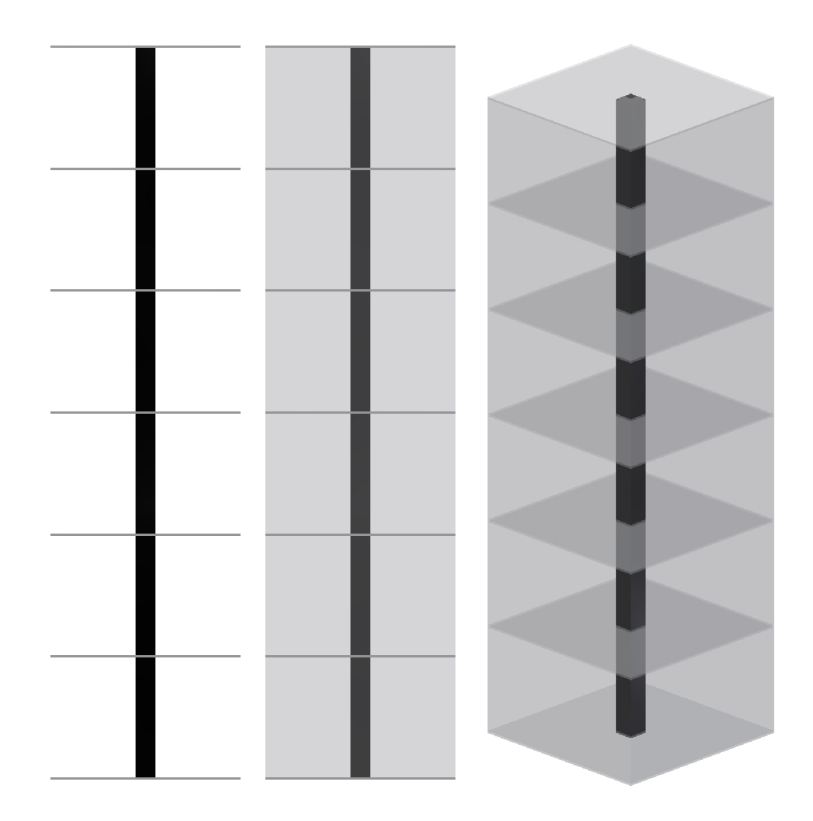

Obrázek 16: Úsečka umístěna do ε-mřížek ve všech třech prostorech

Nyní se zaměříme na délku úsečky, když budeme zmenšovat velikosti dílku  $\varepsilon$  až k 0<sup>-12</sup>. V následujícím vztahu je použit a dosazen vztah (3).

$$
L(U) = \lim_{\varepsilon \to 0} N_{\varepsilon} \cdot \varepsilon^1 = \lim_{\varepsilon \to 0} L_0 \cdot \varepsilon^0 = L_0
$$

Z toho vyplývá, že ať danou úsečku rozdělíme na dílky jakékoliv délky, tak délka úsečky bude vždy stejná.

Ukážeme si ještě, co se stane, když budeme chtít změřit obsah nebo objem úsečky. Opět dosazujeme za $N_{\varepsilon}$ <br/> $^{13}$ 

$$
S(U) = \lim_{\varepsilon \to 0} N_{\varepsilon} \cdot \varepsilon^2 = \lim_{\varepsilon \to 0} L_0 \cdot \varepsilon^1 = 0
$$
  

$$
V(U) = \lim_{\varepsilon \to 0} N_{\varepsilon} \cdot \varepsilon^3 = \lim_{\varepsilon \to 0} L_0 \cdot \varepsilon^2 = 0
$$

<sup>&</sup>lt;sup>12</sup>Při limitním přechodu  $\varepsilon \to 0$  nejdeme s  $\varepsilon$  plynule k 0, ale bereme stále menší  $\varepsilon$  za předpokladu, že  $\varepsilon$  dělí délku úsečky  $U.$ 

 $^{13}\varepsilon ^1$  představuje $\varepsilon$ -mřížku v jedno rozměrném prostoru, $\varepsilon ^2$ ve dvou rozměrném a $\varepsilon ^3$ ve tří rozměrném prostoru.

Jak jsme očekávali obsah i objem úsečky je nulový, když velikosti daných čtverečků a krychliček zmenšujeme až k 0.

Poznámka 8 Na Obr. 17 a 18 nejsou objekty umístěny do  $\varepsilon$ -mřížek tím nejjednodušším možným způsobem z toho důvodu, aby dané obrázky byly přehlednější. (Správné umístění: Všechny čtyři rohy čtverce jsou umístěny v rozích menších čtverečků (krychliček). Analogicky pro krychli.)

Poznámka 9 Nezáleží na umístění objektů v ε-mřížce, pokud budeme zmenšovat velikosti dílků k 0. Protože v limitě bude vždy vycházet stejný objem (obsah, obvod - délka).

Dále tu máme čtvercovou plochu P o obsahu  $S_0$ . Plocha je stejně jako úsečka umístěna do ε-mřížek ve všech třech prostorech (viz Obr. 17). Počet dílků je dán vztahem:

$$
N_{\varepsilon}(P) = \frac{S_0}{\varepsilon^2}
$$

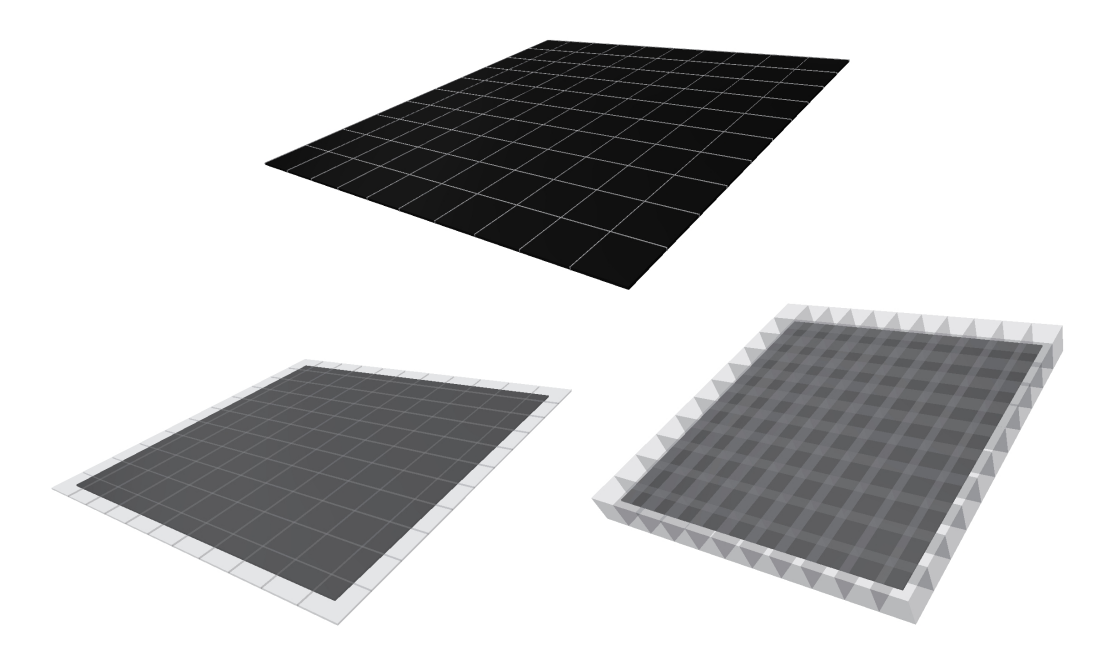

Obrázek 17: Čtvercová plocha umístěna do ε-mřížek ve všech třech prostorech

Ukážeme si, co se stane, když budeme měřit délku, obsah a objem plochy:

$$
L(P) = \lim_{\varepsilon \to 0} N_{\varepsilon} \cdot \varepsilon^{1} = \lim_{\varepsilon \to 0} S_{0} \cdot \varepsilon^{-1} = \infty
$$
  
\n
$$
S(P) = \lim_{\varepsilon \to 0} N_{\varepsilon} \cdot \varepsilon^{2} = \lim_{\varepsilon \to 0} S_{0} \cdot \varepsilon^{0} = S_{0}
$$
  
\n
$$
V(P) = \lim_{\varepsilon \to 0} N_{\varepsilon} \cdot \varepsilon^{3} = \lim_{\varepsilon \to 0} S_{0} \cdot \varepsilon^{1} = 0
$$

Délka plochy je nekonečná. To si lze představit následovně. Uvažujme čtverec se stranou délky jedna a z každého bodu na jedné straně čtverce nakresleme jednotkovou úsečku kolmou ke straně. Jelikož bodů na intervalu (0,1) je nekonečně mnoho, dostaneme těchto úseček nekonečně mnoho. Součet jejich délek představuje "délku čtverce".

Na druhou stranu objem plochy je nulový při  $\varepsilon \to 0$ . Tedy jediným užitečným faktorem je obsah.

Jako poslední tu máme krychli K o objemu  $V_0$ . Stejně jako v předchozích situacích ji umístíme do ε-mřížek ve všech třech prostorech (viz Obr. 18). Navíc však uvažujme tuto krychli ve 4-dimenzionálním prostoru. Jak už víme, tento prostor je složitý na představu. Nám ale bude stačit ukázat tento prostor pouze výpočtem.

Opět počet dílků (krychlí o délce hrany ε) je dán vztahem:

$$
N_{\varepsilon}(K) = \frac{V_0}{\varepsilon^3}
$$

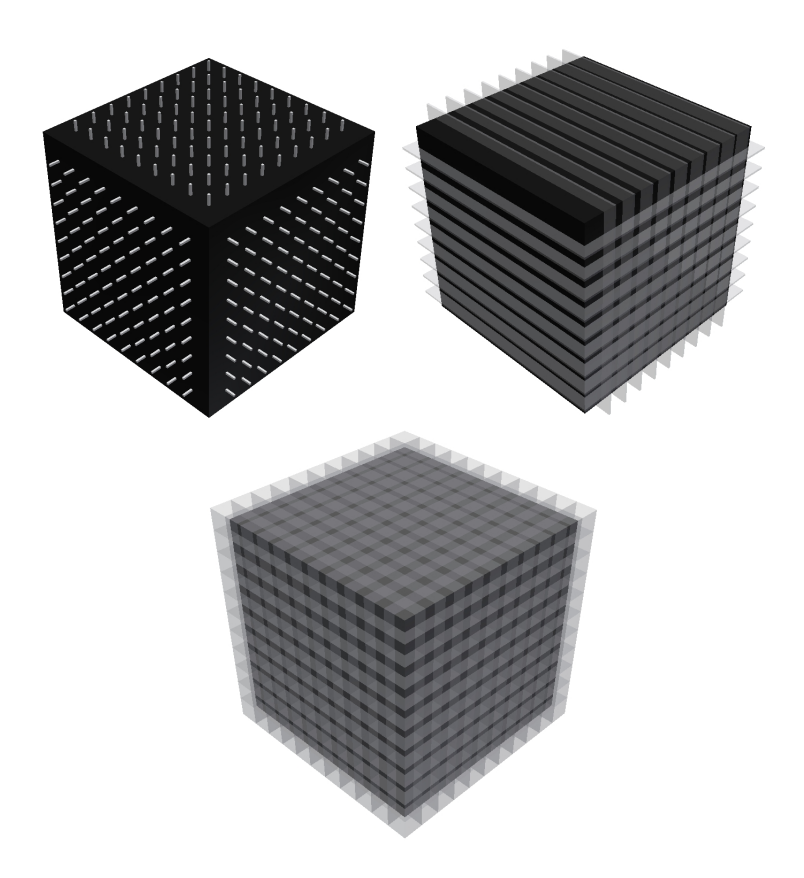

Obrázek 18: Krychle umístěna do ε-mřížek ve všech třech prostorech

Výpočtem odvodíme délku, obsah a objem. Navíc však uvažujme i tzv. 4-dimenzionální objem (ten se projeví v mocnině hodnoty  $\varepsilon$ ).

$$
L(K) = \lim_{\varepsilon \to 0} N_{\varepsilon} \cdot \varepsilon^{1} = \lim_{\varepsilon \to 0} V_{0} \cdot \varepsilon^{-2} = \infty
$$
  
\n
$$
S(K) = \lim_{\varepsilon \to 0} N_{\varepsilon} \cdot \varepsilon^{2} = \lim_{\varepsilon \to 0} V_{0} \cdot \varepsilon^{-1} = \infty
$$
  
\n
$$
V(K) = \lim_{\varepsilon \to 0} N_{\varepsilon} \cdot \varepsilon^{3} = \lim_{\varepsilon \to 0} V_{0} \cdot \varepsilon^{0} = V_{0}
$$
  
\n
$$
V_{4}(K) = \lim_{\varepsilon \to 0} N_{\varepsilon} \cdot \varepsilon^{4} = \lim_{\varepsilon \to 0} V_{0} \cdot \varepsilon^{1} = 0
$$

I zde vidíme, že délka a obsah krychle při  $\varepsilon \to 0$  je nekonečný. Jelikož 4-dimenzionální objem je ve 4-dimenzionálním prostoru (jak už název napovídá), pak tedy nutně musí být nulový pro krychli, která je pouze 3-dimenzionální.

#### Obecně pro fraktální dimenzi platí:

Označme pro libovolný objekt O

$$
H_{\varepsilon}^{d}(O) = N_{\varepsilon}(O) \cdot \varepsilon^{d}
$$
\n(4)

Míra objektu O v dimenzi d při  $\varepsilon \to 0$  je

$$
H^{d}(O) = \lim_{\varepsilon \to 0} H_{\varepsilon}^{d}(O) = \begin{cases} \infty; & d < D_{H} \\ 0; & d > D_{H}, \end{cases}
$$
 (5)

kde

$$
D_H = \sup\{d \ge 0 : H^d(O) = \infty\} = \inf\{d : H^d(O) = 0\}
$$
 (6)

H<sup>d</sup> (O) ... d-dimenzionální Hausdorfova míra objektu O D<sup>H</sup> ... Fraktální dimenze objektu O

Platí, že pokud $\lim_{\varepsilon\to 0}H^d_\varepsilon<\infty,$ potom pro všechna $d< d'$ platí $\lim_{\varepsilon\to 0}H^{d'}_\varepsilon=0.$ Opačně pokud  $\lim_{\varepsilon\to 0}H^d_\varepsilon>0$ , potom pro všechna  $d'< d$  platí  $\lim_{\varepsilon\to 0}H^{d'}_\varepsilon=\infty$ . Tedy existuje jediné  $d$ , pro které se hodnota  $H^d$  mění z nekonečna na nulu (viz. Obr. 19).

Toto tvrzení vyplývá z výpočtu:

$$
H^{d'}(O) = \lim_{\varepsilon \to 0} \left( N_{\varepsilon}(O) \cdot \varepsilon^{d'} \right) = \lim_{\varepsilon \to 0} \left( N_{\varepsilon}(O) \cdot \varepsilon^{d} \cdot \varepsilon^{d'-d} \right)
$$
  

$$
= \lim_{\varepsilon \to 0} \left( N_{\varepsilon}(O) \cdot \varepsilon^{d} \right) \cdot \lim_{\varepsilon \to 0} \left( \varepsilon^{d'-d} \right)
$$
  

$$
= H^{d}(O) \cdot \lim_{\varepsilon \to 0} \left( \varepsilon^{d'-d} \right)
$$
(7)

Ze vztahu (7) plyne, že

a) Jestliže  $H^d(O) > 0, d' < d$   $(d' - d < 0)$ , potom

$$
\lim_{\varepsilon \to 0} \left( \varepsilon^{d'-d} \right) = \infty
$$

a tedy  $H^{d'}(O) = H^d(O) \cdot \infty = \infty$ .

b) Jestliže  $H^d(O) < \infty, d < d' \ (0 < d' - d)$ , potom

$$
\lim_{\varepsilon \to 0} \left( \varepsilon^{d'-d} \right) = 0
$$

a tedy  $H^{d'}(O) = H^{d}(O) \cdot 0 = 0.$ 

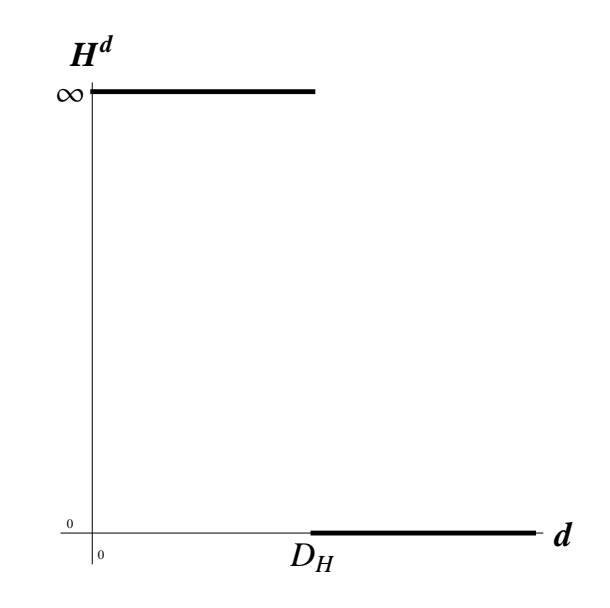

Obrázek 19: Graf fraktální dimenze

Konkrétní případy:

$$
H1 = L = \lim_{\varepsilon \to 0} H_{\varepsilon}^{1}
$$

$$
H2 = S = \lim_{\varepsilon \to 0} H_{\varepsilon}^{2}
$$

$$
H3 = V = \lim_{\varepsilon \to 0} H_{\varepsilon}^{3}
$$

$$
H4 = V4 = \lim_{\varepsilon \to 0} H_{\varepsilon}^{4}
$$

Zmíněný přechod si můžeme ukázat na našich dříve uvedených příkladech. U plochy byla délka $L = \infty$  pro $d = 1$ a objem $V = 0$  při $d = 3$ . A tedy  $D_H = 2 = D_T^{14}$ . U krychle byl obsah  $S = \infty$  a 4-dimenzionální objem  $V_4 = 0$ . Tedy  $D_H = 3 = D_T$ .

 $^{14}D_T$ .<br/>... Topologická dimenze

Nyní se zaměříme na fraktální dimenzi fraktálů. Uvažujme Kochovu křivku. Z příkladu úsečky či jiné Euklidovy křivky víme, že když ji rozdělíme na dílky o libovolných délkách, tak součet délek těch dílků bude vždy stejný pro libovolnou velikost dílku. U Kochovy křivky tohle neplatí. Ukážeme si to na následujícím příkladu. Uvažujme šest měr dle tabulky (na obrázku jsou znázorněny první 3). Z tabulky vidíme, že pokud budeme používat čím dál menší a menší míru, pak délka bude větší.

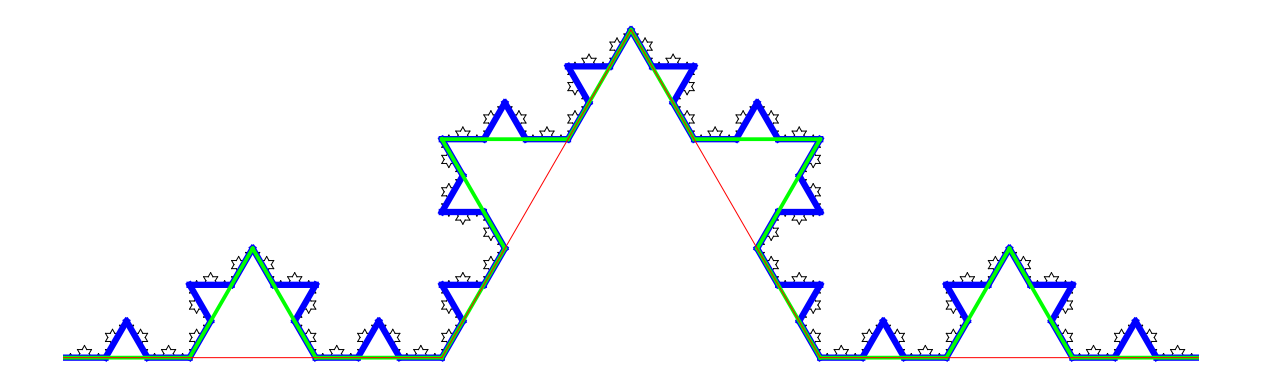

Obrázek 20: Kochova křivka rozdělená na dílky o velikostech  $\frac{1}{2}$ 3 , 1 9 a 1 27

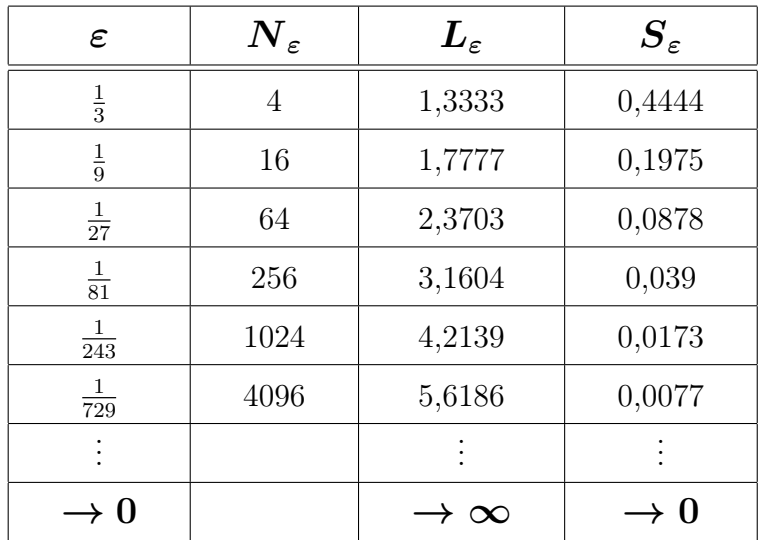

$$
L_{\varepsilon} = \lim_{\varepsilon \to 0} N_{\varepsilon} \cdot \varepsilon^{1} = \infty
$$
  

$$
S_{\varepsilon} = \lim_{\varepsilon \to 0} N_{\varepsilon} \cdot \varepsilon^{2} = 0
$$

Vidíme, že délka Kochovy křivky je nekonečná a obsah je nulový. Jak už víme fraktální dimenze musí být tedy něco mezi 1 a 2. Konkrétně je  $D_H = 1,2619.$ 

### Konkrétní hodnoty dimenzí a objektů některých příkladů

Na následujících tabulkách jsou ukázány všechny předtím zmiňované příklady s konkrétními hodnotami. Hodnoty $d$ jsou dosazovány do vztahu  $(4)$ a poslední řádek je jeho limitní přechod, nebo-li vztah (5).

Poznámka 10 V případě, že limitní přechod je roven 1, pak je dané d fraktální dimenzí daného objektu.

Viz Příloha: Konkrétní hodnoty (str. 90)

#### 5.1 Výpočet fraktální dimenze

V této kapitole si ukážeme přesný výpočet fraktální dimenze u matematických fraktálů. Proč právě jenom u matematických fraktálů? Protože u objektů reálného světa nelze přesně vypočítat fraktální dimenzi a lze ji jen odhadnout (viz. Kapitola 5.2). Nyní se zaměříme na několik jednoduchých příkladů jak vypočítat fraktální dimenzi a její souvislosti s topologickou dimenzí.

Pro fraktální dimenzi  $D_H$  platí následující podmínka:

$$
N_\varepsilon\cdot\varepsilon^{D_H}=1
$$

Za použití následujících úprav se fraktální dimenze $D_H$ s počtem dílků  $N_\varepsilon$ a měřítkem $\varepsilon$ vypočítá:

$$
N_{\varepsilon} \cdot \varepsilon^{\mathcal{D}_{\mathrm{H}}} = 1
$$
  
\n
$$
N_{\varepsilon} = \frac{1}{\varepsilon^{\mathcal{D}_{\mathrm{H}}}}
$$
  
\n
$$
N_{\varepsilon} = \varepsilon^{-\mathcal{D}_{\mathrm{H}}}
$$
  
\n
$$
LnN_{\varepsilon} = -D_{\mathrm{H}}Ln\varepsilon
$$
  
\n
$$
\frac{LnN_{\varepsilon}}{Ln\varepsilon} = -D_{\mathrm{H}}
$$
  
\n
$$
D_{\mathrm{H}} = -\frac{LnN_{\varepsilon}}{Ln\varepsilon}
$$

$$
D_{H} = \frac{\operatorname{Ln} N_{\varepsilon}}{\operatorname{Ln} \frac{1}{\varepsilon}}
$$
(8)

#### Úsečka

Nechť máme úsečku jednotkové délky. Tuto úsečku rozdělíme na N-dílků a tedy měřítko této úsečky je:

$$
\varepsilon \ = \ \frac{1}{N_\varepsilon}
$$

Nyní naše dělení a měřítko dosaďme do rovnice pro výpočet fraktální dimenze:

$$
D_{H} = \frac{\operatorname{Ln} N_{\varepsilon}}{\operatorname{Ln} \frac{1}{\varepsilon}} = \frac{\operatorname{Ln} N_{\varepsilon}}{\operatorname{Ln} N_{\varepsilon}} = 1
$$

Odtud již vidíme, že fraktální dimenze se rovná topologické dimenzi, která je 1. Podle Mandelbrotovy definice tedy úsečka není fraktálem.

#### Čtverec

Nechť máme čtverec o straně 1. Pokud daný čtverec 1× zvětšíme, tak se nám bude zdát, že jeho plocha je dvojnásobná. Pokud ho 2× zvětšíme, pak se bude jevit jeho plocha jako čtyřnásobná. Měřítko tedy bude dáno následujícím vztahem:

$$
\varepsilon \;\;=\;\; \frac{1}{\sqrt{{\rm N}_{\varepsilon}}}
$$

Po dosazení do rovnice bude fraktální dimenze následovná:

$$
D_{\rm H} = \frac{\ln N_{\varepsilon}}{\ln \frac{1}{\varepsilon}} = \frac{\ln N_{\varepsilon}}{\ln \sqrt{N_{\varepsilon}}} = \frac{\ln N_{\varepsilon}}{\frac{1}{2}\ln N_{\varepsilon}} = 2
$$

Opět vidíme, že fraktální dimenze se shoduje s topologickou dimenzí, která činí 2, a tedy čtverec není fraktál.

#### Krychle

Nechť máme krychli o straně 1. Podobně jako čtverec by jsme tentokrát zvětšovali krychli a dostali by jsme následující měřítko:

$$
\varepsilon \;\;=\;\; \frac{1}{\sqrt[3]{N_\varepsilon}}
$$

Po dosazení do rovnice bude fraktální dimenze následovná:

$$
D_{H} = \frac{\operatorname{Ln} N_{\varepsilon}}{\operatorname{Ln} \frac{1}{\varepsilon}} = \frac{\operatorname{Ln} N_{\varepsilon}}{\operatorname{Ln} \sqrt[3]{N_{\varepsilon}}} = \frac{\operatorname{Ln} N_{\varepsilon}}{\frac{1}{3} \operatorname{Ln} N_{\varepsilon}} = 3
$$

I zde vidíme, že fraktální dimenze se shoduje s topologickou, která je 3 a tudíž ani krychle není fraktálem.

#### Obecný výpočet:

Pro měřítko  $\varepsilon$  lze napsat obecnou rovnici:

$$
\varepsilon = \frac{1}{\sqrt[D_{\text{H}}/N_{\varepsilon}}}
$$

Po vyjádření  $D_H$  získáme následující vztah:

$$
D_H = \frac{Ln\,N_\varepsilon}{Ln\,\frac{1}{\varepsilon}}
$$

Tento vztah lze však použít pouze pro soběpodobné fraktály. U statisticky soběpodobných fraktálů musíme zahrnout ještě limitu  $\varepsilon \to 0$ . Vztah pro statisticky soběpodobné fraktály pak vypadá:

$$
D_{H} = \lim_{\varepsilon \to 0} \frac{\operatorname{Ln} N_{\varepsilon}}{\operatorname{Ln} \frac{1}{\varepsilon}},
$$

kde  $N_{\varepsilon}$  určuje minimální počet elementárních útvarů, které pokrývají daný objekt.<sup>15</sup>

Nyní se už budeme věnovat jednoduchým fraktálním objektům, o kterých už jsme se zmiňovali. Jelikož všechny objekty jsou soběpodobné, pak lze použít vztah (8).

 $^{15}{\rm N}$ apříklad v $\mathbb{R}_2$ čtverečky o straně $\varepsilon$ a v $\mathbb{R}_3$ krychličky o straně  $\varepsilon$ 

#### Cantorova množina

Po první iteraci nám zůstanou dvě úsečky třetinové délky. Z toho tedy vyplývá, že  $N = 2$  a  $\varepsilon = \frac{1}{3}$  $\frac{1}{3}$ . Fraktální dimenze se tedy vypočítá:

$$
D_H = \frac{Ln N_{\varepsilon}}{Ln \frac{1}{\varepsilon}} = \frac{Ln 2}{Ln 3} = 0,6309
$$

Její topologická dimenze je 0 (protože se skládá z bodů), ale její fraktální dimenze je 0,6309 a proto je fraktálem.

#### Kochova křivka

Zase stačí uvažovat pouze první iteraci, protože se jedná o soběpodobný fraktál. Tedy při první iteraci se úsečka zmenší na třetinovou délku a pomocí transformací se vytvoří další čtyři úsečky. Proto  $N = 4$  a  $\varepsilon = \frac{1}{3}$  $\frac{1}{3}$ . Fraktální dimenze se tedy vypočítá:

$$
D_H = \frac{\operatorname{Ln} N_{\varepsilon}}{\operatorname{Ln} \frac{1}{\varepsilon}} = \frac{\operatorname{Ln} 4}{\operatorname{Ln} 3} = 1,2619
$$

Její topologická dimenze je 1, ale fraktální dimenze je ostře větší. Tudíž je fraktálem.

#### Peanova křivka

Úsečka je rozdělena na třetiny a její prostřední část je nahrazena 7 úsečkami třetinové délky. Tedy celkově máme 9 úseček. Proto  $N = 9$  a  $\varepsilon = \frac{1}{3}$  $\frac{1}{3}$ . Fraktální dimenze je:

$$
D_H = \frac{\operatorname{Ln} N_{\varepsilon}}{\operatorname{Ln} \frac{1}{\varepsilon}} = \frac{\operatorname{Ln} 9}{\operatorname{Ln} 3} = 2
$$

Její topologická dimenze je 1, ale fraktální dimenze je 2. I když je fraktální dimenze celočíselná, tak tato křivka je fraktálem. (Důvod jsme si uvedli v Kap. 3.2.4)

#### Sierpińského trojúhelník

I zde se jedná o soběpodobný fraktál, a tedy se zaměřme pouze na první iteraci. Při první iteraci se trojúhelník zmenší na polovinu a transformacemi vzniknou další tři trojúhelníky. Proto  $N = 3$  a  $\varepsilon = \frac{1}{2}$  $\frac{1}{2}$ . Fraktální dimenze se tedy vypočítá:

$$
D_H = \frac{Ln N_{\varepsilon}}{Ln \frac{1}{\varepsilon}} = \frac{Ln 3}{Ln 2} = 1,5850
$$

Jak už víme, Sierpińského trojúhelník neobsahuje žádnou souvislou plochu, skládá se tedy pouze z křivek a tedy jeho topologická dimenze je 1. Fraktální dimenze je ostře větší, a tedy je fraktál.

#### Sierpińského koberec

Ze základního čtverce nám zůstane pouze 8 malých čtverečků, jejíchž délka hrany je třetinová oproti délky hrany původního čtverce. Tedy  $N = 8$  a  $\varepsilon = \frac{1}{3}$  $rac{1}{3}$ . Fraktální dimenze se vypočítá:

$$
D_H = \frac{Ln\,N_\varepsilon}{Ln\,\frac{1}{\varepsilon}} = \frac{Ln\,8}{Ln\,3} = 1,8928
$$

#### Mengerova houba

Ze základní krychle nám zůstane 20 krychliček, jejichž délka hrany je opět třetinová vůči původnímu objektu. Tedy  $N = 20$  a  $\varepsilon = \frac{1}{3}$  $\frac{1}{3}$ . Fraktální dimenze se vypočítá:

$$
D_{\rm H} = \frac{\text{Ln } N_{\varepsilon}}{\text{Ln } \frac{1}{\varepsilon}} = \frac{\text{Ln } 20}{\text{Ln } 3} = 2,7268
$$

#### Kvadratický Kochův povrch 3D (typ 1)

Původní čtverec se rozdělí na 9 shodně menších čtverečků, jejichž délka hrany je i zde třetinová. Prostřední se odstraní a nahradí pláštěm krychle, který obsahuje 5 čtverečků. Celkově dostáváme, že  $N = 13$  a  $\varepsilon = \frac{1}{3}$  $\frac{1}{3}$ . Fraktální dimenze se vypočítá:

$$
D_{\rm H} = \frac{\text{Ln } N_{\varepsilon}}{\text{Ln } \frac{1}{\varepsilon}} = \frac{\text{Ln } 13}{\text{Ln } 3} = 2,3347
$$

#### 5.2 Odhad fraktální dimenze

Jak jsme zmínili dříve, výpočet fraktální dimenze u reálných objektů je s úplnou přesností nemožný, protože neznáme určující transformace. Proto se odhad fraktální dimenze nepoužívá pro matematické fraktály, protože u nich lze tuto dimenzi přesně vypočítat dle transformací. Odhad tedy používáme většinou pro reálné objekty. Budeme se zabývat dvěma metodami pro odhad fraktální dimenze. Pro komplikovanější fraktální struktury existují sofistikovanější metody, ale těmi se v této práci zabývat nebudeme.

#### 5.2.1 Obvodová metoda

Tato metoda se používá pouze pro odhad fraktálních útvarů, jejichž topologická dimenze je 1 (fraktálních křivek). Pojďme si danou metodu ukázat na příkladu měření fraktální dimenze u pobřeží. Nejdřív se zaměříme na délku pobřeží:

$$
L_{\varepsilon}=N_{\varepsilon}\cdot\varepsilon,
$$

kde  $\varepsilon$  je velikost kroku a  $N_{\varepsilon}$  je počet dílků o velikosti  $\varepsilon$  určených k pokrytí daného pobřeží. Princip je znázorněn na obr. 21.<sup>16</sup>

 $16$ obrázek byl převzat z: http://en.wikipedia.org/wiki/File:Britain-fractal-coastlinecombined.jpg

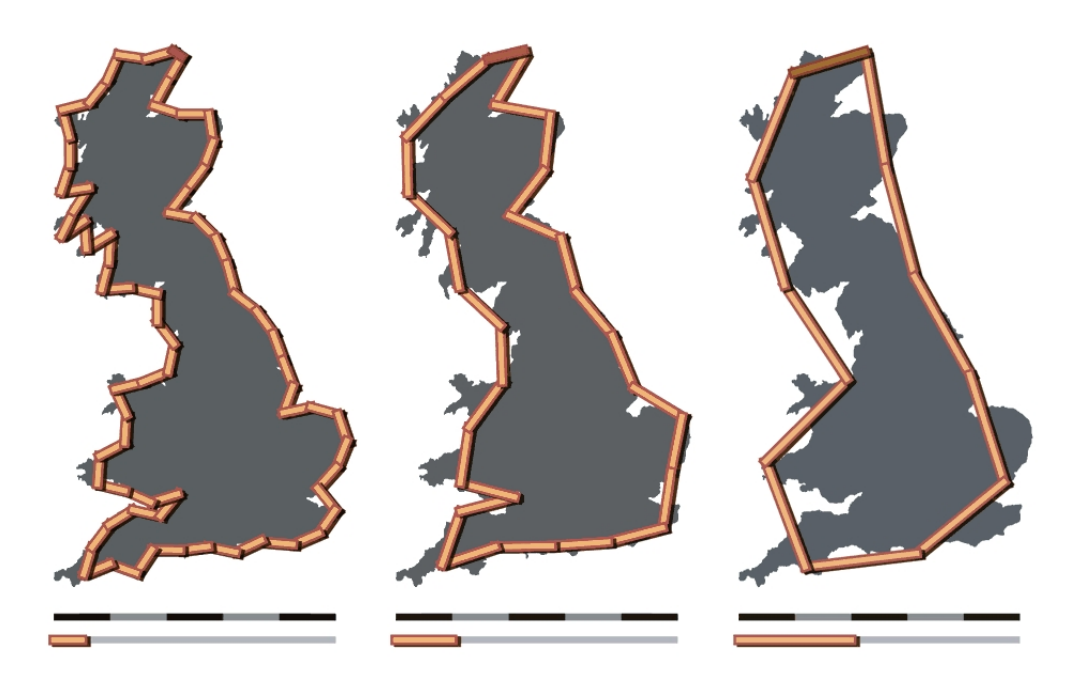

Obrázek 21: Britské pobřeží odměřované po 50 km, 100 km a 200 km

Následující tabulka nám ukazuje, jak se mění délka pobřeží při změně měřítka:

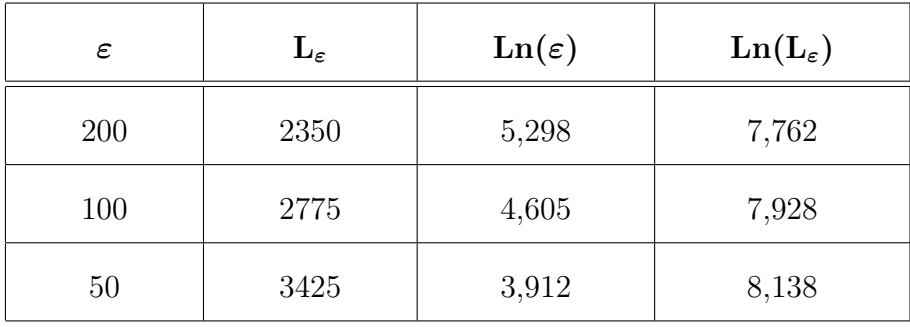

Vidíme, že délka pobřeží roste nade všechny meze. Tudíž při zmenšování měřítka se limitně nepřibližuje k žádné konečné hodnotě ${\cal L}_0.$ 

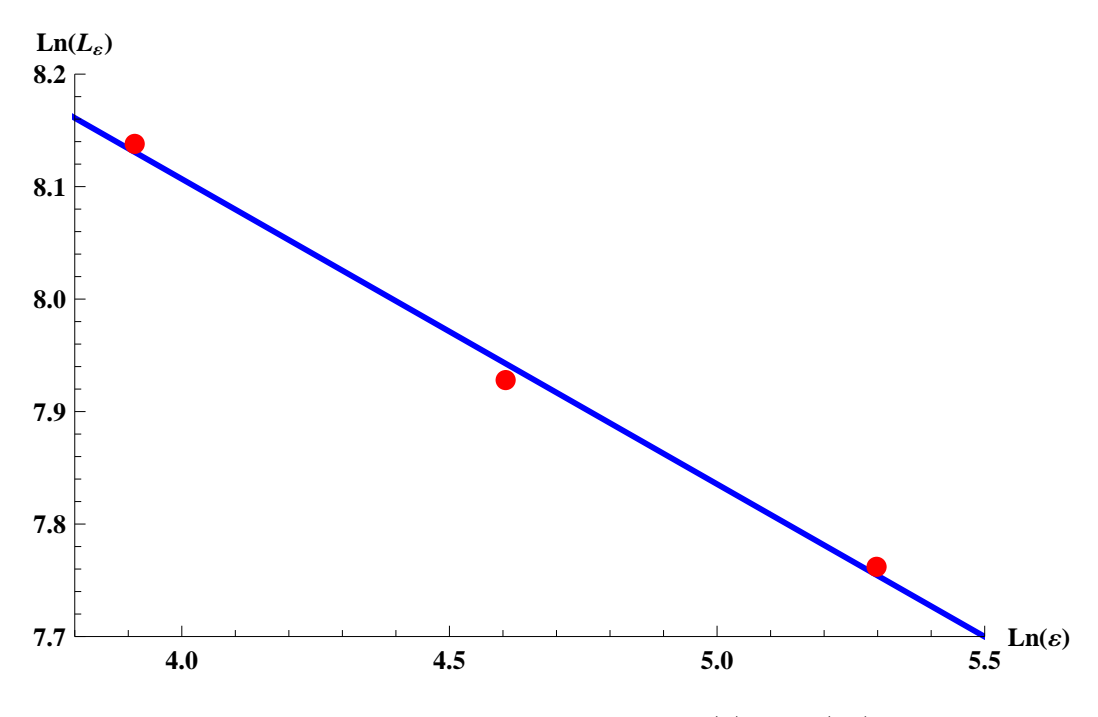

Nyní se věnujme závislosti mezi  $\text{Ln}(\varepsilon)$  a  $\text{Ln}(L_{\varepsilon})$ . Závislost je ukázána na následujícím grafu:

Obrázek 22: Graf závislosti mezi  $\text{Ln}(\varepsilon)$  a  $\text{Ln}(\text{L}_{\varepsilon})$ 

Na grafu vidíme body z tabulky a tzv. regresní přímku. Obvodová dimenze<sup>17</sup> by se pak vypočítala pomocí směrnice dané přímky a to následovně:

$$
D_O = 1 - k^{-18}
$$

Tento způsob je vhodný, pokud k odhadu dimenze používáme matematický software, který nám směrnici dané přímky jednoduše vypočítá. My si to ale ukážeme druhým způsobem, který je pracnější, ale názornější.

Z naměřených hodnot můžeme vypočítat obvodovou dimenzi  $D<sub>O</sub>$  vztahem:

$$
D_O = 1 - \frac{\Delta \ln L_{\varepsilon}}{\Delta \ln \varepsilon}
$$

 $^{17}{\rm Fraktálni}$ dimenze, která se odhadne pomocí obvodové metody.

 $^{18}$ "k"je směrnice přímky, která je dána rovnicí $y = kx + q$ 

Po dosazení z tabulky dostáváme:

$$
D_O = 1 - \frac{\Delta \ln L_{\varepsilon}}{\Delta \ln \varepsilon} = 1 - \frac{7,762 - 7,928}{5,298 - 4,605} = 1,239
$$
  

$$
D_O = 1 - \frac{\Delta \ln L_{\varepsilon}}{\Delta \ln \varepsilon} = 1 - \frac{7,762 - 8,138}{5,298 - 3,912} = 1,271
$$
  

$$
D_O = 1 - \frac{\Delta \ln L_{\varepsilon}}{\Delta \ln \varepsilon} = 1 - \frac{7,928 - 8,138}{4,605 - 3,912} = 1,303
$$

Následně spočítáme aritmetický průměr získaných obvodových dimenzí a tím získáme odhad obvodové dimenze. Obvodová dimenze našeho pobřeží je  $D_O = 1,271$ .

#### 5.2.2 Mřížková metoda

Druhá metoda je univerzální. Lze s ní odhadovat fraktální dimenzi všech fraktálů, jejichž topologická dimenze je 0, 1 nebo 2. Měřené těleso pokryjeme mřížkou, která se skládá z čtverců (krychlí ve 3D) o straně ε. Dále se určí počet čtverců $N_\varepsilon$ potřebných k pokrytí daného objektu. Podle $N_\varepsilon$ a $\varepsilon$ se určí obsah plochy, která je pokrývána těmito čtverci:

$$
S_{\varepsilon}=N_{\varepsilon}\cdot \varepsilon^2
$$

Z naměřených hodnot se pak vypočítá boxová dimenze $^{19}$   $D_B$  podle toho jakou mřížku použijeme:

Čtvercová mřížka:

$$
D_B = 2 - \frac{\Delta \ln S_{\varepsilon}}{\Delta \ln \varepsilon}
$$

Krychlová mřížka:

$$
D_B = 3 - \frac{\Delta \ln V_{\varepsilon}}{\Delta \ln \varepsilon}
$$

<sup>19</sup>Fraktální dimenze, která se odhadne pomocí mřížkové metody.

Na následujícím příkladu si ukážeme princip mřížkové metody. Opět tu máme pobřeží. Minule jsme ho pokrývali úsečkami, tentokrát ho pokryjeme čtvercovou mřížkou, jak je ukázáno na následujícím obrázku. <sup>20</sup>

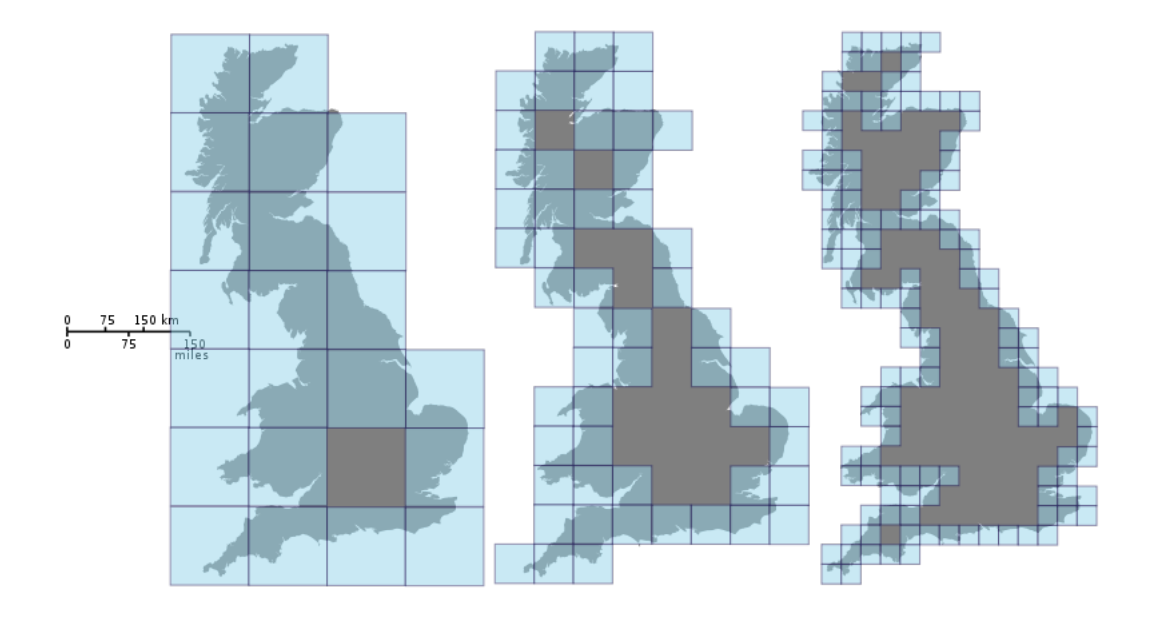

Obrázek 23: Britské pobřeží umístěné do mřížky o velikostech 150 km, 75 km a 37,5 km

Dále tu máme tabulku naměřených hodnot podle daného obrázku a závislost mezi  $\text{Ln}(\varepsilon)$  a  $\text{Ln}(S_{\varepsilon})$ .

| $\boldsymbol{\varepsilon}$ | $\mathrm{N}_\varepsilon$ | $S_{\varepsilon}$ | $\text{Ln}(\varepsilon)$ | $\text{Ln}(\text{S}_{\varepsilon})$ |
|----------------------------|--------------------------|-------------------|--------------------------|-------------------------------------|
| 150                        | 22                       | 495 000           | 5,010                    | 13,112                              |
| 75                         | 53                       | 298 125           | 4,317                    | 12,605                              |
| 37,5                       | 131                      | 184 218,75        | 3,624                    | 12,123                              |

 $^{20}\rm{obr}$ ázek byl převzat z: $\rm{http://en.wikipedia.org/wiki/File:Great\_ Britain\_Box.svg}$ 

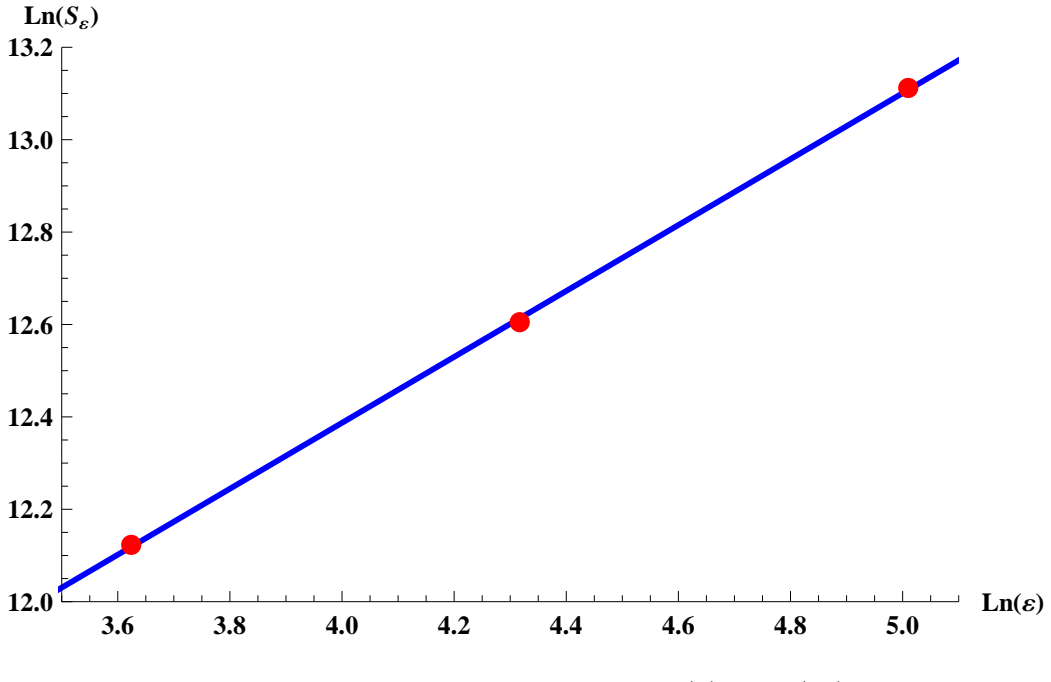

Obrázek 24: Graf závislosti mezi  $\text{Ln}(\varepsilon)$  a  $\text{Ln}(S_{\varepsilon})$ 

Tabulku máme podobnou jako u obvodové metody jenom s tím rozdílem, že tentokrát místo délky počítáme obsah. I v tomto případě bychom mohli vypočítat boxovou dimenzi podle směrnice regresní přímky. My ale opět použijeme druhý způsob. Naměřené hodnoty z tabulky vložíme do vztahu (používáme čtvercovou mřížku):

$$
D_B = 2 - \frac{\Delta \ln S_{\varepsilon}}{\Delta \ln \varepsilon} = 2 - \frac{13,112 - 12,605}{5,010 - 4,317} = 1,268
$$

$$
D_B = 2 - \frac{\Delta \ln S_{\varepsilon}}{\Delta \ln \varepsilon} = 2 - \frac{13,112 - 12,123}{5,010 - 3,624} = 1,286
$$

$$
D_B = 2 - \frac{\Delta \ln S_{\varepsilon}}{\Delta \ln \varepsilon} = 2 - \frac{12,605 - 12,123}{4,317 - 3,624} = 1,305
$$

Stejně jak u obvodové metody i zde provedeme aritmetický průměr a tím získáme odhad boxové dimenze. Boxová dimenze je $D_B=1,2869.$ 

Obě dvě metody jsou podobné, ale obvodová metoda odhaduje pouze fraktální dimenzi křivek na rozdíl od mřížkové metody, která je univerzální. Mřížková se od obvodové liší tím, že na ploše neodhaduje pouze křivky, ale lze s ní odhadnout dimenzi libovolných objektů (nejvýše však 3-dimenzionálních).

## 6 Závěr

V první části práce jsme si zavedli pojem fraktál a věnovali jsme se jeho základním vlastnostem (jako je například soběpodobnost či soběpříbuznost). V další části jsme se zabývali konstrukcí fraktálů pomocí dvou základních algoritmů, kterými jsou IFS a L-Systém. Poslední kapitola pojednává o fraktální dimenzi. V této části jsme se snažili zdůraznit mimořádnost tohoto pojmu a pokusili jsme si ukázat množství informací, které toto číslo obsahuje o fraktálním objektu. Dále jsme se zde zaměřili na výpočet fraktální dimenze pro matematické fraktály a odhad fraktální dimenze nematematických fraktálů.

Za významný přínos práce považujeme množství přiloženého materiálu, který názorně demonstruje způsob konstrukce několika důležitých fraktálů, jejich dimenzi včetně tabulek podrobně popisujících výpočet těchto dimenzí a který zahrnuje obrázky vytvořené pro účely této práce.

Celá oblast fraktální geometrie je velice rozsáhlá a v této práci jsou zahrnuty pouze základní pojmy. Fraktální geometrie hraje zásadní roli v počítačové grafice. Nenahraditelným způsobem jsou fraktály užívány při simulaci přírody v počítačových hrách nebo v kinematografii. Význam této teorie pro praxi jsme se snažili patřičně zdůraznit.

Dalším námětem pro zpracování ohledně fraktální geometrie by mohl být například algoritmus TEA a polynomické fraktály.

## Reference

- [1] Zelinka I.,Včelař F.,Čandík M. : Fraktální geometrie principy a aplikace 1. vydání, Praha: Nakladatelství BEN, 2006, ISBN 80- 7300-193-4
- [2] Falconer K.J. : FRACTAL GEOMETRY: Mathematical Foundations and Applications Second Edition, University of St Andrews, UK : Wiley, 2003, ISBNs 0-471-95724-0
- [3] Edgar G. : MEASURE, TOPOLOGY, AND FRACTAL GEOME-TRY Second Edition, The Ohio State University: Springer, 2008, ISBN 978-0-387-74748-4
- [4] Čepová D. : Softwarové možnosti výpočtu fraktální dimenze geografických jevů, 2012, 46 s. + Přílohy, Bakalářská práce obhájena na PřF UP Olomouc
- [5] Olívka T. : Grafický interpret pro L-systémy, 2007, 30 s. + Přílohy, Bakalářská práce obhájena na FIaM UHK Hradec Králové
- [6] Janoušek J. : Hausdorffova míra a Cantorova množina, 2013, 33 s., Bakalářská práce obhájena na FAV ZU Plzeň
- [7] Pauš P. : Počítačové metody analýzy fraktálních množin, 2005/2006, 67 s + Přílohy., Diplomová práce obhájena na FJaFI ČVUT Praha
- $[8]$  Dušek M. : Modelování rostlin pomocí L-systémů, 2006, 46 s. + Přílohy, Bakalářská práce obhájena na FE ČVUT Praha
- [9] Hoksza D. : Fraktální dimenze: Definice fraktální (vnitřní) dimenze a její aplikace v databázích [Prezentace] [Cit. 27.7.2013]
- [10] UJEP PřF : Procedurální modelování [Prezentace] [Cit. 28.7.2013] http://ki.ujep.cz/data/studijni-materialy/g08-fraktaly.pdf
- [11] Malak J. : Logistické systémy [Prezentace] [Cit. 28.7.2013] http://www.malakovi.cz/~jirka/log/
- [12] Balcar K. : Řád a chaos v psychoterapii [Prezentace] [Cit. 29.7.2013] http://psychoterapie.fss.muni.cz/files/rad\_a\_chaos\_ v\_psychoterapii\_30.pdf

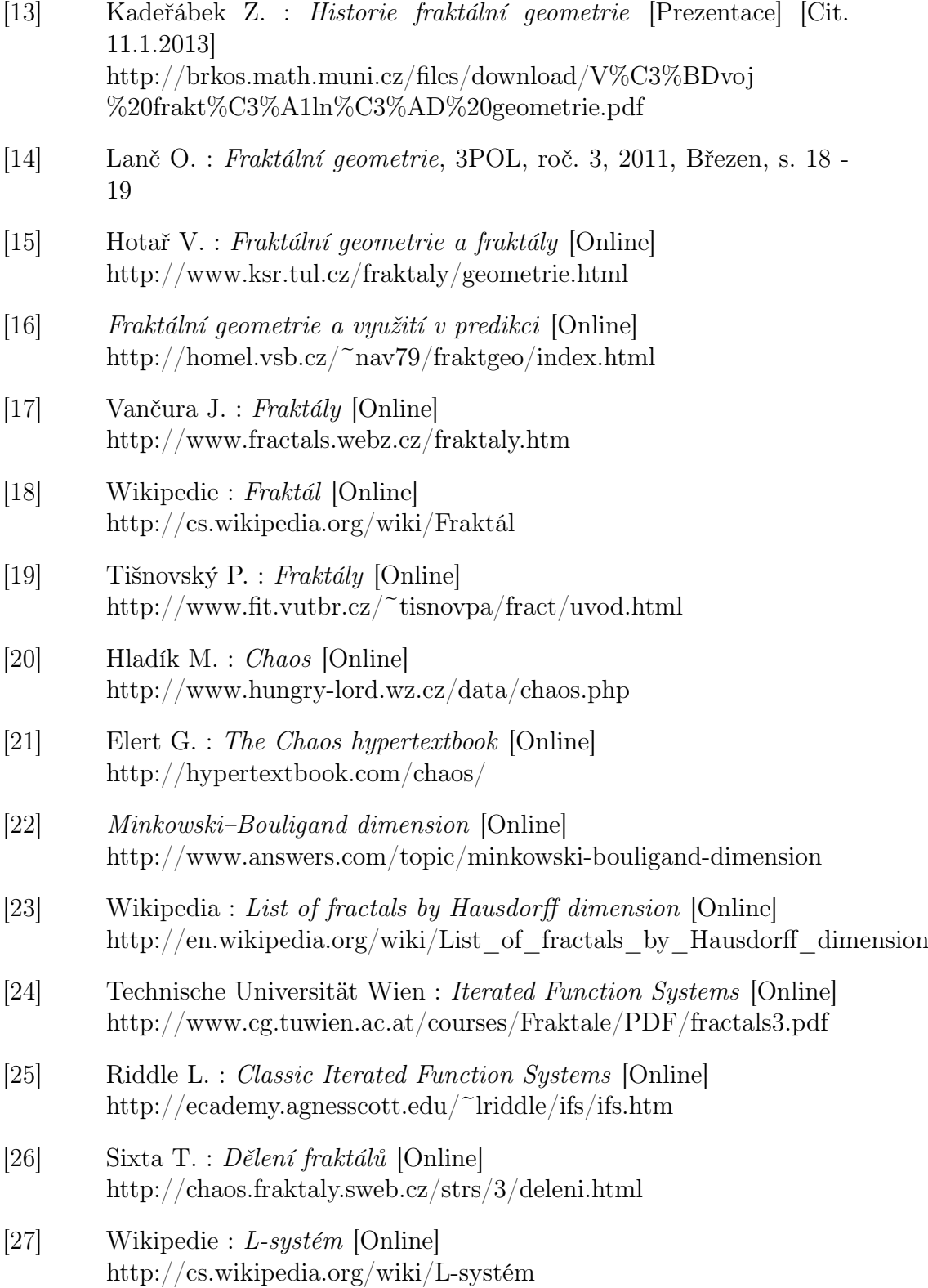

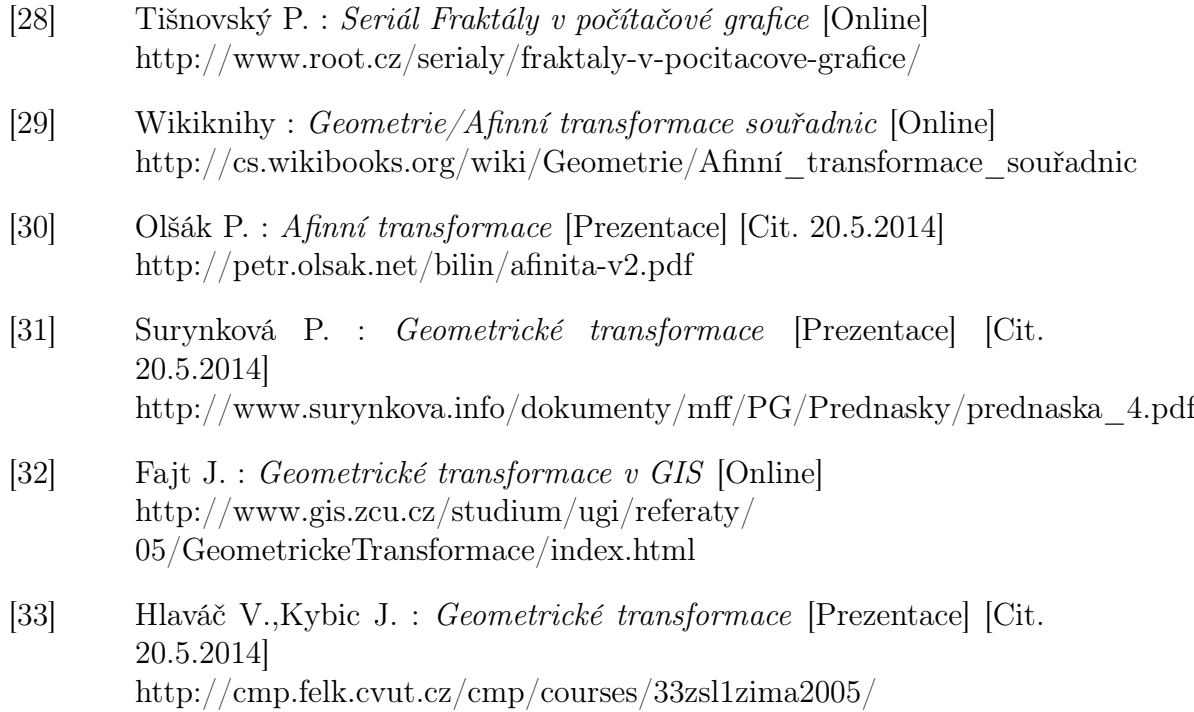

slidy/geometrickeTransformace.pdf

# Seznam obrázků

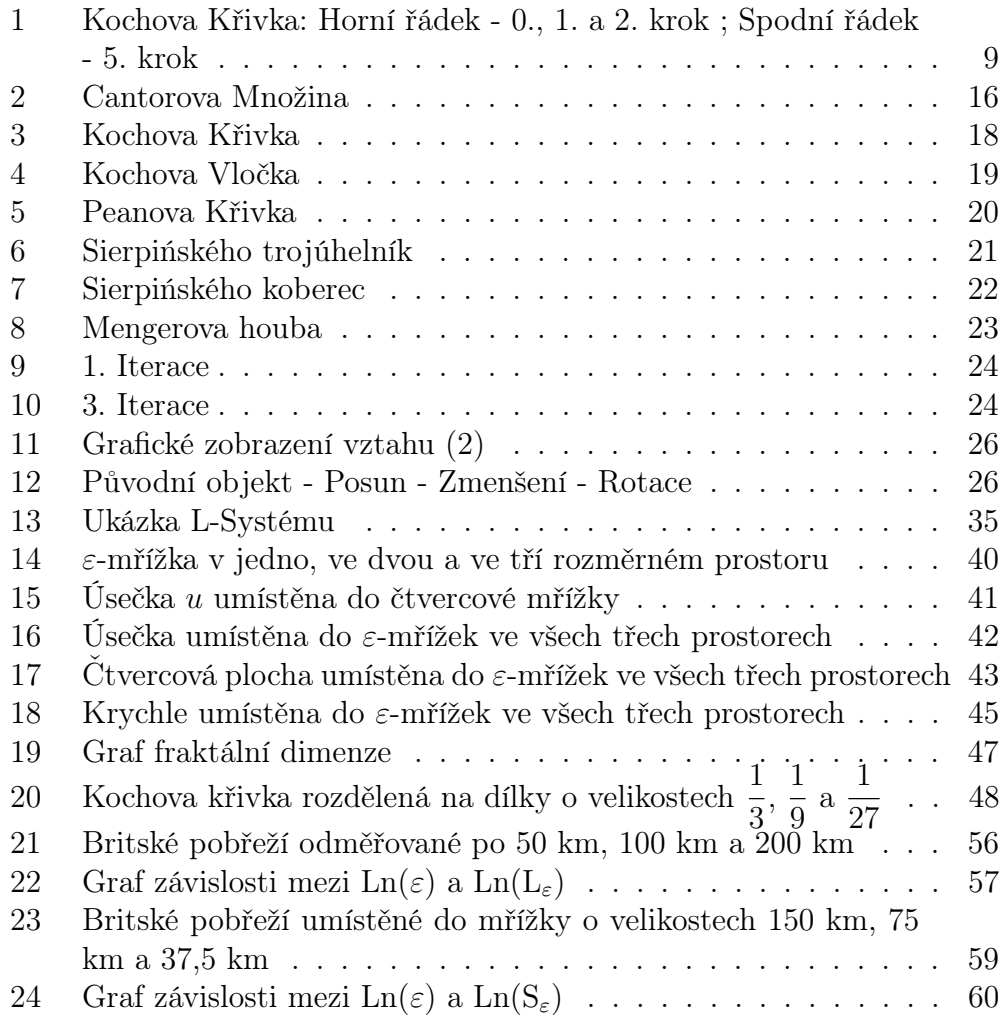

**Přílohy**

# **IFS**

**Posun**

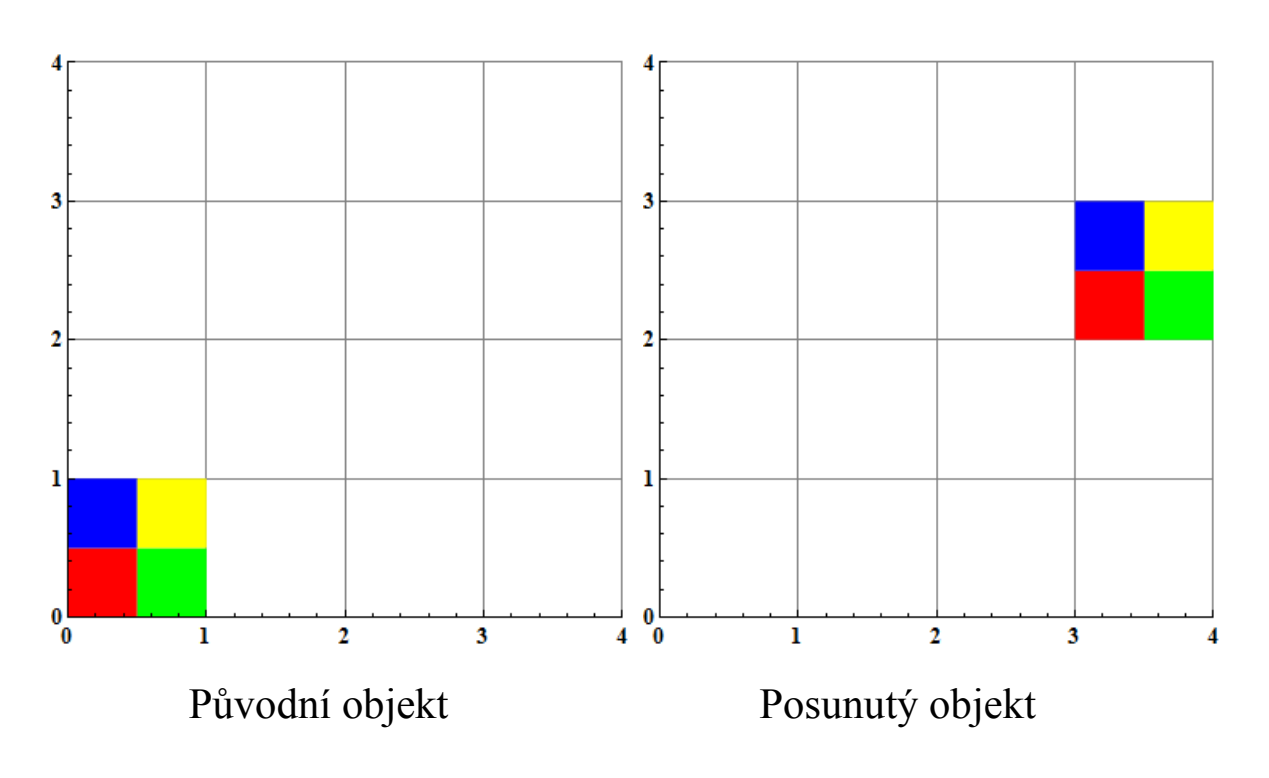

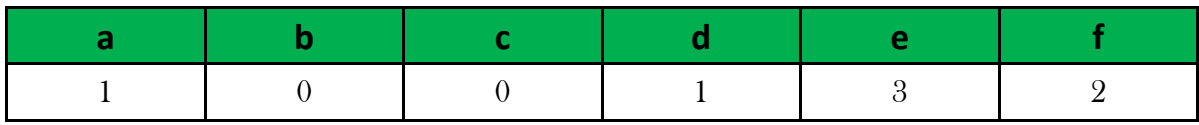

## **Zmenšení**

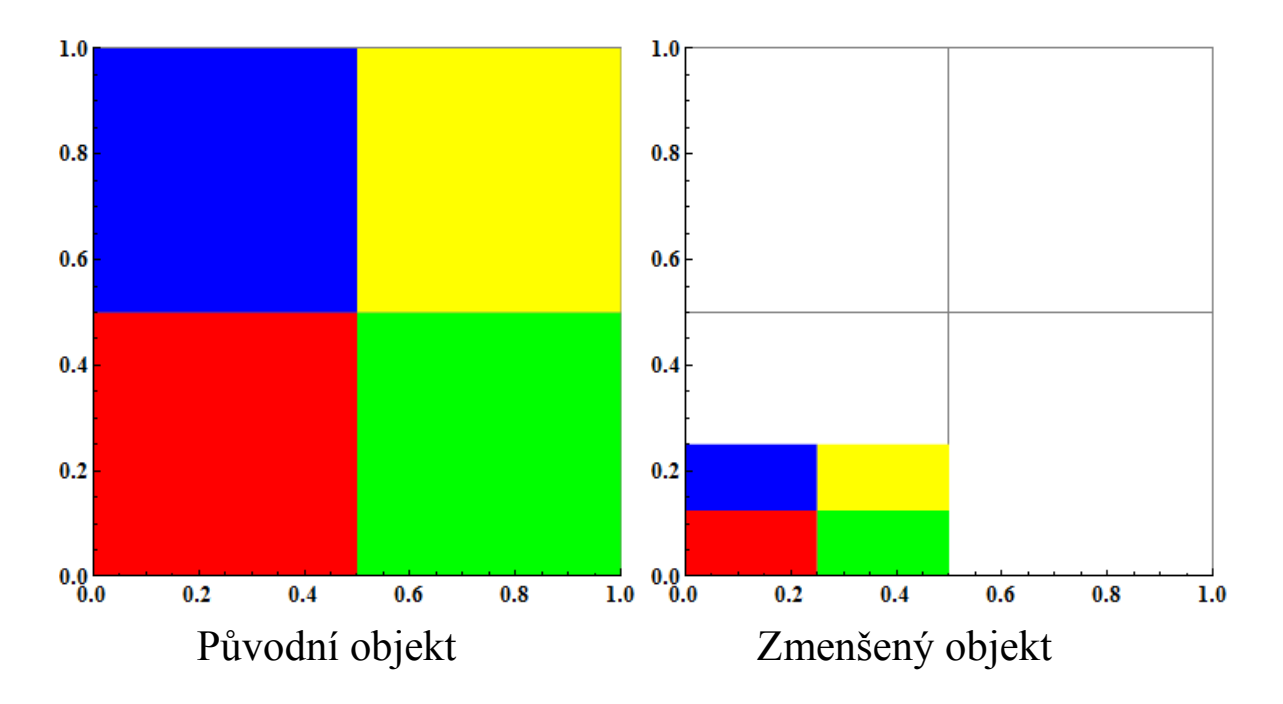

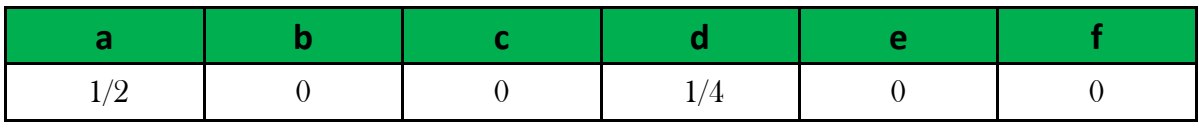

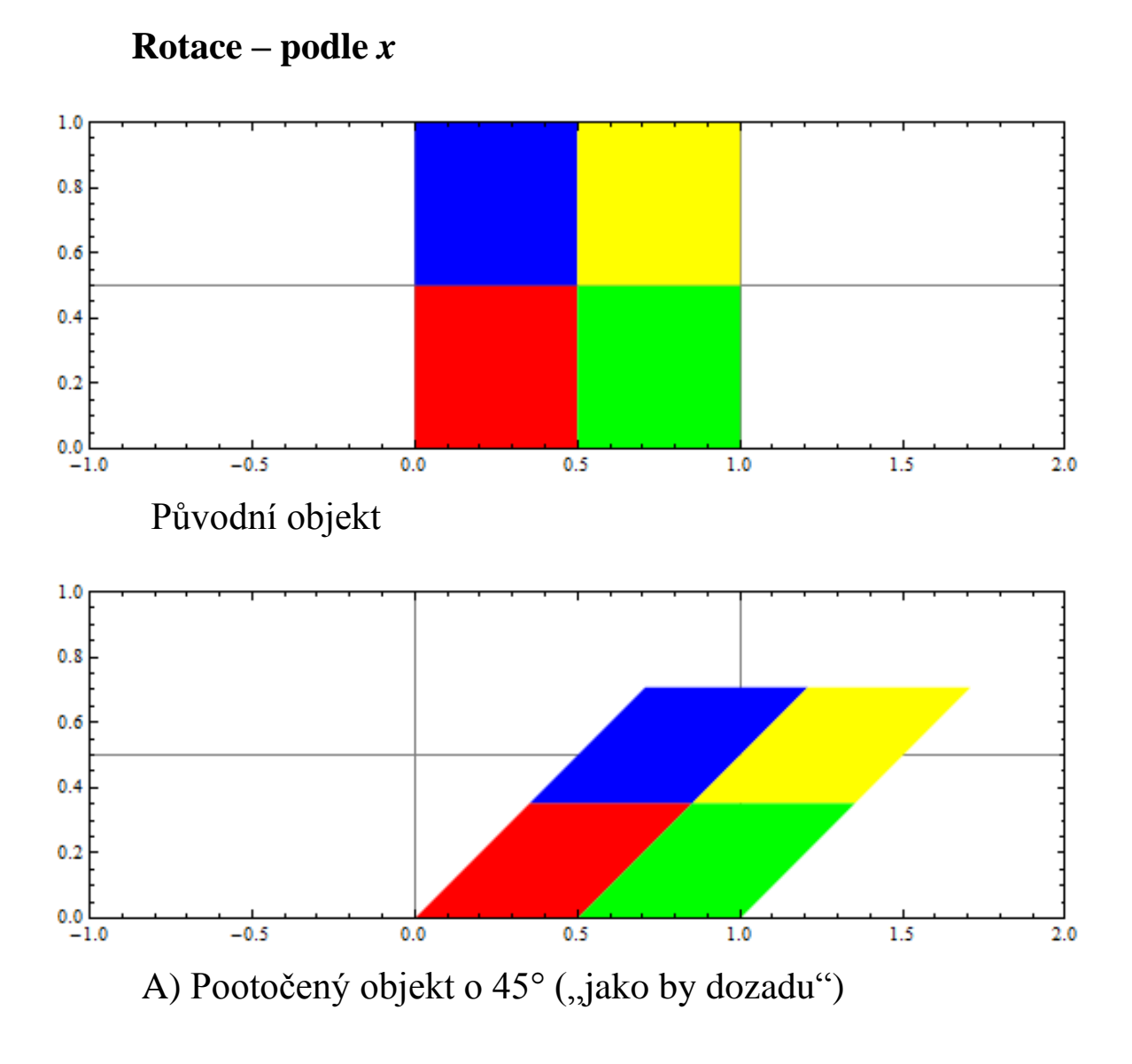

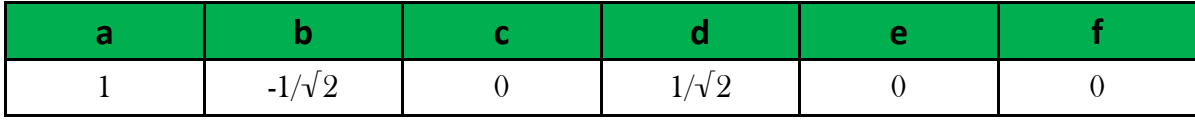

**Rotace – podle** *y*

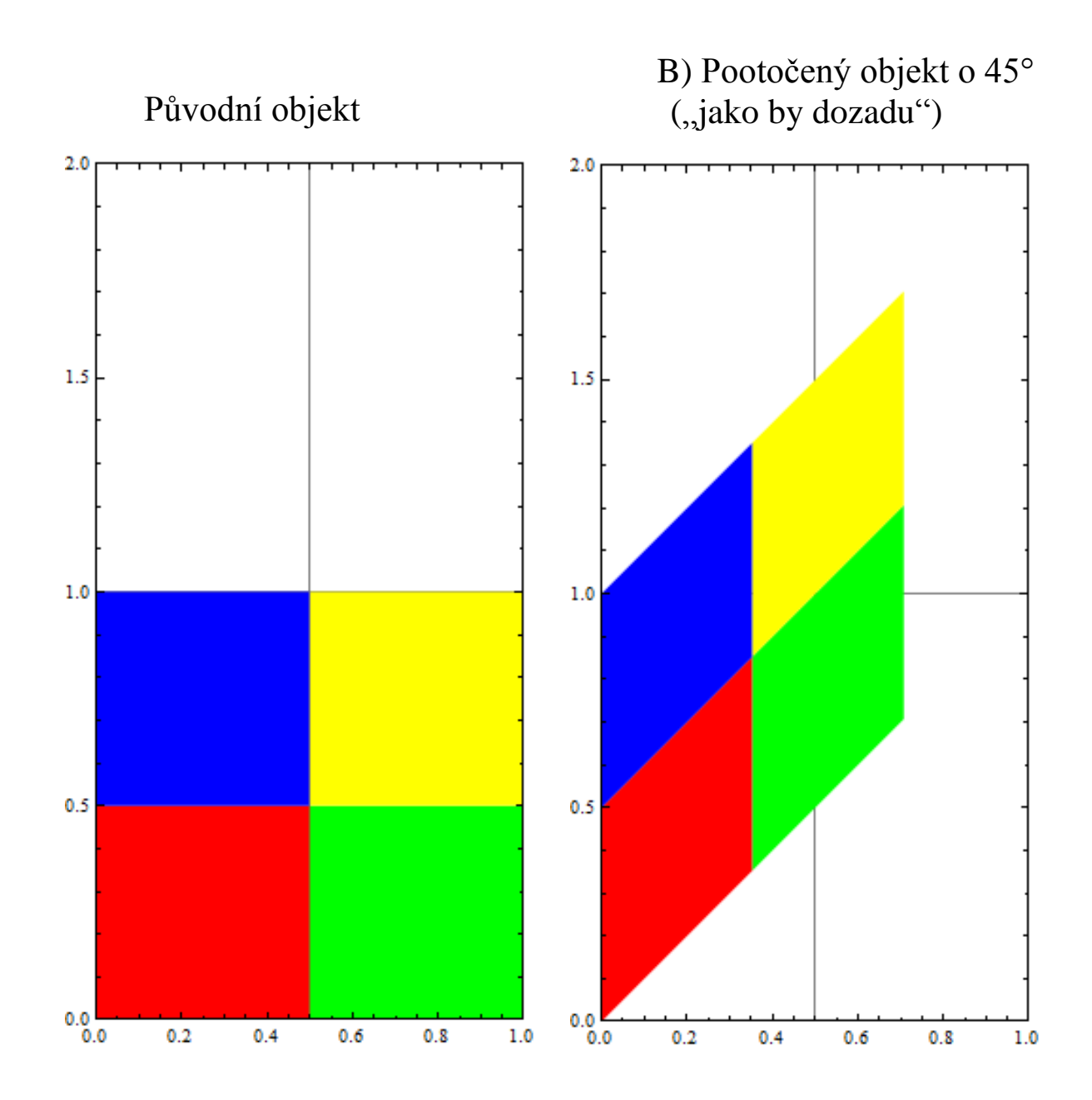

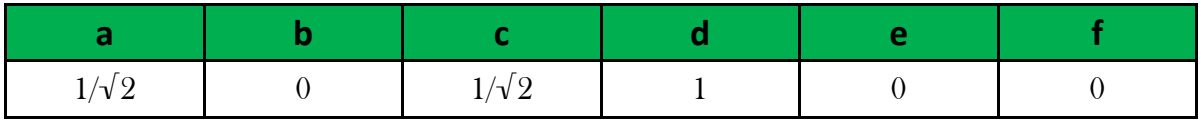

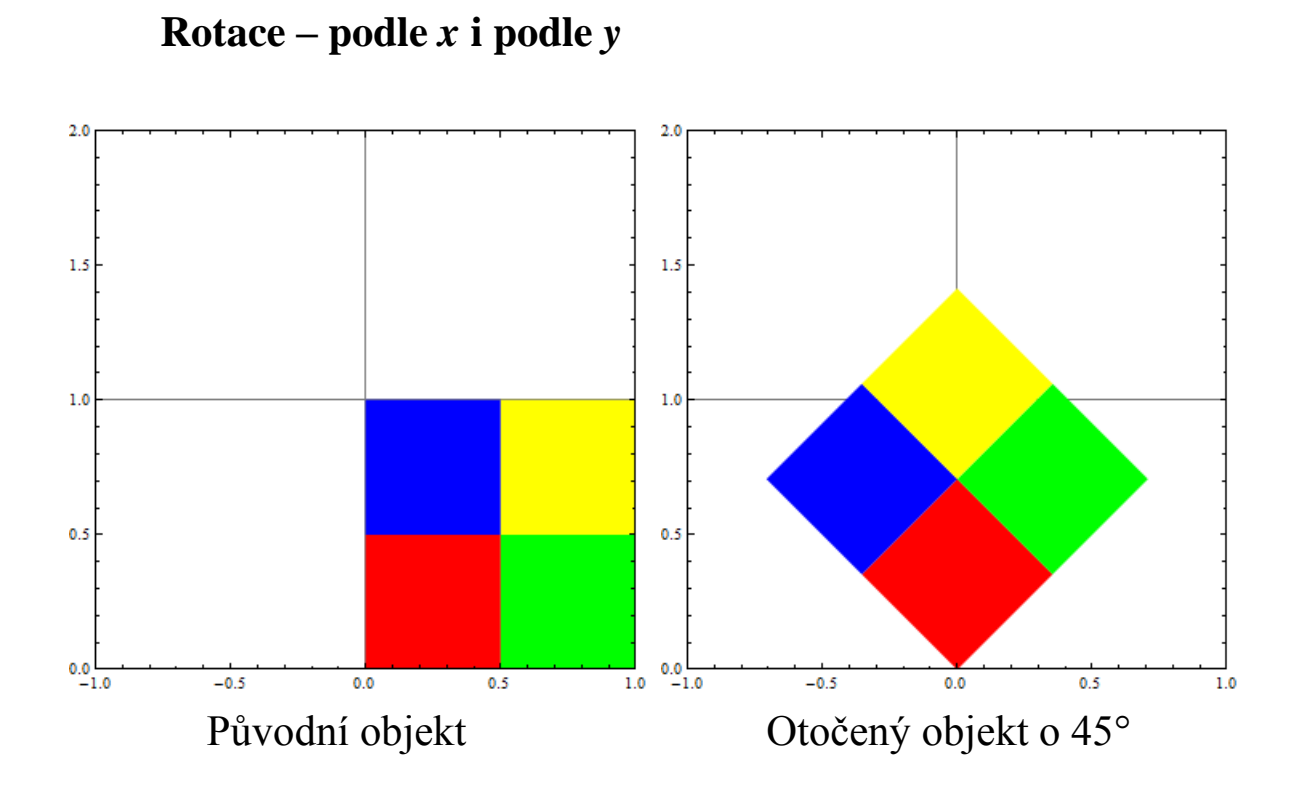

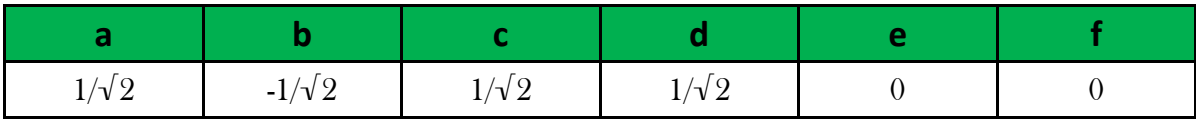

## **Cantorova množina**

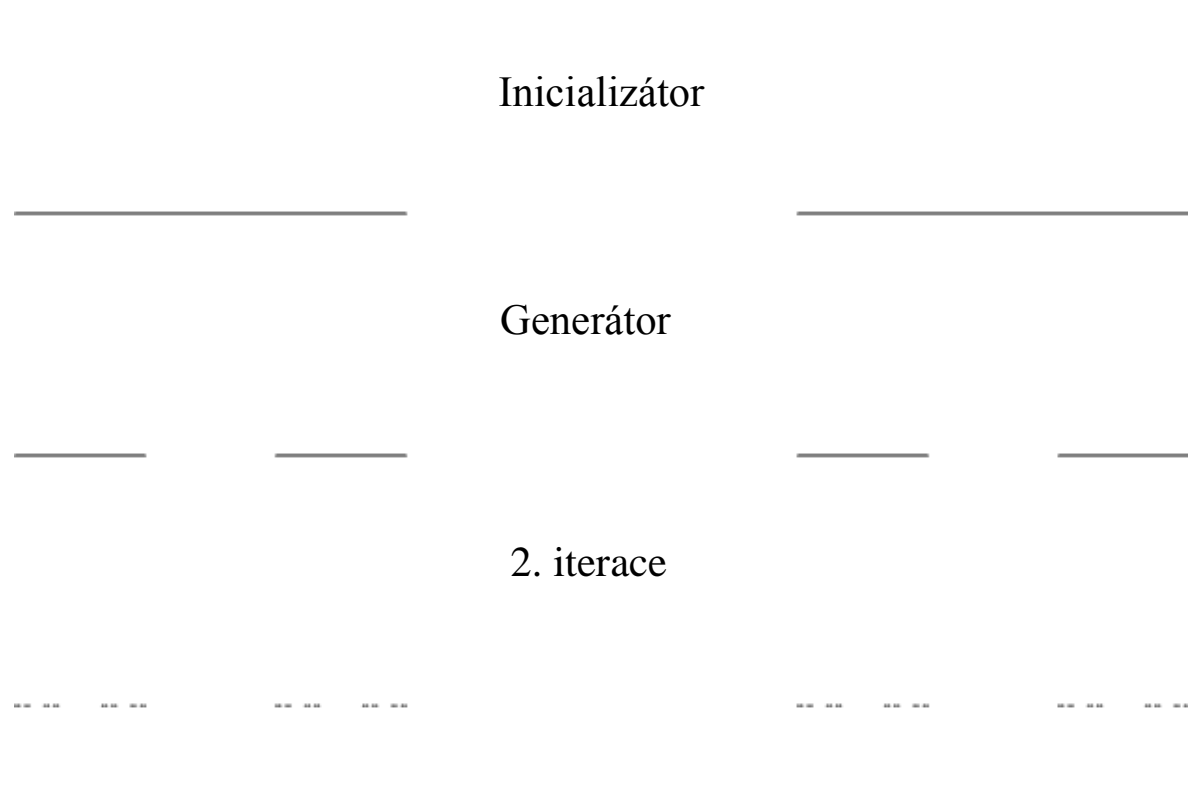

7. iterace

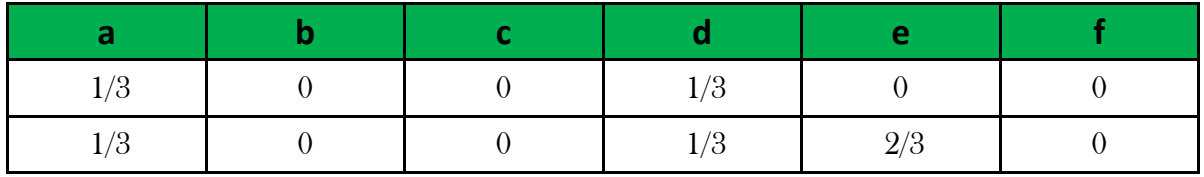
## **2D Cantorova množina**

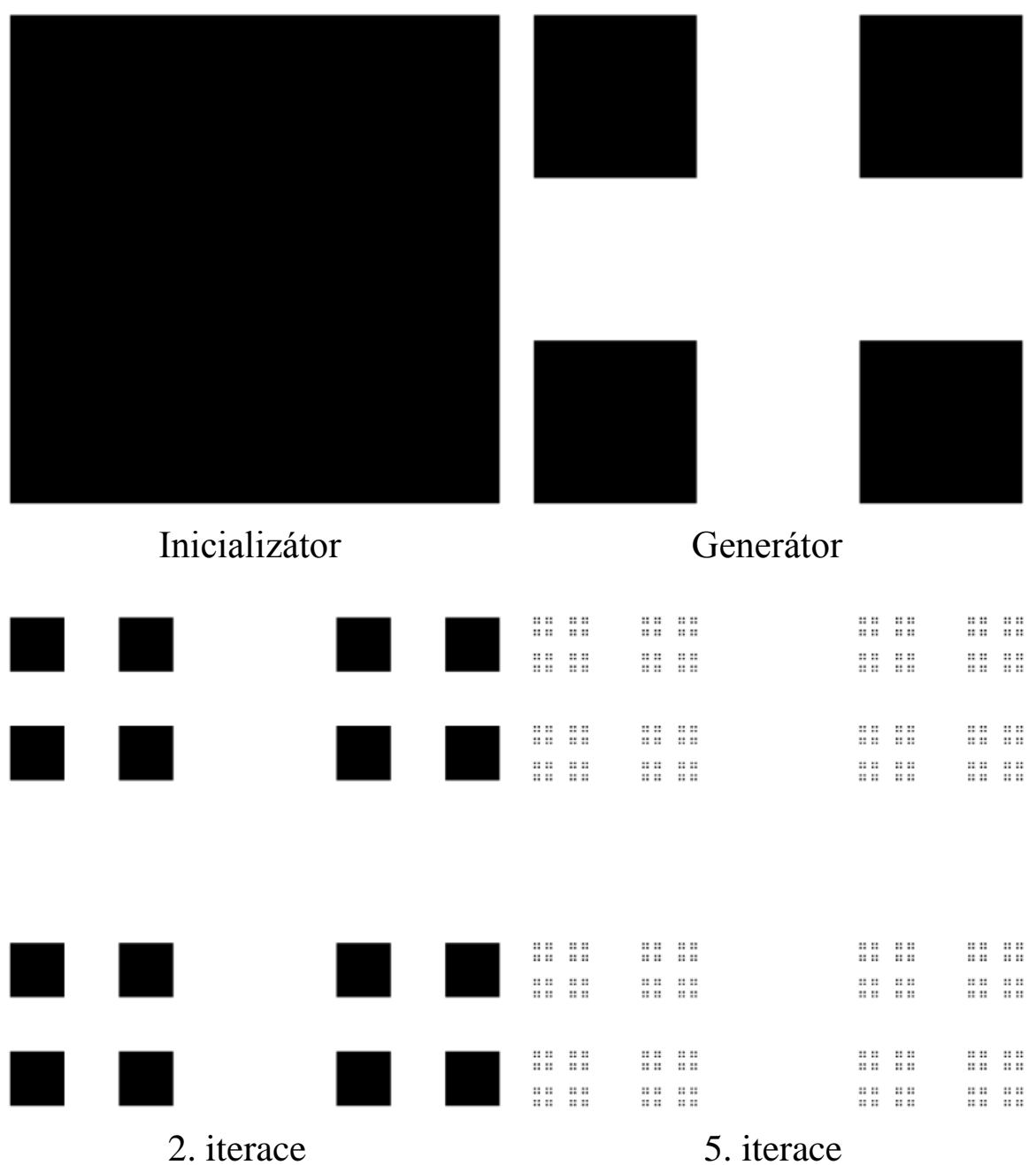

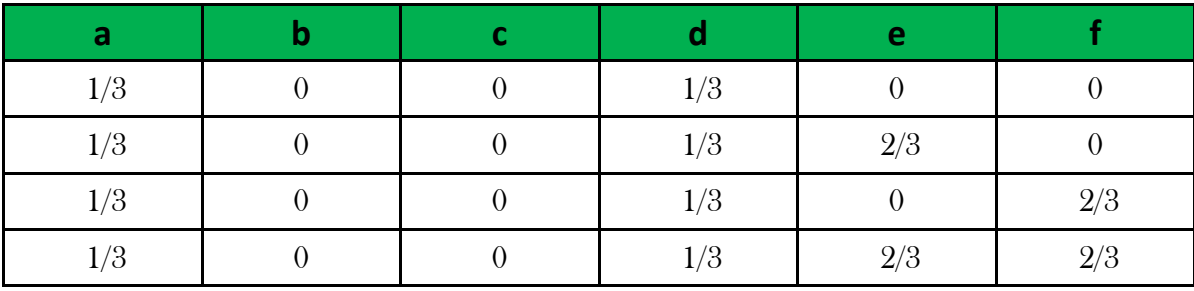

# **Dračí křivka**

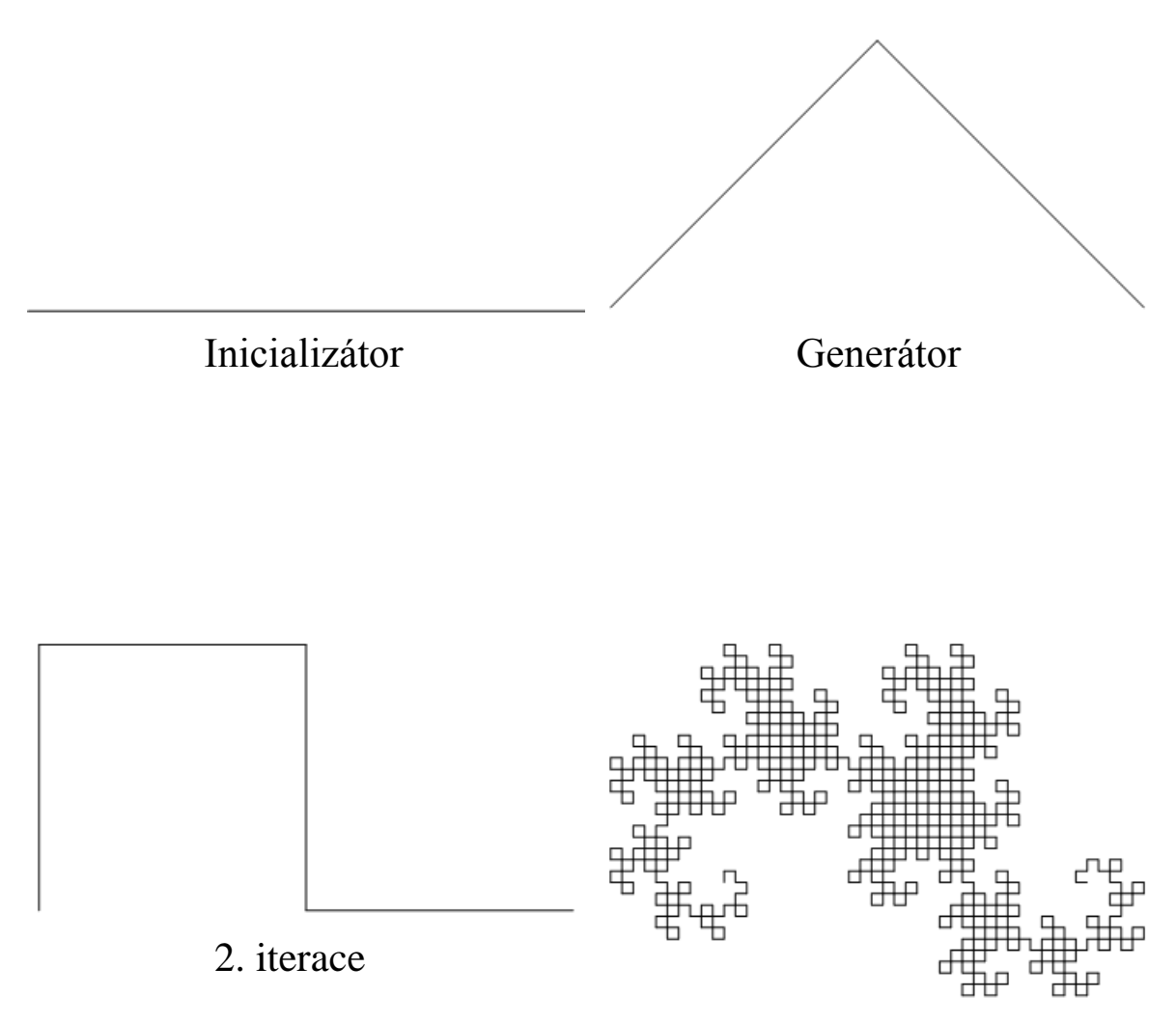

10. iterace

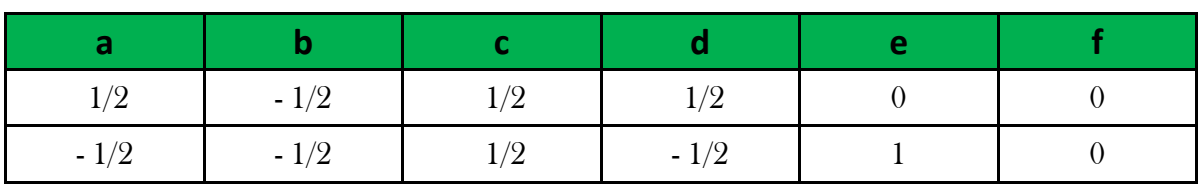

## **Peanova křivka**

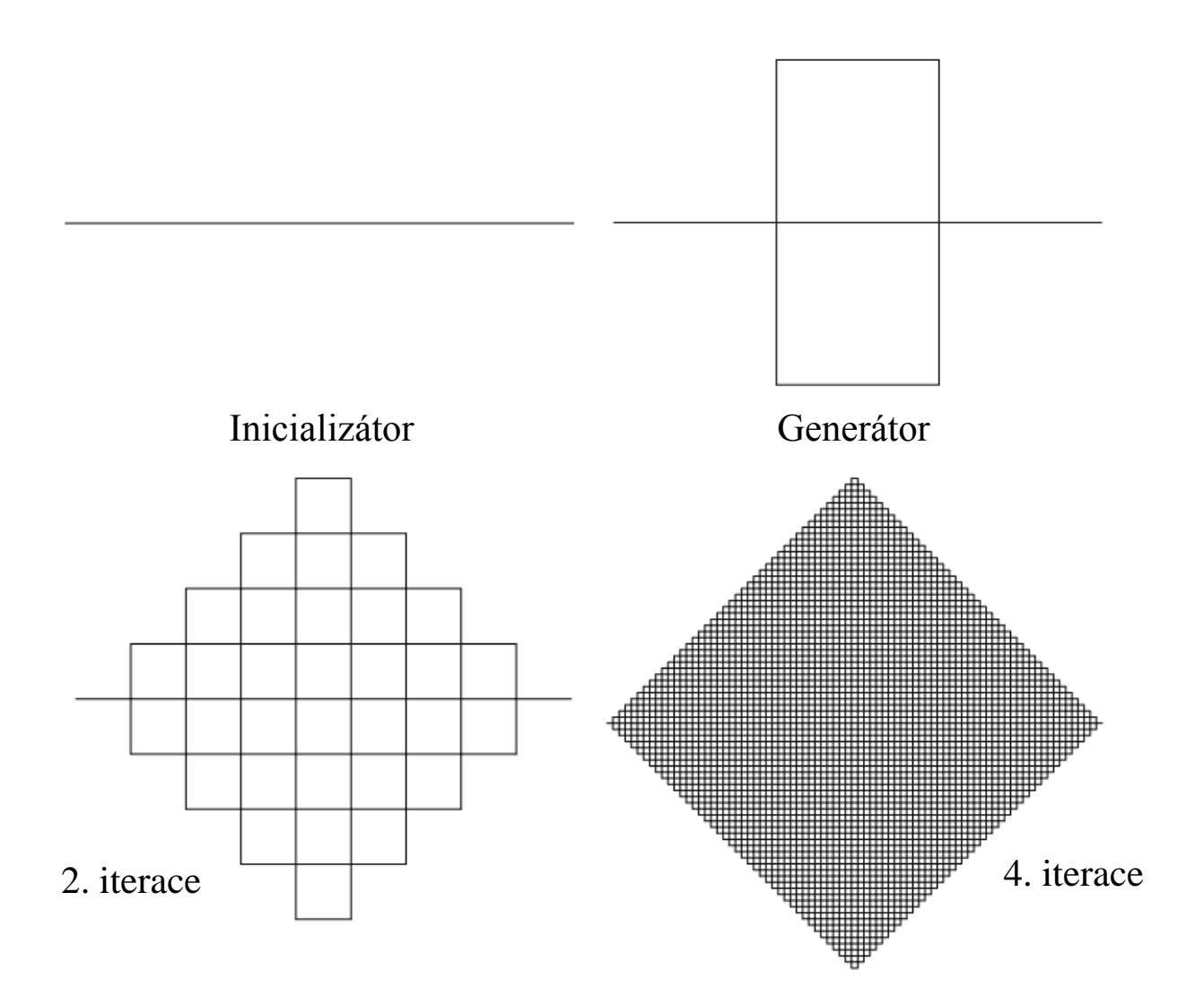

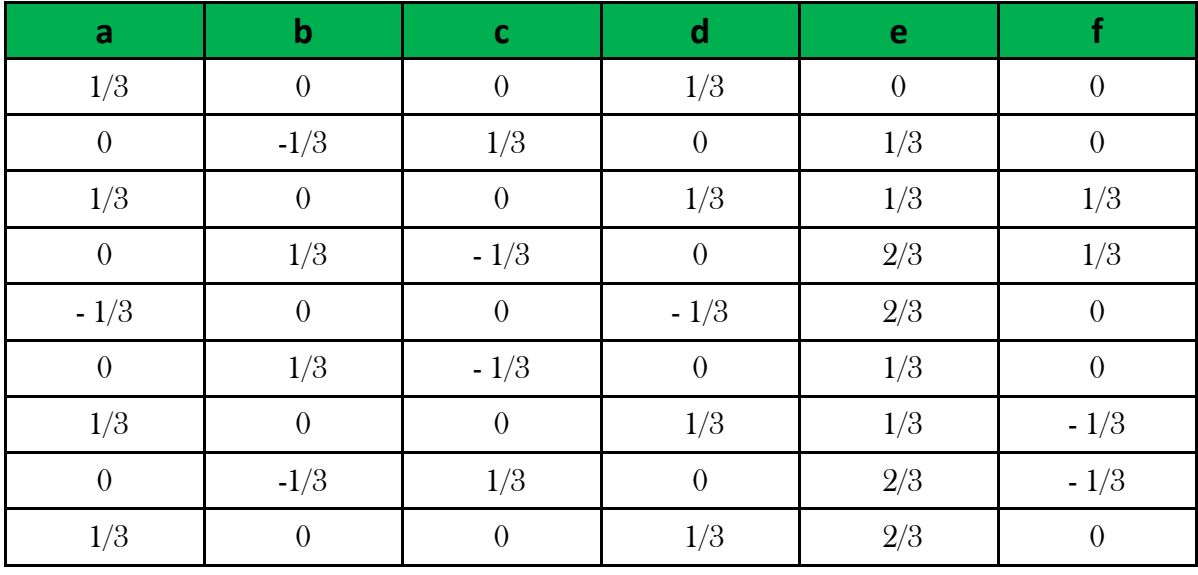

## **Kochova křivka**

Inicializátor

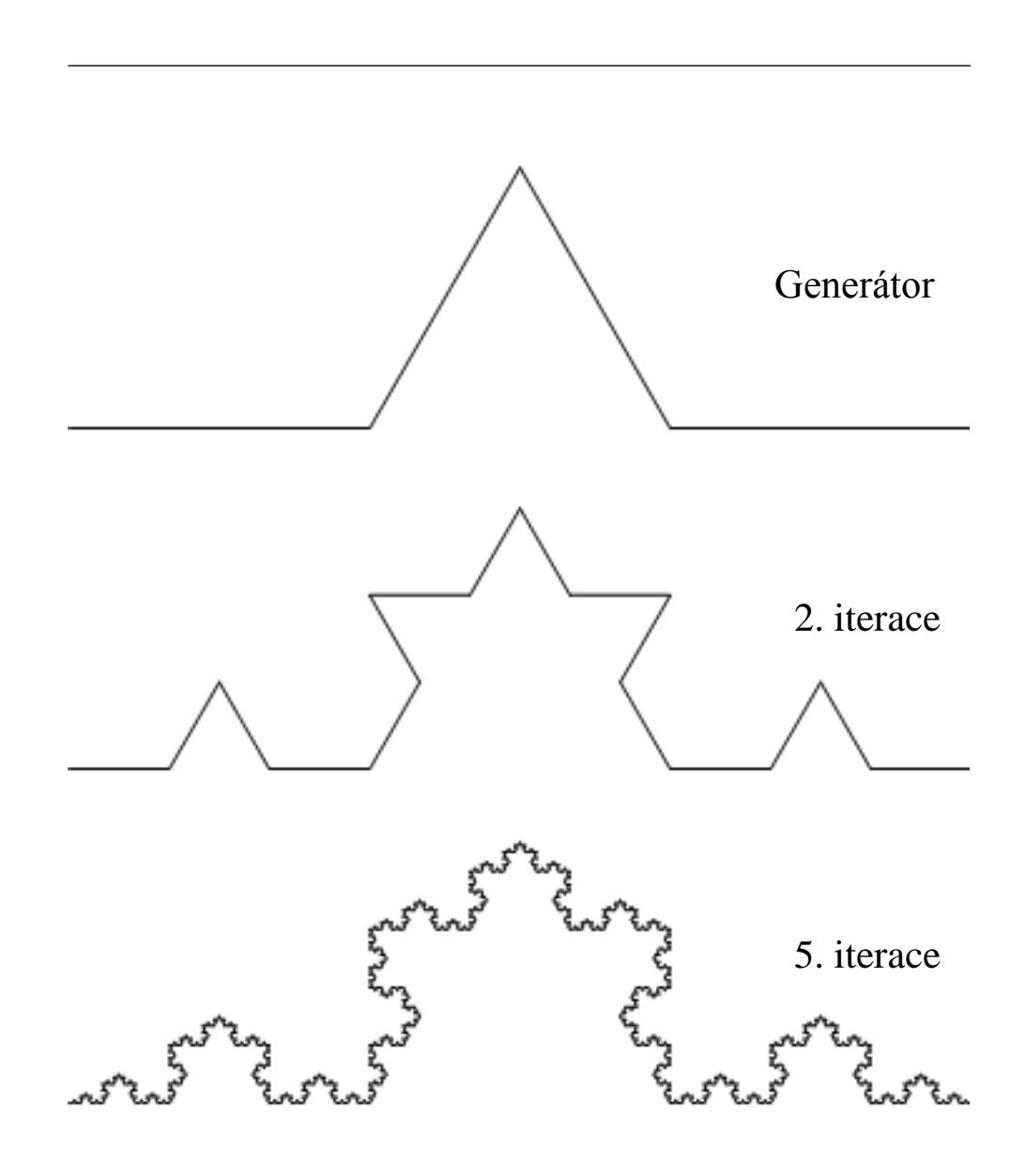

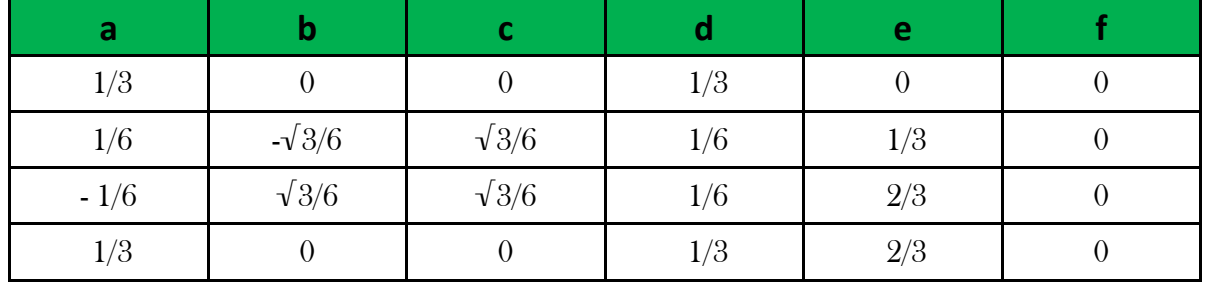

# **Kochova křivka jiný úhel**

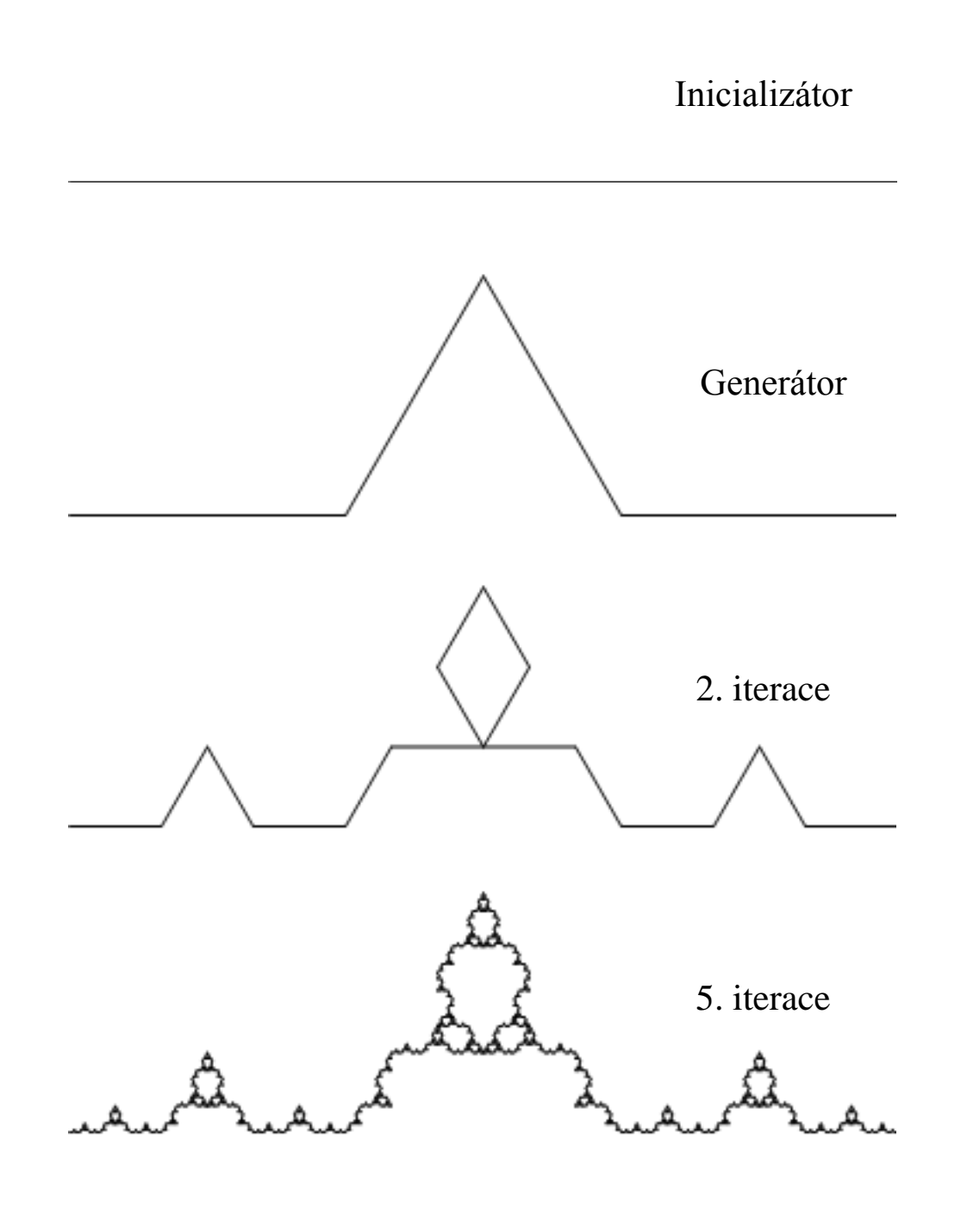

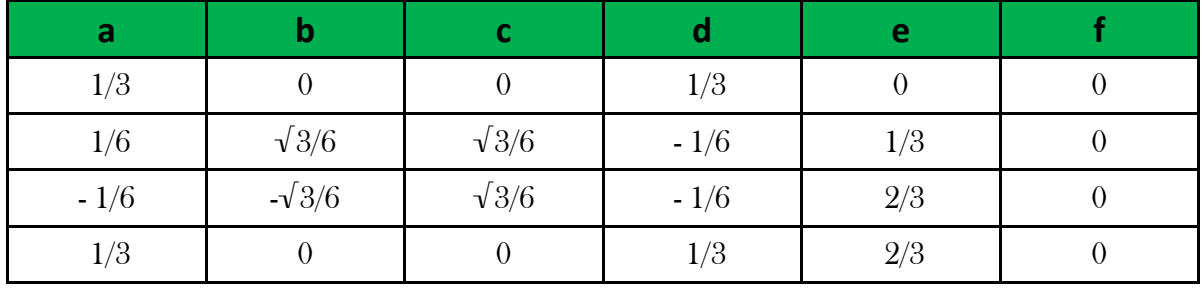

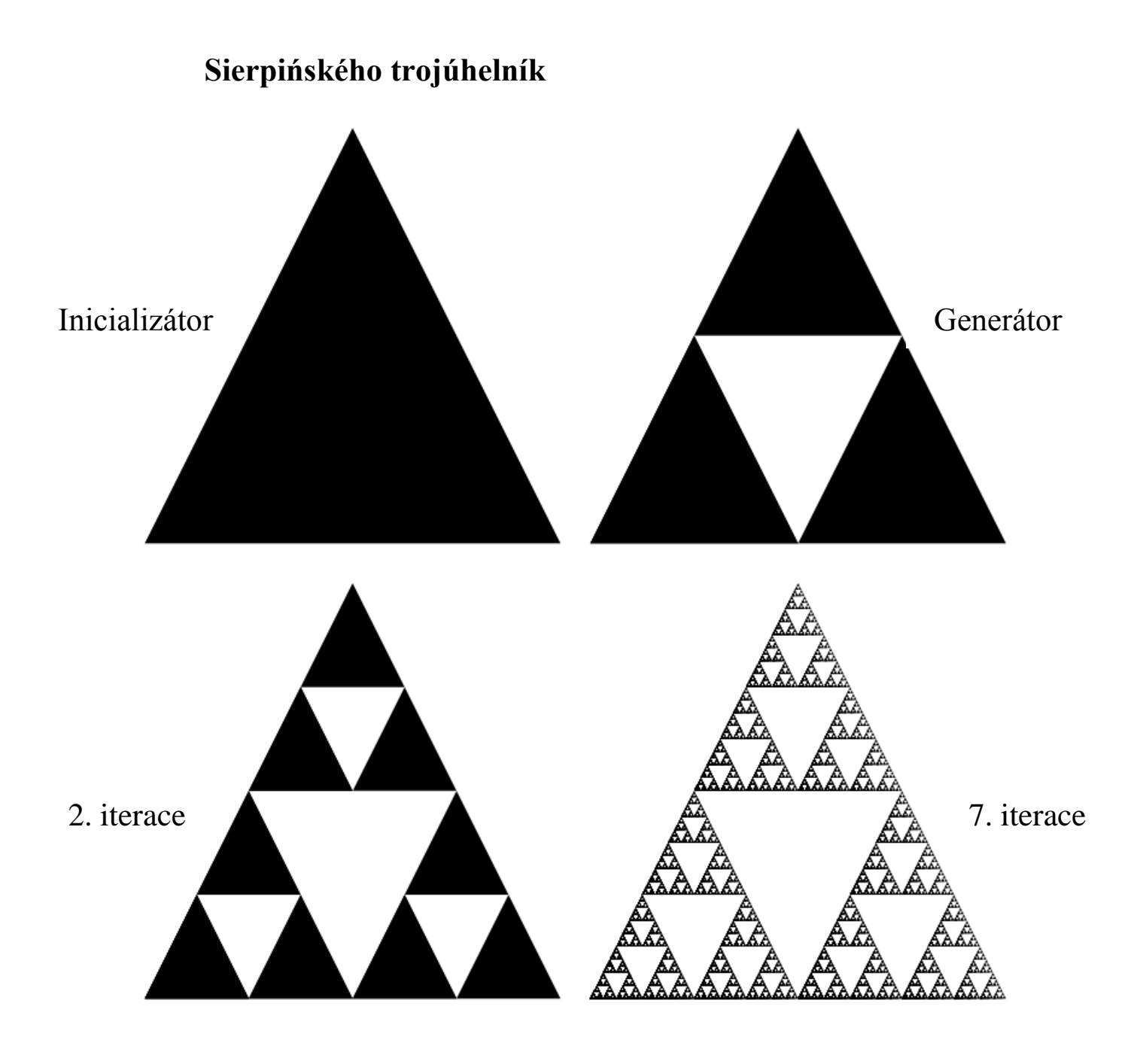

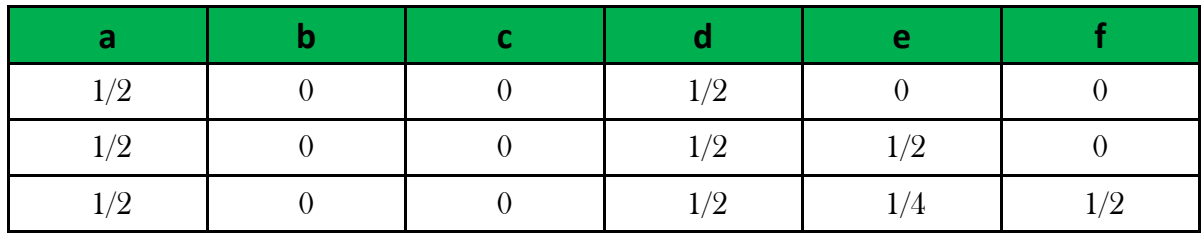

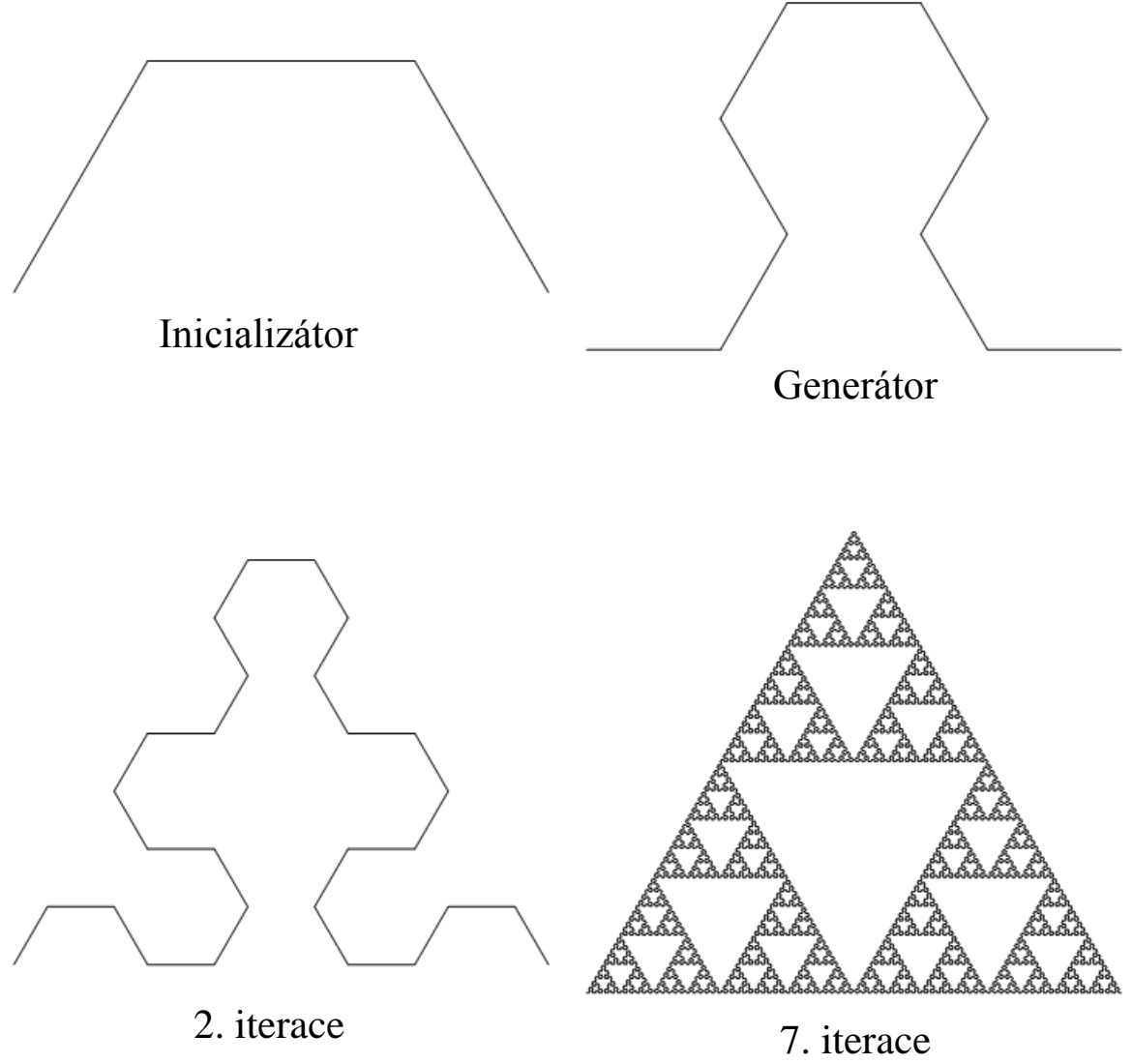

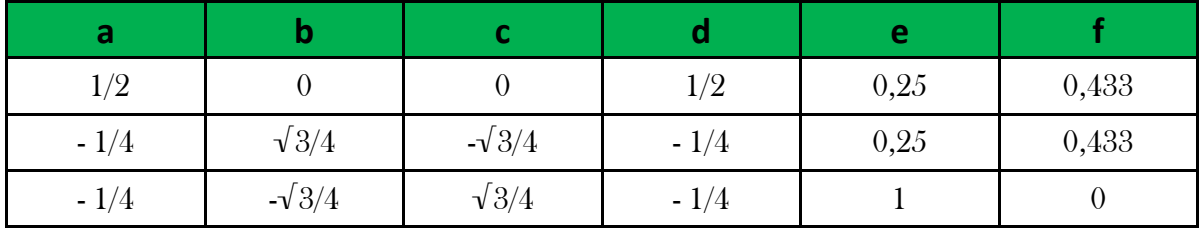

# **Sierpińského koberec**

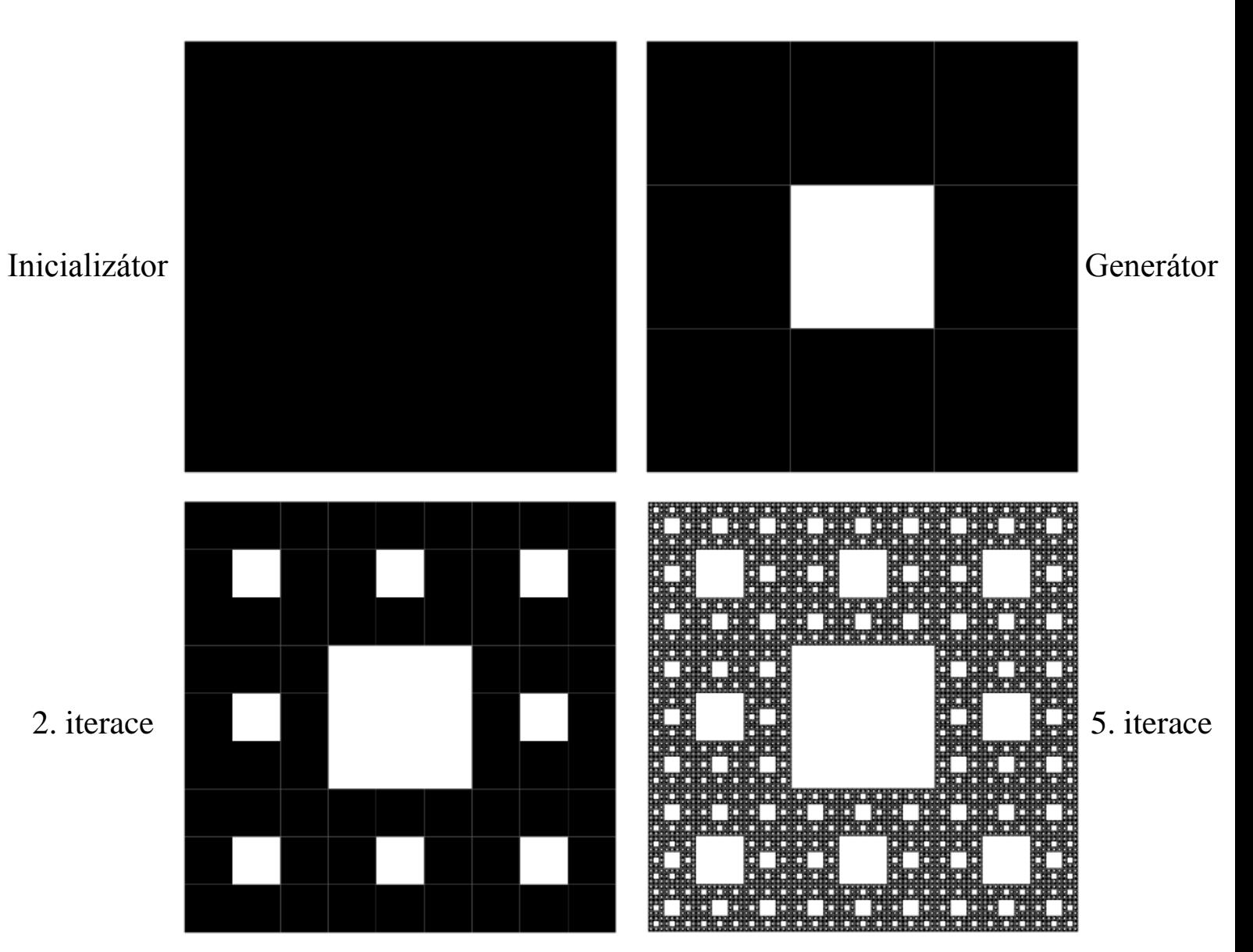

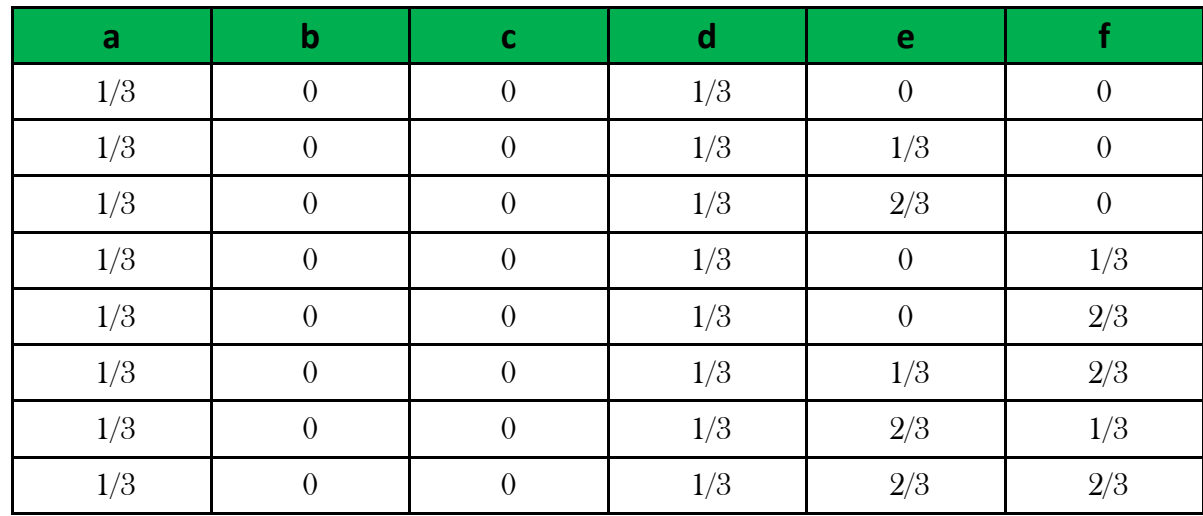

#### **Vicsekův fraktál**

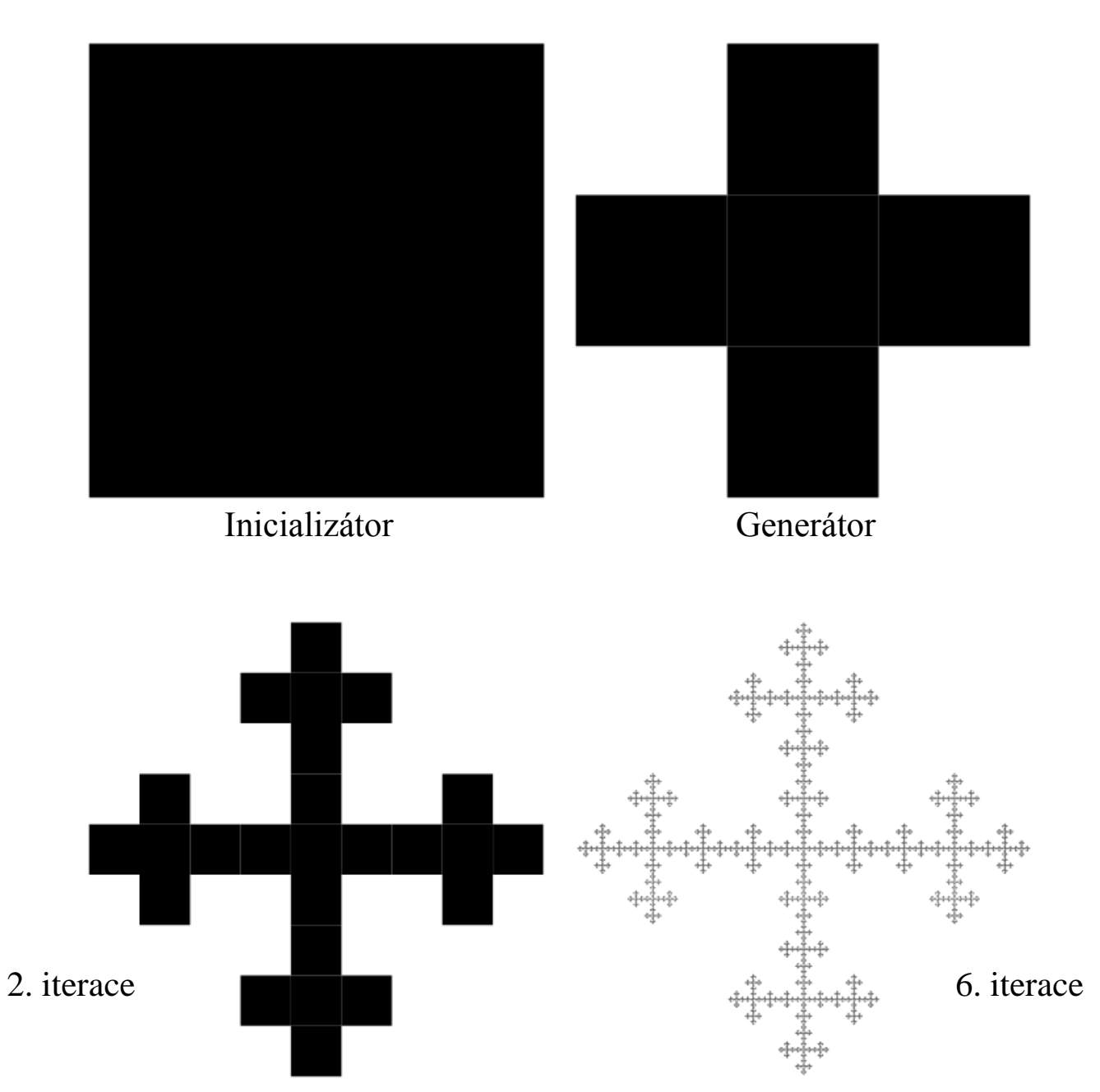

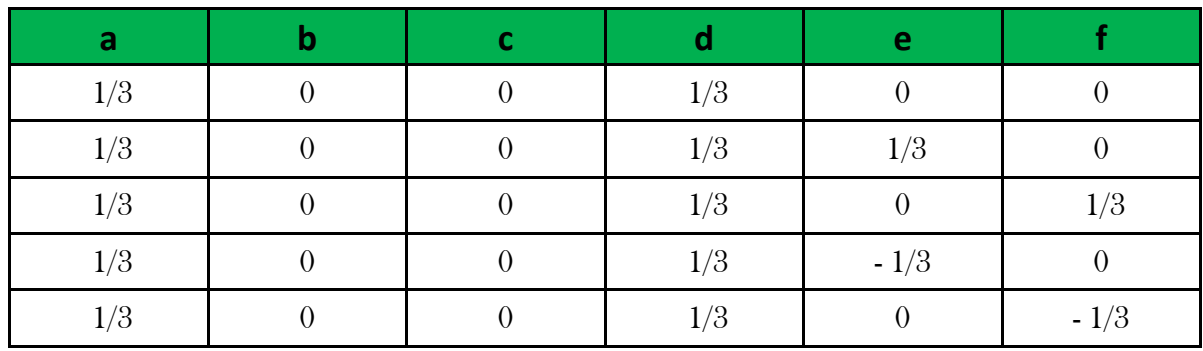

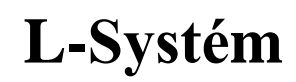

## Kochova křivka

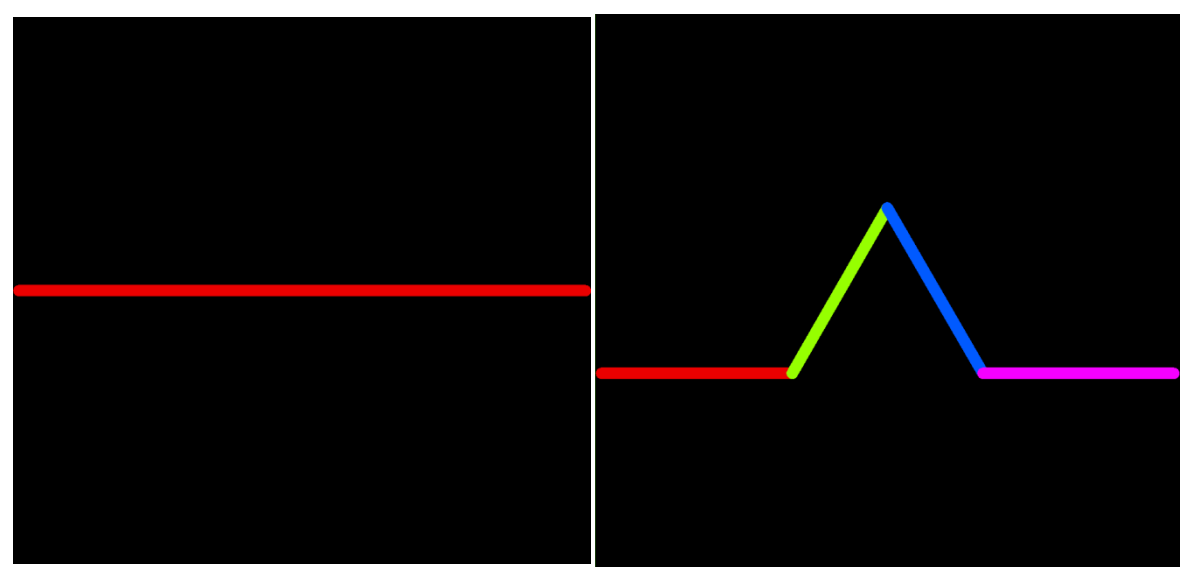

Axiom

Generátor F

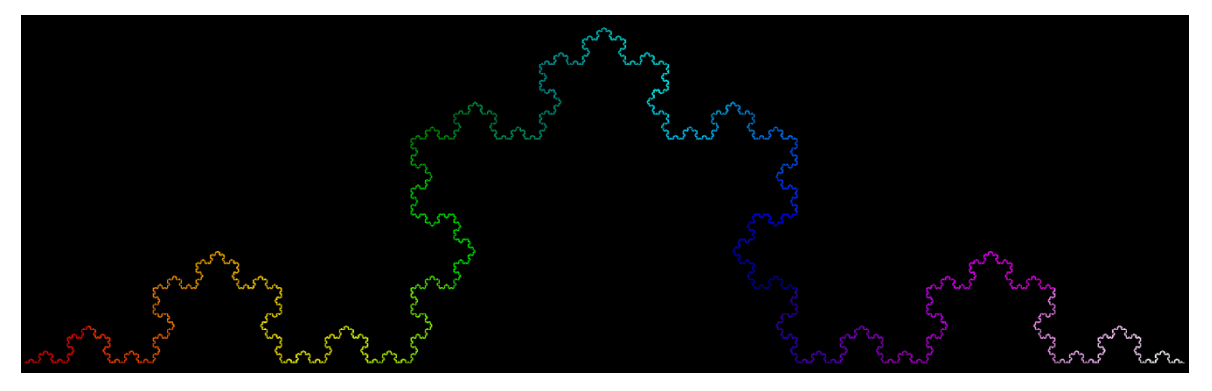

11. iterace

# **Kochova vločka**

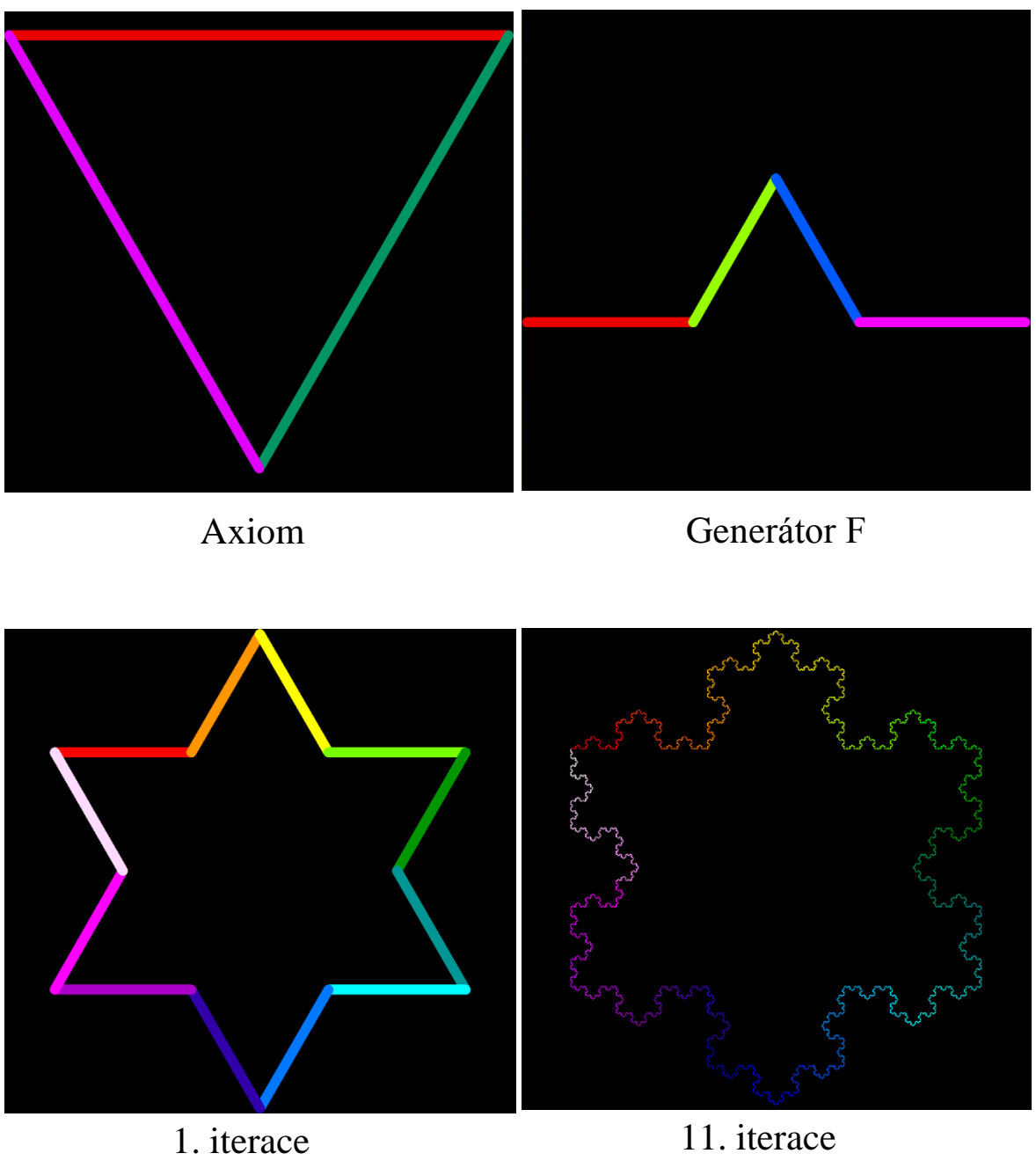

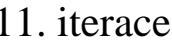

# Sierpińského trojúhelník

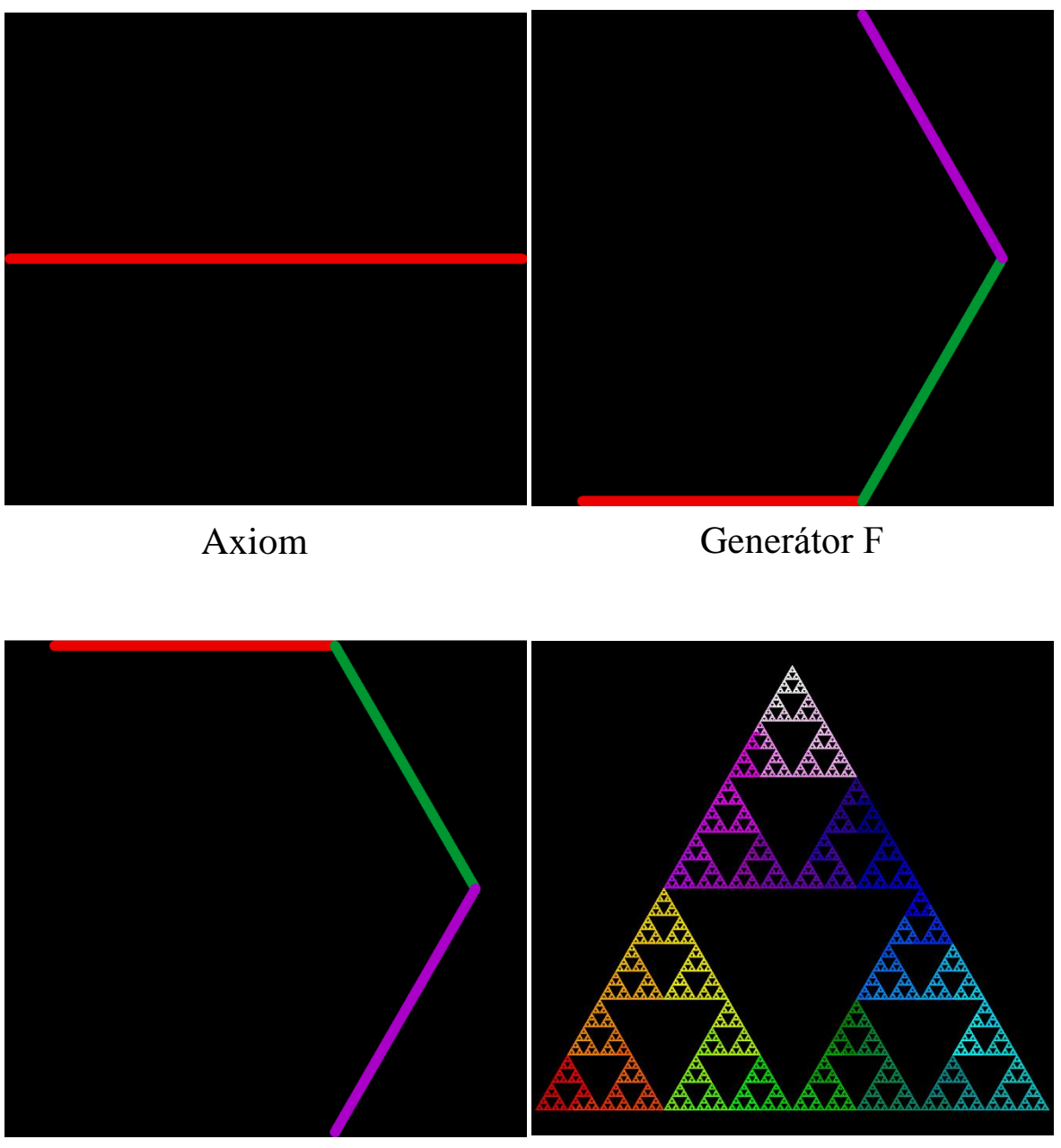

Generátor H

## Dračí křivka

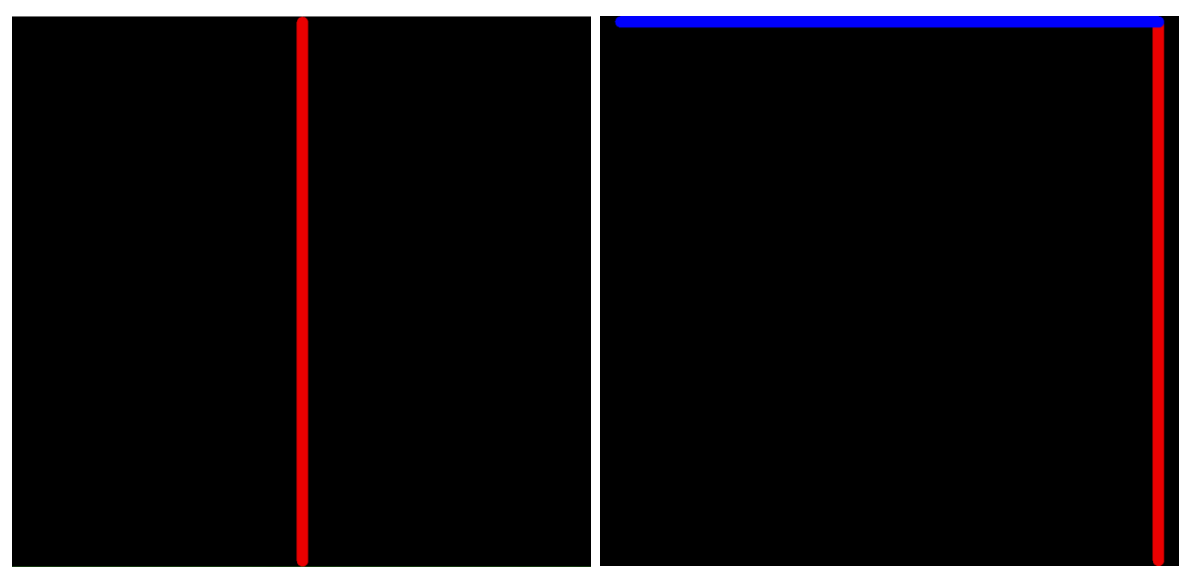

Axiom

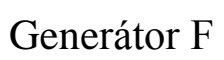

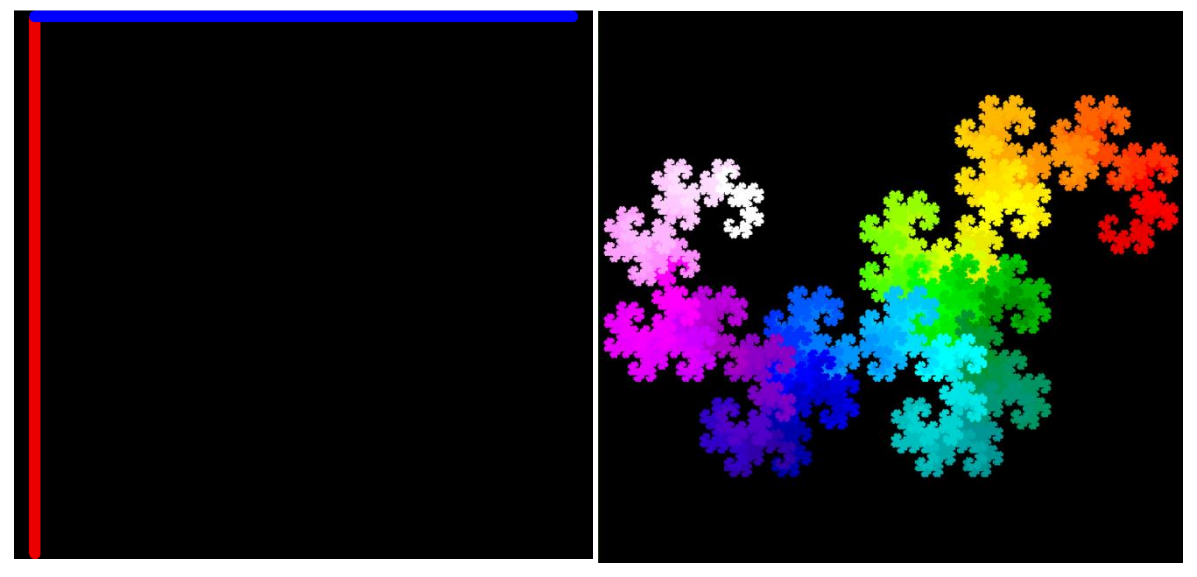

Generátor H

#### **Hilbertova křivka**

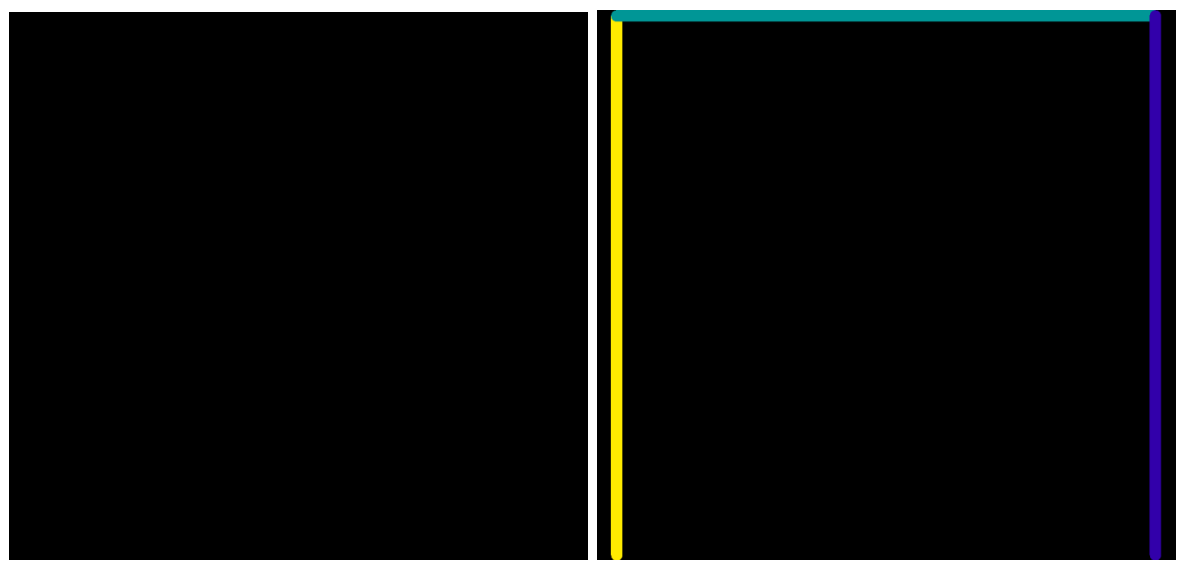

Axiom Generátor A

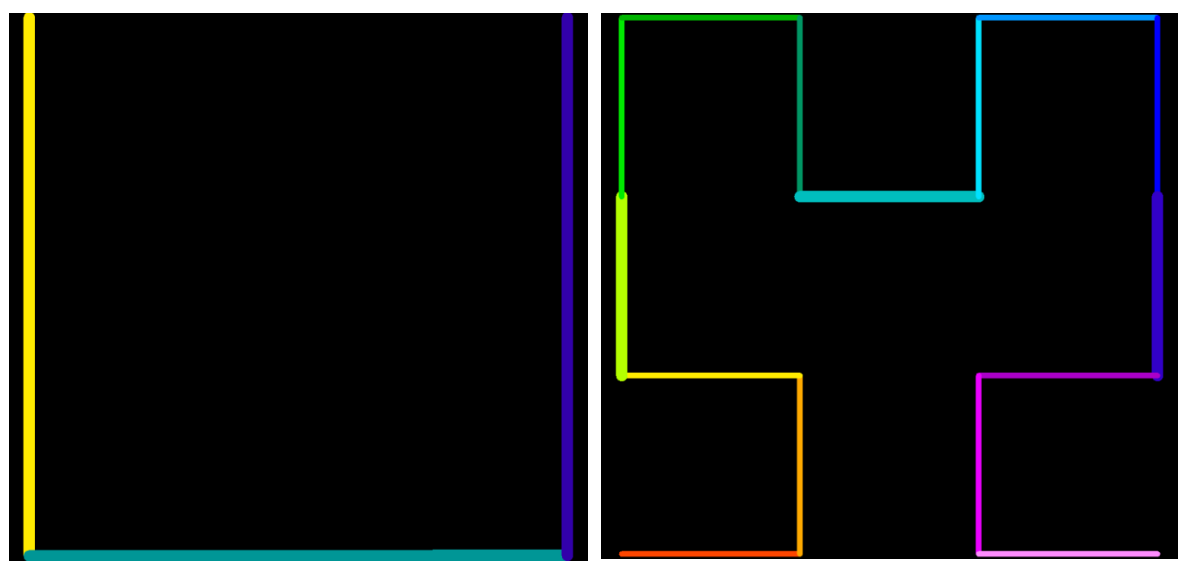

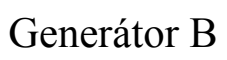

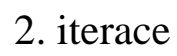

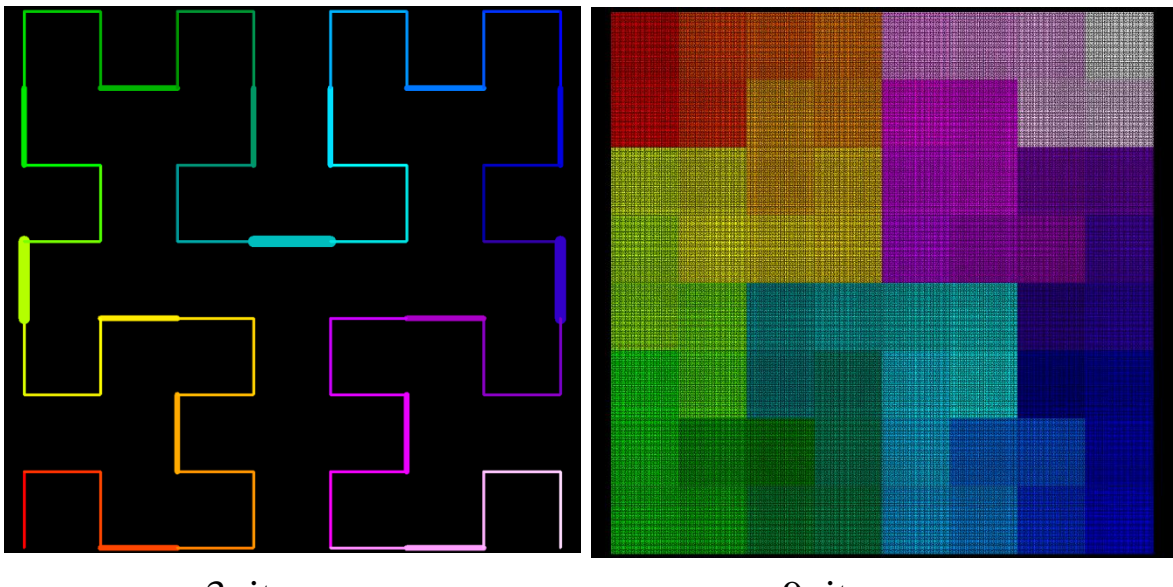

3. iterace

#### Peanova křivka

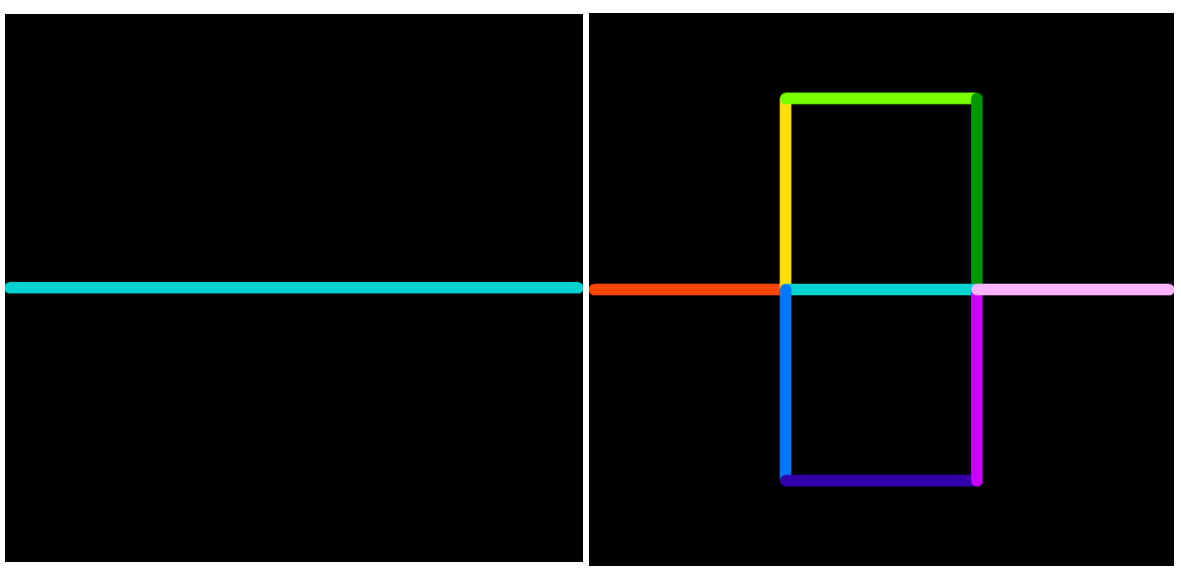

#### Axiom

Generátor F

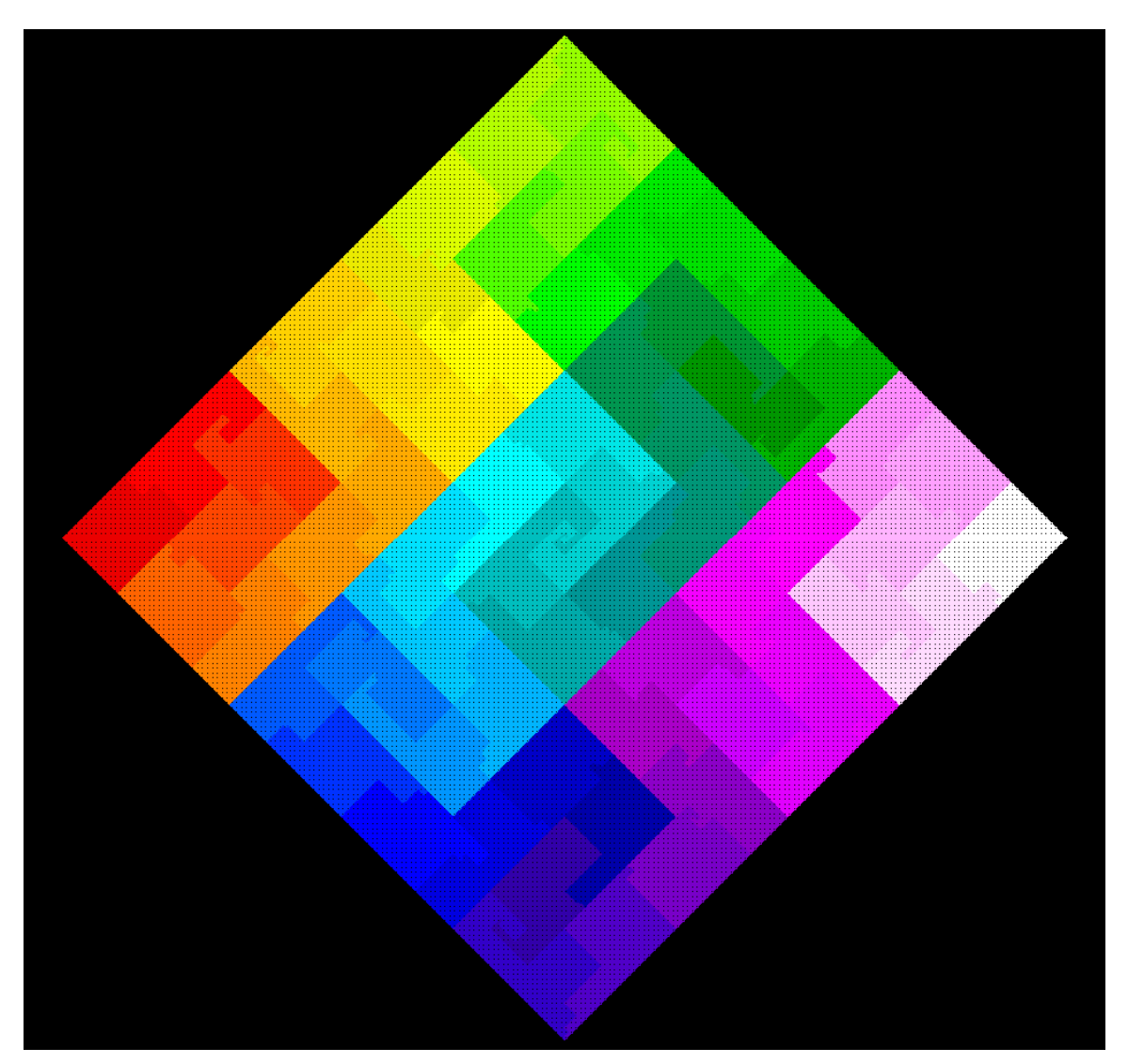

6. iterace

# Kapradina

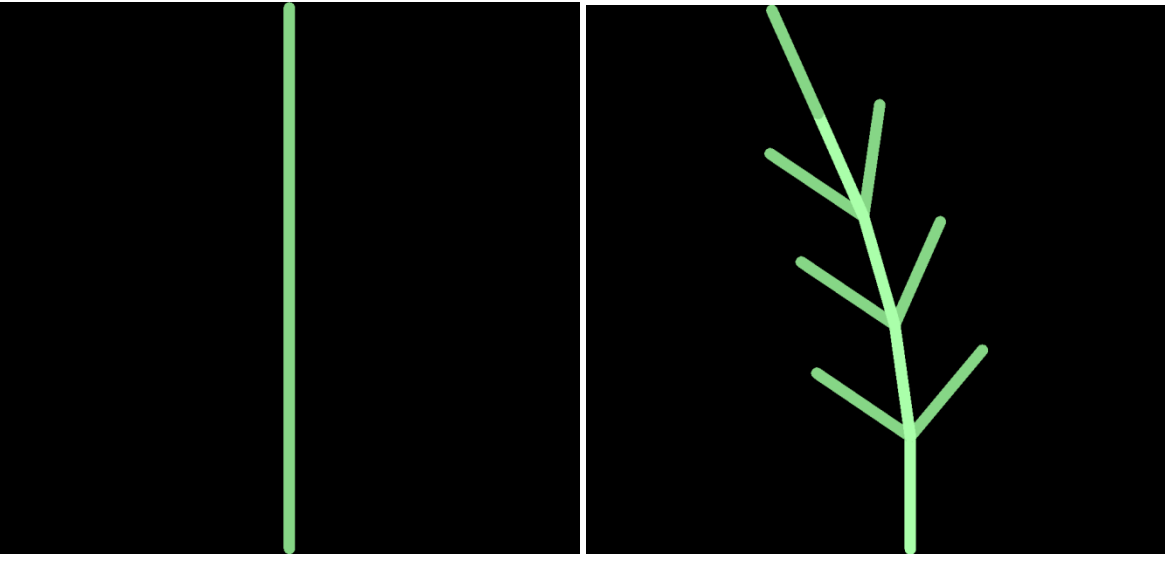

Axiom

Generátor F

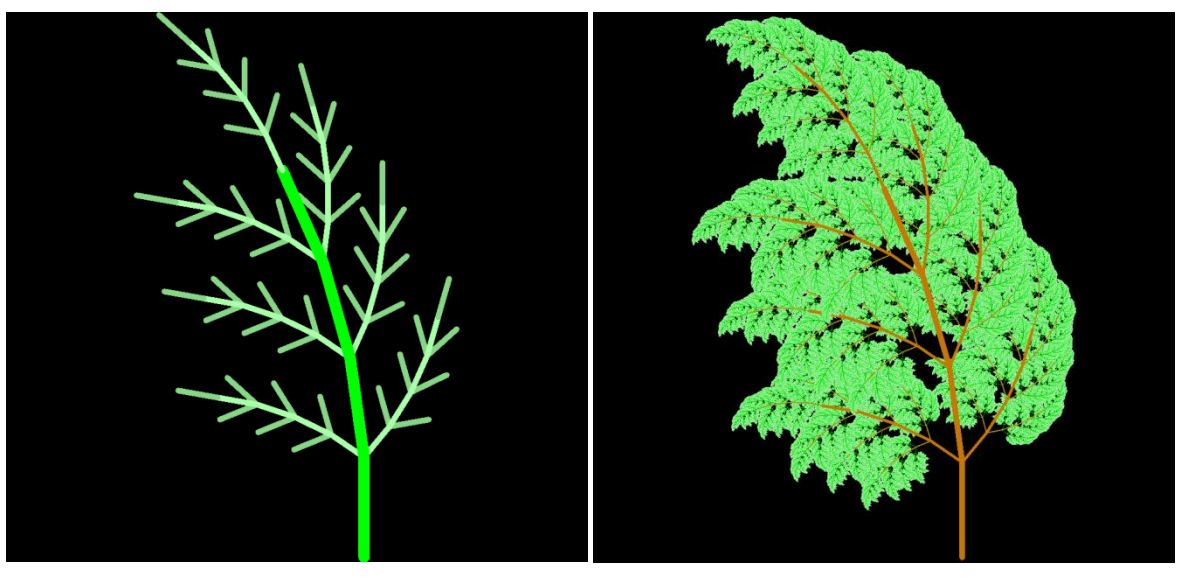

2. iterace

# Můj vlastní strom

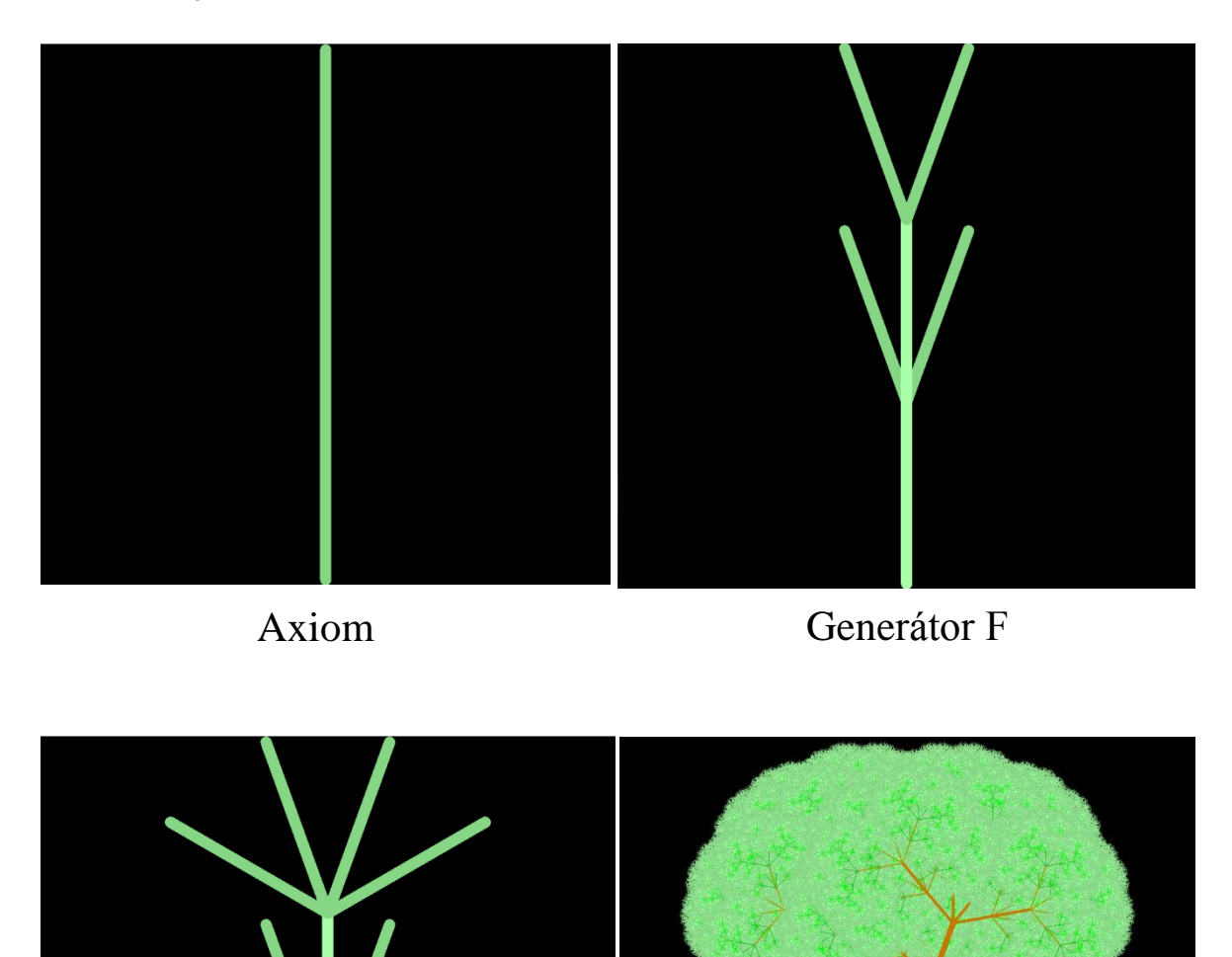

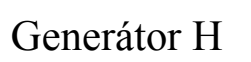

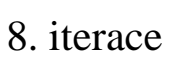

# **Konkrétní hodnoty**

## **Úsečka**

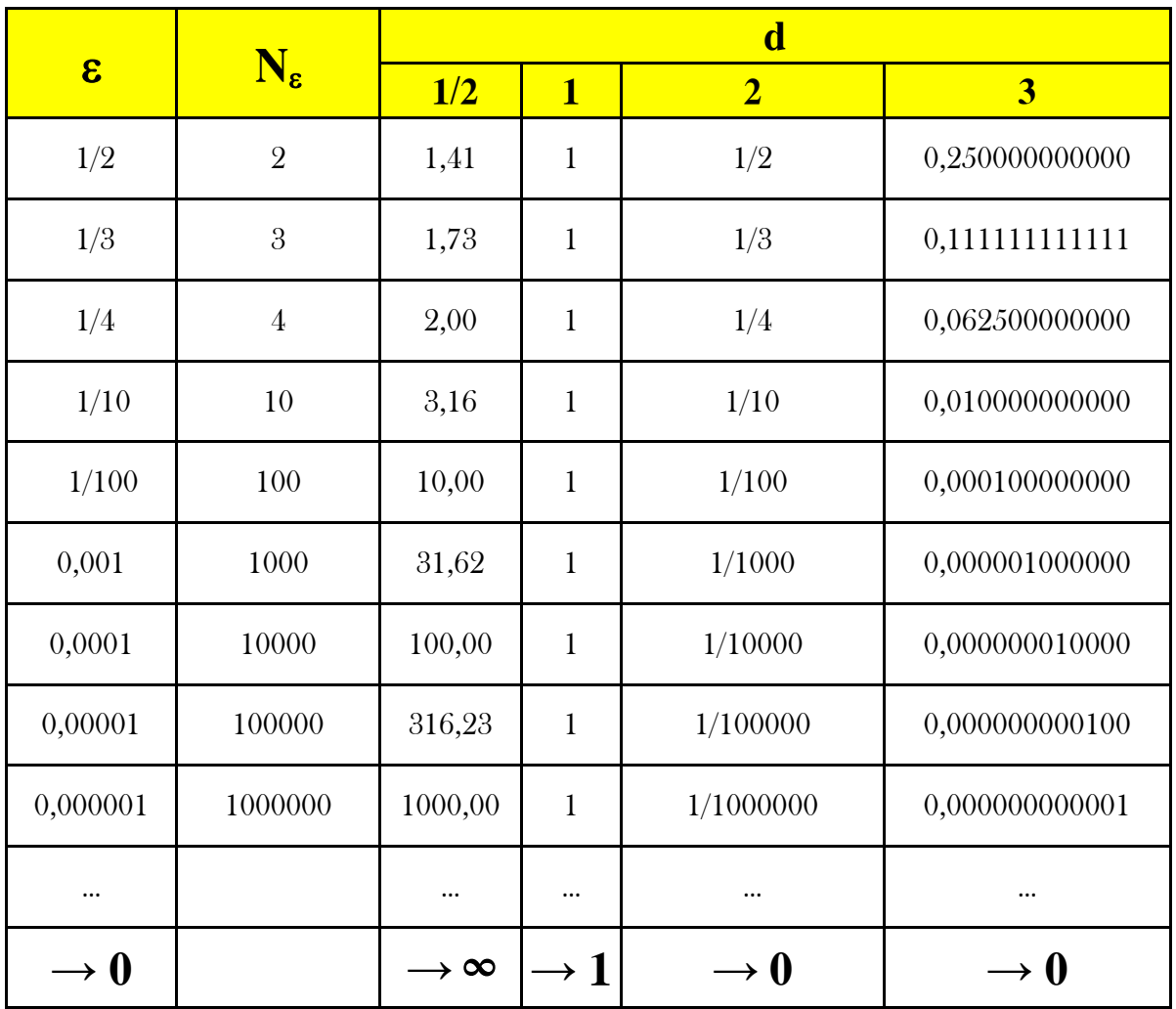

## **Čtverec**

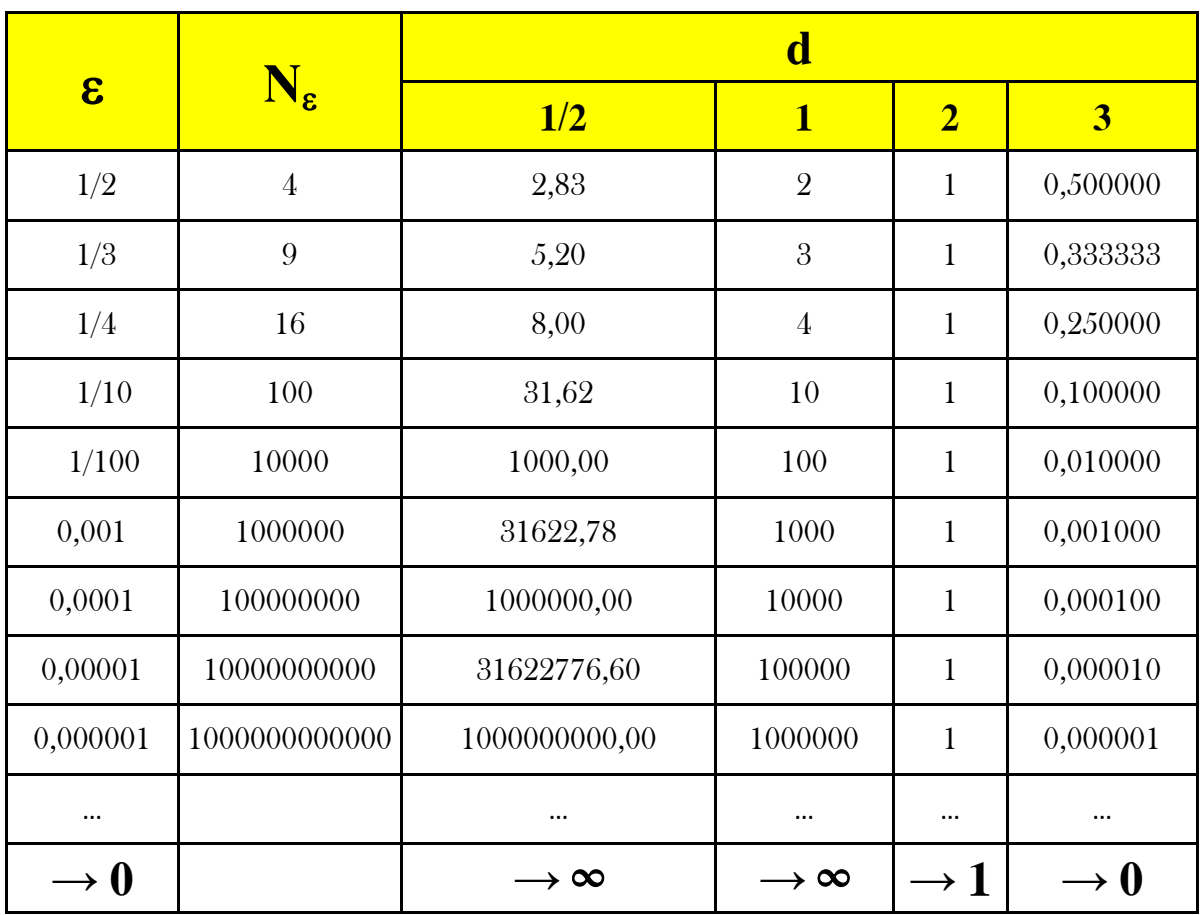

## **Krychle**

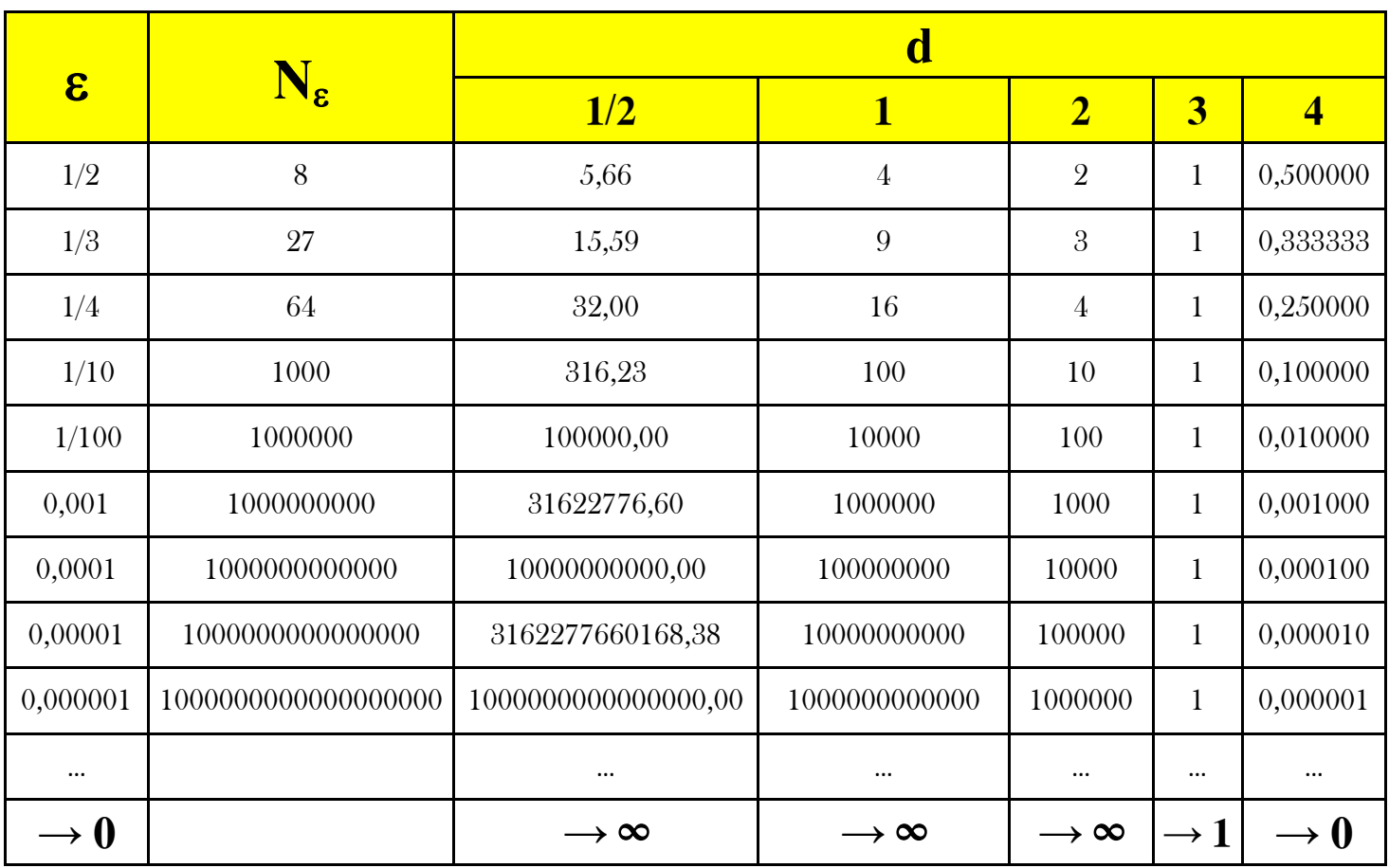

#### **Kochova křivka**

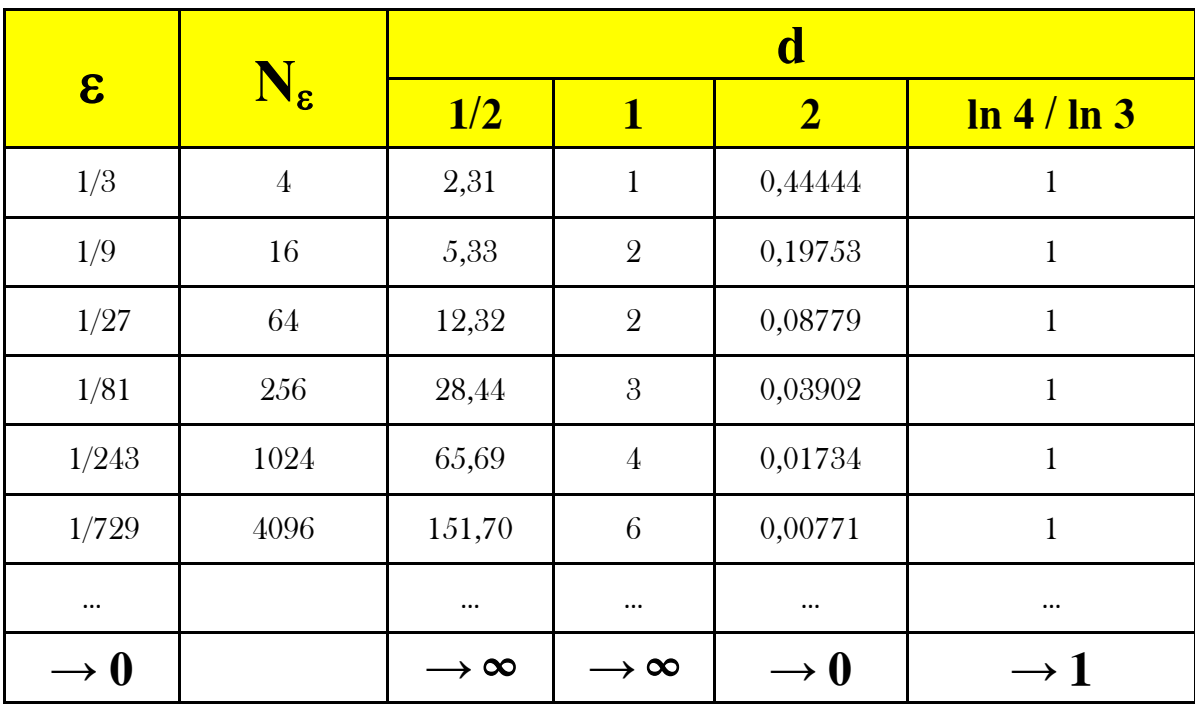